# Technical Report No. 32-223

Revision No. 1

# Space Trajectories Program for the IBM 7090 Computer

D. B. Holdridge

N 66 - 16 592

|     | T  | HR | U)  |          |   |    |
|-----|----|----|-----|----------|---|----|
|     |    |    | /   | •        |   |    |
| _   |    | _  | ·   |          |   |    |
|     | (C | 00 | タ   | 6        |   | •  |
|     |    | _  | 1   | ()       | • |    |
| _   |    |    |     | <u> </u> |   |    |
| = 1 | AT | EG | OR' | Y        | , | 7) |

CFSTI PRICE(S) \$.

17 653 July 65

Microfiche (MF)

September 1, 1962

-- 125087

# NATIONAL AERONAUTICS AND SPACE ADMINISTRATION CONTRACT No. NAS 7-100

Technical Report No. 32-223

Revision No. 1

# Space Trajectories Program for the IBM 7090 Computer

D. B. Holdridge

W. R. Hoover, Chief
Computer Applications and
Data Systems

JET PROPULSION LABORATORY
CALIFORNIA INSTITUTE OF TECHNOLOGY
PASADENA. CALIFORNIA

September 1, 1962

Copyright© 1962

Jet Propulsion Laboratory

California Institute of Technology

# **CONTENTS**

| I.   | Introdu  | oction ·                                                                                                    |           |        |        | •     | ٠    |          | •   | •   |      | •   |   | ٠  | • | • |   | 1          |
|------|----------|----------------------------------------------------------------------------------------------------|-----------|--------|--------|-------|------|----------|-----|-----|------|-----|---|----|---|---|---|------------|
| !!.  | Equation | ons of Mot                                                                                                    | ion ·     |        |        |       |      |          |     |     |      |     |   |    |   |   |   | 4          |
|      | -        | vell Scheme                                                                                                    |           |        |        |       |      |          |     |     |      |     |   |    |   |   |   |            |
|      |          | ke's Method                                                                                                    |           |        |        |       |      |          |     |     |      |     |   |    |   |   |   |            |
|      |          | itions to the                                                                                                    |           |        |        |       |      |          |     |     |      |     |   |    |   |   |   |            |
|      |          |                                                                                                    |           | •      |        |       |      |          |     |     |      |     |   |    |   |   |   |            |
| III. | Numer    | rical Experi                                                                                                    | encə      |        |        | •     | •    | •        | •   | •   |      | •   | • | ٠. | • | • | • | 10         |
| įν.  | Opera    | ting Instru                                                                                                    | ctions c  | and E  | )escr  | ipti  | on   | of       | Inj | out |      |     |   |    | • |   | • | 14         |
|      | A. Ope   | eration of th                                                                                                    | e Space   | Traje  | ctori  | es o  | n th | ıe I     | BM  | 1 7 | 090  |     | • |    |   |   |   | 14         |
|      | B. Bas   | ic Coordina                                                                                                    | te Syste  | ms .   |        |       |      |          |     |     |      | •   |   |    |   |   |   | 14         |
|      | C. Coo   | ordinate Sys                                                                                                    | tems for  | Jupu   | it .   |       |      |          |     |     |      |     |   |    |   |   |   | 14         |
|      | D. Rol   | ationship Be                                                                                                    | etween (  | Case A | Analy  | sis a | and  | Ph       | ase | Aı  | naly | sis |   |    |   |   |   | 17         |
|      | E. Pha   | se-Card Rea                                                                                                    | ading an  | d Bu   | fferin | g.    |      |          |     |     |      |     |   |    |   |   |   | 22         |
|      | F. Star  | ndard Phase                                                                                                    | s         |        |        | •     |      |          |     |     |      |     |   |    |   |   |   | 28         |
|      |          |                                                                                                    |           |        |        |       |      |          |     |     |      |     |   |    |   |   |   |            |
| V.   |          | harts and                                                                                                    |           |        | -      |       |      |          |     |     |      |     |   |    |   |   |   | 31         |
|      |          | itrol in the S                                                                                                    | _         | -      |        |       | -    |          |     |     |      |     |   |    |   |   |   | 31         |
|      |          | neral Flow in                                                                                                    | _         |        | -      |       |      | _        | -   |     |      |     |   |    |   |   |   | 32         |
|      |          | w During T                                                                                                    |           |        |        | •     |      |          |     |     |      |     |   |    |   |   |   | 33         |
|      | D. Flo   | u During T                                                                                                    | ransfer ( | of Fh  | ase P  | aran  | nete | ers      | •   | •   |      | •   |   | •  | • |   | • | 34         |
|      |          | w in Phase S                                                                                                    | -         |        |        |       |      |          |     |     |      |     |   |    |   |   |   | 35         |
|      | F. End   | l-of-Step Lo                                                                                                    | gic .     |        |        |       |      |          |     |     |      | •   |   |    |   |   |   | 36         |
|      | G. Fur   | action of the                                                                                                    | Deriva    | tive F | loutir | ne    |      |          |     |     |      |     |   |    |   |   |   | 37         |
|      | H. Flo   | w in the De                                                                                                    | rivative  | Rout   | ine .  |       |      |          |     | •   |      |     |   |    |   |   |   | 38         |
|      | I. Aut   | tomatic Step                                                                                                    | -Size Co  | ontrol | ١      |       | •    |          |     |     |      |     |   |    |   |   |   | 39         |
|      |          |                                                                                                    | _         | _      | _      |       | _    | _        |     | _   | _    |     |   |    |   |   |   |            |
| VI.  |          | otion of the                                                                                                    |           |        |        |       |      |          |     |     |      |     |   |    |   |   |   | 43         |
|      |          | nterpretati                                                                                                    |           |        |        |       |      |          |     |     |      |     |   |    |   |   |   |            |
|      |          | put Philoso                                                                                                    |           |        |        |       |      |          |     |     |      |     |   |    |   |   | - | 43         |
|      | B. Exp   | planation of                                                                                                    | Output    | Grou   | ps an  | id M  | lnei | moı      | UIC | Co  | aes  | •   | • | •  | ٠ | • | ٠ | <b>4</b> 3 |
| Δn   | nendiy:  | Description                                                                                                    | on of M   | laior  | Sub    | rair  | tina | <b>.</b> |     |     |      |     |   |    |   |   |   | 54         |
| اطاب | •        | ui-Output Ī                                                                                                    |           | -      |        |       |      |          |     |     |      | •   |   |    |   |   |   | 56         |
|      |          | sic Coordina                                                                                                    |           |        |        |       |      |          |     |     | • •  | •   | • | •  | • | • | • | 66         |
|      |          | hemeris .                                                                                                    |           |        |        |       |      |          |     |     | • •  | •   | • | •  | • | • |   | 70         |
|      | -        | cke Method                                                                                                    |           |        |        |       |      |          |     |     | • •  | •   | • | •  | • | • | - | 72         |
|      |          | turbations                                                                                                    |           |        |        |       |      |          |     |     |      |     | • |    | • | • |   | 77         |
|      |          | riational Eq                                                                                                    |           |        |        |       |      |          |     |     |      | •   | • | •  | • | • | - | 80         |
|      |          | merical Inte                                                                                                    |           |        |        |       |      |          |     |     |      | •   | • | ٠  | • | • |   | 82         |
|      | ** ***   | THE PART OF THE PARTY OF THE PARTY OF THE PA | Prancii   |        |        | •     | •    | •        | •   | •   |      | •   | • | •  | • | • | • | ~~         |

# **TABLES**

| 1. | Orbital elements at perigee         | •    | •   | •   | •   | •           | • | ٠ | • | • | • | • | ٠ | • | • | 10 |
|----|-------------------------------------|------|-----|-----|-----|-------------|---|---|---|---|---|---|---|---|---|----|
| 2: | Range differences near perigee .    |      |     |     |     |             |   |   |   |   |   |   |   |   |   | 11 |
| 3. | Comparison of lunar trajectories    |      |     |     |     |             |   |   |   |   |   |   |   |   |   | 11 |
| 4. | Differences at transfer to Venus-c  | ent  | ere | d į | oha | IS <b>e</b> |   |   |   |   |   |   |   |   |   | 12 |
| 5  | Conungrison of interplanetary train | ecto | rie |     |     |             |   |   |   |   |   |   |   |   |   | 19 |

PRECEDING PAGE BLANK WOT, FILMED:

#### **ABSTRACT**

16592

The Space Trajectories Program for the IBM 7090 computer is described in comprehensive detail, with emphasis on the development of the equations. Equations of motion for both the Cowell and Encke methods are given. Numerical experience with the class of trajectories encountered in practice is included to compare the Cowell and Encke methods, and to obtain an estimate of the over-all accuracy of the program. Sources of error are pointed out, consistent with the precision of the numerical methods. Operating instructions and descriptions of input and output are provided for the successful running of trajectories. Flow charts presented serve as a guide to the understanding of the internal sequence of events and control methods. Major subroutines used in the program are contained in the Appendix. The program is written in the FORTRAN Assembly Program language.

#### I. INTRODUCTION

The Space Trajectories Program originated in the need to study trajectories of high precision formed by the transit of a space probe from the Earth to one of the three targets technologically feasible at present—the Moon, Venus, or Mars—under the influence of gravitational forces described by Newton's law alone. Although the major programming effort has gone into obtaining a solution for which the accuracy is consistent with the single precision arithmetic used, and which requires a reas—ble amount of computer time (about 30 seconds), the program may be used for study of general interplanetary flight where it is sufficient to include the bodies Sun, Venus, Earth, Moon, Mars, and Jupiter for their gravitational influence.

Since the program solves the equations of motion for the probe only, and ignores the negligible perturbations of the probe on the bodies, it is sufficient to obtain the positions and velocities of the bodies in the form of planetary and lunar ephemerides in some convenient reference frame. Since the coordinates have been traditionally referred to the Cartesian system based on the mean equator and equinox of 1950.0, the ephemerides used by the program have been uniformly expressed in the same coordinate system. The collection of ephemerides was systematically done on magnetic tape.

Having expressed the coordinates of the bodies in the 1950.0 reference, it was natural to write the equations of motion in the same coordinate system. But it was immediately necessary to obtain expressions for the precession

<sup>&</sup>lt;sup>1</sup>A description of the standard source tape with origins is given in "Subtabulated Lunar and Planetary Ephemerides," by R. H. Hudson, Technical Release No. 34-239, Jet Propulsion Laboratory, Pasadena, Calif., November 2, 1960.

und nutation of the Earth's equator so that the oblateness perturbation of the Earth might be properly assessed in the 1950.0 frame and that injection conditions referenced to the Earth's true equator of date resulting from powered-flight arcs might be rotated to the fixed system. To assist in the latter transformation, the hour angle at Creenwich of the true vernal equinox was obtained by the synthesis of a calculated mean value and the nutation in right ascension formed from the nutations and the obliquity of the ecliptic.

As the planetary-position ephemerides are tabulated at four-day intervals and the lunar at one-day intervals on the ephemeris tape, it was necessary to use an interpolation scheme to obtain intermediate values of positions and velocities. An Everett's formula which utilizes second and fourth central differences was chosen for the positions; to obtain the velocities, the Everett's interpolating polynomials were differentiated to obtain polynomials to be applied to the tabulated positions. It was found convenient to tabulate the necessary differences on the ephemeris tape along with the positions, and to arrange the tape in 20-day records to permit efficient tape scanning in either the forward or the backward direction, and to avoid excessive tape reference; thus lunar trajectories require, at most, two records, and interplanetary on the order of ten, which keeps tape-handling time within reasonable limits. Additionally, for the Moon, the sixth and eighth central differences have been thrown back on the second and fourth, since the former are not negligible. To handle long flight times, the argument is carried in double precision; this technique also allows for smooth interpolation.

The equations of motion have been written to take advantage of the fact that usually a central body may be found, and the coordinates relative to that body expressed so that the dominant term in the acceleration arises from the chosen body, and the remaining terms are relatively small perturbations acting to displace the two-body orbit formed by the trajectory of the probe in the field of the central body alone. Thus the remaining gravitational bodies give rise to what is known as the n-body perturbation; the perturbation arising from the oblateness of the Earth and expressed by the second, third, and fourth harmonics is included when the probe is near the Earth; in a similar manner, the perturbation derived from the triaxial figure of the Moon and represented through a second harmonic term is included when the probe is in the vicinity of the Moon. The above method of representing the equations of motion is known as a Cowell scheme. If the central-body term is replaced by the acceleration arising from the deviation of a true orbit from a fixed reference two-body orbit and the equations of motion are referred to the deviation, then the method is called an Encke scheme. Either the Cowell or the Encke scheme may be used in the program, although the latter is generally preferred in practice because of a small advantage in speed and accuracy. But for the powered flight option, which simulates the burning of a constant-thrust motor, a Cowell scheme is generally advisable because the rapid deviation from the reference two-body orbit would force frequent recalculation of the reference if the Encke scheme were used. The motor is assumed to be of high thrust since the attitude is forced to remain fixed in space, a restriction which is unrealistic for a low-thrust motor.

The solution to the trajectory problem is obtained by a stepwise numerical integration of the equations of motion appropriate to either the Cowell or Encke scheme according to an Adams-Moulton predictor-corrector method which retains the sixth differences of the derivatives; a Runge-Kutta method accurate through fourth order is used to obtain starting values for the Adams-Moulton method. An additional refinement is the fact that the ordinates are accumulated in double precision to control the growth of roundoff error. To obtain the solution at desired points, the subroutine MARK is employed. (For details of subroutines, see Appendix.)

For purposes of control, the trajectory has been divided into segments which are referred to as "phases." Usually a phase is characterized by a dominant central body, and integration step size is determined by the distance of the probe from that body. Thus a normal Venus trajectory which injects near perigee and terminates with Venus impact would consist of three phases: phase one, integration to  $2.5 \times 10^6$  km from the Earth, with the Earth as the central body; phase two, Sun-centered integration to  $2.5 \times 10^6$  km from Venus; and phase three, Venuscentered integration to the surface of Venus at 6100 km. In addition, the phase may be used for the auxiliary function of controlling the density, type, and incidence of output.

The program operates internally in laboratory units, i.e., in kilometers and seconds, rather than the classical units utilized in celestial mechanics. Universal Time (U.T.) is used, although provisions have been made to augment U.T. by a constant to obtain Ephemeris Time (E.T.) for use as the argument of the ephemerides. For purposes of high resolution, time is carried in double-precision seconds past 0<sup>h</sup> January 1, 1950. This choice also makes for consistent results, even though the phase-transfer points

may be changed somewhat for a particular trajectory; otherwise, the interpolated values of the coordinates might not be a smooth function of time, and hence give rise to systematic errors at the transfer point.

The motion of the Moon's true equator has been accurately represented by the program to provide for selenographic coordinates to be used for both input and output. The rotation necessary to transform from the 1950.0 reference to selenographic Cartesian coordinates is also needed to represent the perturbation arising from the nonspherical figure of the Moon. The description of the selenographic quantities may be found in the discussions of subroutines NUTATE, MNA, MNAMD, and XYZDD² given in the Appendix.

In summary, the Space Trajectories Program in its present form is the culmination of three years of work in the space trajectory field at the Jet Propulsion Laboratory, and is designed for the study of the motion of a space probe confined to the solar system and influenced by the nonspherical Earth and Moon, and the point masses defined by the Sun, Venus, Mars, and Jupiter. The program may also be employed in other applications, of which the following are some examples. A simplified powered-flight arc may be simulated which assumes a constant-thrust, constant-burning-rate motor with thrust direction fixed in space. Any of the above-mentioned bodies may serve as the reference body at the injection

epoch, and stepwise numerical integration of the equations of motion appropriate to either a Cowell or an Encke scheme serves to step the probe along its flight path to one of the bodies, which then serves as a target. Standard-type trajectories injecting near the Earth, and having as target one of the bodies Earth, Moon, Venus, or Mars, have been given special treatment to reduce the volume of input necessary for execution. The injection conditions may be input in Cartesian or spherical coordinates based on one of four reference frames: mean equator and equinox of 1950.0, mean equinox and ecliptic of 1950.0, true equator and equinox of date, and the true equinox ard ecliptic of date. For the Earth as injection body, the Earth-fixed spherical set, based on a rotating Earth, is available; for the Moon as injection body, the selenographic (Moon-fixed spherical) coordinate set, which takes into account the rotation of the Moon, may be used. For injection conditions taken with reference to the Earth, a quasi-orbital element set for escape hyperbolas, known as the energy-asymptote option, has been made available. For output, any of the above quantities may be obtained at will, along with ephemeris information expressed in any one of the four Cartesian or spherical coordinate systems; conic output may be called for which expresses the osculating two-body orbit in many sets of orbital elements referred to one of the standard Cartesian frames; all manner of the principal angles between the probe and the bodies may be displayed; up to a maximum of 15 tracking stations may be used to observe the probe in topocentric spherical coordinates; or view periods of the stations may be determined by the program and displayed in the form of rise, maximum elevation, and set prints.

These subroutines were programmed with minor revisions from the equations described in "Selenographic Coordinates," by B. E. Kalensher, Technical Report No. 32-41, Jet Propulsion Laboratory, Pasadena, Calif., February 24, 1961.

#### II. EQUATIONS OF MOTION

#### A. Cowell Scheme

Let there be a small probe, body 0, in the gravitational field of n other bodies. Choosing an inertial frame of reference results, according to Newton, in

$$\ddot{\mathbf{p}}_{i} = -k^{2} \sum_{\substack{j=0\\j \neq i}}^{n} m_{j} \frac{\mathbf{p}_{ji}}{\mathbf{p}_{ji}^{3}} \qquad i = 0, \dots, n$$
 (1)

where  $\rho_{ji} = \rho_i - \rho_j$ ;  $\rho_{ji} = |\rho_{ji}|$ ; i, j = 0, ..., n; and k is the gaussian gravitational constant (Sketch 1).

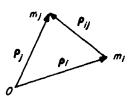

Sketch 1. Relationship of ith and ith body in an inertial frame centered a

Observe that

$$\mathbf{P} = \frac{1}{M} \sum_{j=0}^{n} m_j \, \mathbf{p}_j$$

the center of mass, has the interesting property that

$$\ddot{\mathbf{P}} = \frac{-k^2}{M} \sum_{j=0}^{n} m_j \sum_{\substack{i=0\\i \neq j}}^{n} m_i \frac{\rho_{ij}}{\rho_{ij}^3} = \mathbf{0}$$

since

$$\rho_{ij} = - \nu_{ji}$$

and

$$\rho_{ij} = \rho_{ji} \quad \text{with } M = \sum_{j=0}^{n} m_j$$

Therefore  $\dot{\mathbf{P}}$  is constant and the barycenter is an inertial frame.

Were it sufficient to express the motion of the prope, body 0, in an inertial coordinate system, the result would be

$$\ddot{\rho}_0 = -k^2 \sum_{j=1}^n m_j \frac{\rho_{j_0}}{\rho_{j_0}^2}$$
 (2)

where the coordinates are referred to the barycenter. Such a representation would naturally enough be called the barycentric form of the equations of motion. How-

ever, in practice it is convenient to rewrite Eq. (2) so that the coordinate system is referred to one of the n bodies, usually the dominant one.

Using Eq. (4) above with  $l \ge 1$  as the central body

$$\ddot{\mathbf{R}}_0 + \ddot{\mathbf{p}}_l = -k^2 \sum_{i=1}^n m_i \frac{\mathbf{R}_{j0}}{\mathbf{R}_{j0}^3}$$

with

$$\mathbf{R}_{i} = \mathbf{\rho}_{i} - \mathbf{\rho}_{l} = \mathbf{\rho}_{li}$$

$$\mathbf{R}_{ij} = \mathbf{R}_{j} - \mathbf{R}_{i} = \mathbf{\rho}_{j} - \mathbf{\rho}_{i} = \mathbf{\rho}_{ij}, \quad i, j = 0, \dots, n$$

$$\mathbf{R}_{ij} = |\mathbf{R}_{ij}|$$

defined in the new coordinate system.

To obtain  $\ddot{\mathbf{R}}_0$  from the above expression, calculate  $\ddot{\boldsymbol{\rho}}_1$  with the aid of Eq. (1):

$$\ddot{\rho}_{1} = -k^{2} \sum_{\substack{j=0\\j\neq 1\\j\neq 1}}^{n} m_{j} \frac{\mathbf{R}_{j}}{R_{j}^{3}} = k^{2} \sum_{\substack{j=0\\j\neq 1\\j\neq 1}}^{n} m_{j} \frac{\mathbf{R}_{j}}{R_{j}^{3}}$$

So

$$\ddot{\mathbf{R}}_{0} = -k^{2} \left( m_{l} + m_{j} \right)^{\frac{34}{2}} - k^{2} \sum_{\substack{j=1\\j \neq l}}^{n} \left( m_{j} \frac{\mathbf{R}_{j0}}{R_{j0}^{3}} + m_{j} \frac{\mathbf{R}_{j}}{R_{j}^{3}} \right)$$

In practice, since  $m_0/m_l \approx 0$ , write in brief

$$\ddot{\mathbf{R}} = -\mu_l \frac{\mathbf{R}}{R^3} - \sum_{\substack{j=1\\j \neq l}}^n \mu_j \left( \frac{\mathbf{R}_{jp}}{R_{jp}^3} + \frac{\mathbf{R}_j}{R_j^3} \right) \tag{3}$$

with  $\mathbf{R} = \mathbf{R}_0 = \mathbf{R}_p$ ,  $\mathbf{R}_{jp} = \mathbf{R}_{j0}$ , p denoting the probe, and  $\mu_i = k^2 m_i$ ;  $j = 1, \ldots, n$ .

In Eq. (3), the summation on the right will be known as the *n*-body perturbation which may be resolved into the direct terms,  $-\sum \mu_j \mathbf{R}_{jp}/R_{jp}^3$ , and the indirect terms,  $-\sum \mu_j \mathbf{R}_{j}/R_j^3$ ; the latter sum represents the accelerating effect of the n-1 noncentral bodies on the central body and is what distinguishes Eq. (3) from Eq. (2). The effect of the central body has been deliberately isolated because normally it is the dominant term in the expression for the acceleration. In particular, in the case that all perturbations vanish, Eq. (3) may be solved completely for the geometric orbit, a conic. Even when the perturbations are small, the above conic solution may be used to

rewrite the equations of motion as in Encke's method described in Section IIB.

When the probe is in the vicinity of an oblate body, a perturbing term is added to the differential equations which may be described by the corresponding potential function.

For the Earth, use is made of the second, third, and fourth harmonics:

$$U_{\oplus} = \frac{\mu_{\oplus}}{R} \left\{ \frac{Ja_{\oplus}^2}{3R^2} \left( 1 - 3\sin^2\phi \right) + \frac{Ha_{\oplus}^3}{5R^3} \left( 3 - 5\sin^2\phi \right) \sin\phi + \frac{Da_{\oplus}^4}{35R^4} \left( 3 - 30\sin^2\phi + 35\sin^4\phi \right) \right\}$$

where  $\mu_{\oplus}$  is the gravitational coefficient of the Earth,  $a_{\oplus}$  is the equatorial radius of the Earth, and  $\phi$  is the geocentric latitude. The perturbing acceleration is then given by

$$\nabla U_{\oplus} = \left( \frac{\partial U_{\oplus}}{\partial X}, \frac{\partial V_{\oplus}}{\partial Y}, \frac{\partial U_{\oplus}}{\partial Z} \right)$$

where  $\mathbf{R} = (X, Y, Z)$  and the coordinate system is oriented in the fixed 1950 0 system described in Section IVB. The precise form of  $\nabla U_{\oplus}$  is given in the subroutine HARMN described in the Appendix.

The Moon may be regarded as a triaxial ellipsoid with the explicit expansion for the oblate potential being

$$U_{\mathcal{Q}} = G\left(\frac{A+B+C-3I}{2R^3}\right)$$

where

$$G = \frac{\mu_{\mathcal{C}}}{m_{\mathcal{C}}} = k^{2}$$

$$I = A \left(\frac{x}{R}\right)^{2} + B \left(\frac{y}{R}\right)^{2} + C \left(\frac{z}{R}\right)^{2}$$

A, B, and C are moments of inertia about the three principal axes of the ellipsoid and  $\mathbf{R} = (x, y, z)$  is the position of the probe expressed in the orthogonal right-handed coordinate system defined by the aforementioned principal axes. Specifically, the x-y plane defines the Moon's true equator, the x axis emanates from the longest axis which is constrained to point in the general direction of the Earth, while the z axis lies in the direction of the Moon's spin vector; the figure may be likened to a distorted oblate spheroid, disfigured because of the Earth's proximity.

To obtain the acceleration, again form  $\nabla U_{\emptyset}$ , with X, Y, Z given in the 1950.0 system. The explicit form of

 $\nabla U_{\mathfrak{C}}$  may be four 1 in subroutine XYZDD described in the Appendix; the body-fixed coordinate system for the Moon is given in the discussions of subroutines XYZDD, MNA, and MNAMD in the Appendix.

At times it may be necessary to simulate the performance of a small midcourse motor which burns with constant thrust with an attitude fixed in the 1950.0 reference system. Thrust duration is handled as a function of time alone:

$$\mathbf{a} = -\frac{F}{m_0 - \dot{m} (T - T_0)} \mathbf{C} \qquad T_0 \leq T \leq T_1 \quad (4)$$

where C is the spin-axis vector of the probe fixed in space, F is the constant thrust,  $\dot{m}$  is the constant mass flow rate, and  $m_0$  is the initial mass.

During burning, Eq. (4) represents the largest contribution to the acceleration and Encke's method is not used. In general

$$\ddot{\mathbf{R}} = -\mu \, \frac{\mathbf{R}}{R^3} + \mathbf{P} \tag{5}$$

where  $\mu=\mu_l$  and **P** represents the contributions to the acceleration arising from the above-mentioned perturbations and any thrust which may be considered. The direct numerical integration of Eq. (5) is here defined at a Cowell integration, although the latter term is used differently by other authors.

#### B. Encke's Method

Let the probe be near a central body so that P becomes small compared to the central body term in Eq. (5). At the epoch  $T_0$  the two-body problem may be solved with suitable initial conditions. The defining equations of motion for the unperturbed cruit are

$$\ddot{\mathbf{R}}_0 = -\mu \frac{\mathbf{R}_0}{R_0^3} \tag{6}$$

Thus,  $\mathbf{R}_0$  is available and, if necessary,  $\mathbf{R}_0 = \mathbf{V}_0$  as a function of time. Next, consider the differential equations for  $\mathbf{\rho} = \mathbf{R} - \mathbf{R}_0$ , the Encke displacement, where  $\mathbf{R}$  is from the perturbed orbit defined in Eq. (5):

$$\ddot{\rho} = -\mu \left( \frac{\mathbf{R}}{R^3} - \frac{\mathbf{R}_0}{R_0^3} \right) + \mathbf{P} \tag{7}$$

At his point, the difference between the central-body terms must be expanded by means of the small parameter Q; otherwise, numerical differencing will result in significant errors introduced in the accelerations. So

$$\frac{\mathbf{R}}{R^3} - \frac{\mathbf{R}_0}{R_0^3} = \frac{1}{R_0^3} \left\{ \left( \frac{R_0^3}{R^2} - 1 \right) \mathbf{R} + \rho \right\}$$
 (8)

Define, as with Encke, Q by the relation 1 + 2Q = $R^2/R^2$ ; in general, when the method is applicable, Q will be a small parameter. Now

$$1 - \frac{R_0^2}{R^3} = 1 - (1 + 2Q)^{-\frac{4}{2}}$$

and the difference may be expanded into the series

$$F(Q) = 1 - (1 + 2Q)^{-h_0} = Q \sum_{j=0}^{m} a_j Q^j \qquad (9)$$

where m is chosen so that the remainder in the sum stays smaller than  $a_0 \times 10^{-1}$  whenever  $|Q| \leq Q_0$ .

An accurate numerical value for Q must be obtained in order to justify the expense of the series expansion in Eq. (9):

$$Q = \frac{1}{2} \left( \frac{R^2}{R_0^2} - 1 \right)$$

$$= \frac{1}{2} \frac{(\mathbf{R}_0 + \mathbf{\rho}) \cdot (\mathbf{R}_0 + \mathbf{\rho}) - R_0^2}{R_0^2}$$

$$= \frac{1}{2} \frac{R_0^2 + 2\mathbf{p} \cdot \mathbf{R}_0 + \mathbf{p} \cdot \mathbf{p} - R_0^2}{R_0^2}$$

$$Q = \frac{\mathbf{p} \cdot \left( \mathbf{R}_0 + \frac{\mathbf{p}}{2} \right)}{R^2}$$
(10)

(10)

It has been found that the above dot product is well defined numerically for most cases: further numerical safeguards which have been added to control the accuracy of Q are given in subroutine ENCKE, described in the Appendix.

If the difference appearing in Eq. (7) is evaluated, using Eq. (8) and Eq. (9), the final equations of motion for the Encke method become

$$\ddot{\rho} = -\frac{\mu}{R!} (\rho - \mathbf{R}F(Q)) + \mathbf{P} \qquad (!1)$$

To start the integration at the epoch  $T_0$ , an arbitrary set of elements is chosen to describe the two-body motion; in all instances, judicious selection must be made so that the Encke term in Eq. (11) does not become large rapidly and so destroy the advantage over the Cowell method, which uses Eq. (5). In most cases the elements will be osculating, so that  $\rho(T_{\bullet}) \sim 0$  and  $\dot{\rho}(T_{\bullet}) \sim 0$  to the limitations of the numerical calculation. For the Encke initial conditions at the epoch  $T_0$ , use

$$\rho(T_0) = \mathbf{R}(T_0) - \mathbf{R}_0(T_0)$$

$$\dot{\mathbf{o}}(T_0) = \dot{\mathbf{R}}(T_0) - \dot{\mathbf{R}}_0(T_0)$$

If the perturbation P is large enough, both O and  $\rho/R_2$ will grow with time; () may be small while  $\rho/R_0$  is relatively large, since Q is defined by the dot product in Eq. (10). Under these circumstances it becomes necessary to rectify the reference orbit and restart the numerical integration.  $\rho/R_0$  is used to assess the numerical accuracy of Eq. (10), and an empirical bound has been applied as indicated in the discussion of the control section of the program (see Section V).

The use of the Encke method is advantageous because the perturbation P enters the derivatives in Eq. (11) to more significant digits than in the corresponding ones in Eq. (5), and hence the effect of P is more accurately represented; step size may be increased by about a factor of two over Cowell if a dominant central body is chosen; and the differential equations are such that numerical stability of the Adams-Moulton predictor is not quite the problem that it is when Cowell derivatives are used, even though both methods use one application of Adams-Moulton corrector to insure ultimate stability. A comparison of the numerical results appears in Section III.

#### C. Solutions to the Two-Body Problem

As mentioned in the preceding section, for Encke's method it is necessary to obtain a solution to the twobody problem as a function of time. At epoch  $T_0$ , in general, a set of osculating elements is required, defined by  $R_a$ ,  $V_a$ , and the equations of motion

$$\ddot{\mathbf{R}} = -\frac{\mu \mathbf{R}}{R^3} \tag{12}$$

Observe that  $\mathbf{R} \times \mathbf{V}$  is a constant vector since

$$\frac{d (\mathbf{R} \times \mathbf{V})}{dt} = \frac{d (\mathbf{R} \times \dot{\mathbf{R}})}{dt} = \dot{\mathbf{R}} \times \dot{\mathbf{R}} + \mathbf{R} \times \dot{\mathbf{R}}$$
$$= -\frac{\mu}{R^3} (\mathbf{R} \times \mathbf{R}) = \mathbf{0}$$

 $c_1 = |\mathbf{R} \times \mathbf{V}|$ , the angular momentum, is defined as a constant of the motion. In the exposition below,  $c_1 \neq 0$  is assumed; if the osculating elements give  $c_1 \approx 0$ , then a nonosculating set is used for the Encke program so that c<sub>1</sub> is clearly defined. Next

$$\mathbf{W} = \frac{\mathbf{R} \times \mathbf{V}}{\mathbf{G}}$$

is defined so the motion is constrained to the plane defined by **W**. The quantity  $c_1 = V^2 - 2\mu/R$  is another constant of the motion

$$\frac{dc_3}{dt} = \frac{d}{dt} \left( \dot{\mathbf{R}} \cdot \dot{\mathbf{R}} - \frac{2\mu}{R} \right) = 2 \left\{ \ddot{\mathbf{R}} \cdot \dot{\mathbf{R}} + \frac{\mu \dot{R}}{R^2} \right\}$$

$$= 2 \left\{ -\frac{\mu \mathbf{R}}{R^3} \cdot \dot{\mathbf{R}} + \frac{\mu R \dot{R}}{R^3} \right\}$$

$$= 2 \left\{ -\frac{\mu \mathbf{R}}{R^3} \cdot \dot{\mathbf{R}} + \frac{\mu \mathbf{R} \cdot \dot{\mathbf{R}}}{R^3} \right\}$$

$$= 0$$

Thus,  $c_3 = V^2 - 2\mu/R$  is defined as the "energy" constant.

It is possible now to solve the problem of the motion in the orbital plane defined by W.

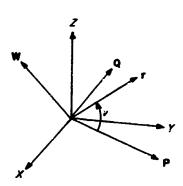

Sketch 2. Two-body orbit

Referring to Sketch 2, let the closest approach distance be q at the epoch  $T_p$ , and P defined as  $R_{min} = qP$ ; define  $Q = W \times P$  so that a Cartesian coordinate system defined by P and Q may be set up in the orbital plane. If R = constant, then  $T_p = T_0$ . Polar coordinates may be used to write  $\mathbf{r} = (x, y) = re^{iv}$ , where v is the true anomaly. Note that since

$$\dot{\mathbf{r}} = \dot{\mathbf{r}} e^{iv} + i e^{iv} e^{v} = \dot{\mathbf{r}} e^{iv} + e^{i} e^{i(v+\pi/2)}$$

calculate  $c_1 = r^2 \dot{c}$ , since the component  $\dot{r}e^{iv}$  of the velocity lies along r and, hence, does not contribute to the cross product which defines  $c_1$ . Finally, by differentiating  $\dot{r}$  and comparing with Eq. (12),

$$\ddot{\mathbf{r}} = \left(\ddot{r} - \frac{c_1^2}{r^2}\right)e^{i\nu} = -\frac{\mu}{r^2}e^{i\nu}$$

or

$$\ddot{r} + \frac{\mu}{r^2} - \frac{c_1^2}{r^2} = 0$$

Making the classical change of variables, 1/u = r, and solving for the geometric orbit with the true anomaly v,

$$\frac{d^2u}{dv^2}+\left(u-\frac{1}{p}\right)=0$$

where  $p = c_1^2/\mu$ .

Measuring the initial conditions at epoch  $T_p$ , where v = 0, the solution has the form

$$u - \frac{1}{p} = \frac{\epsilon}{p} \cos v$$

since du/dv = 0 at v = 0. In terms of  $\tau$ , the fundamental geometric solution becomes

$$r = \frac{p}{1 + r\cos v} \tag{13}$$

while  $q(1 + \varepsilon) = p$ ;  $\varepsilon \ge 0$  since  $p \ge q$ .

An expression for  $\varepsilon$  is now obtained:

$$V^{2} = \dot{r}^{2} + \frac{c_{1}^{2}}{r^{2}}; \, \dot{r} = \frac{\epsilon c_{1} \sin \nu}{\dot{p}}$$

$$c_{3} = V^{2} - \frac{2 \mu}{r} = \frac{\mu}{\dot{p}} (\epsilon^{2} \sin^{2} \nu + \epsilon^{2} \cos^{2} \nu - 1)$$

$$\epsilon^{2} - 1 = \frac{\dot{p} c_{3}}{\nu}$$

$$\epsilon = \sqrt{1 + \frac{\dot{p} c_{3}}{\mu}}$$

$$(14)$$

The solution may then be expressed as

$$\mathbf{R} = \frac{\rho \cos \nu}{1 + \epsilon \cos \nu} \mathbf{P} + \frac{\rho \sin \nu}{1 + \epsilon \cos \nu} \mathbf{Q}$$

$$\mathbf{V} = \frac{-c_1 \sin \nu}{\rho} \mathbf{P} + \frac{c_1 (\epsilon + \cos \nu)}{\rho} \mathbf{Q}$$
(15)

At the osculation epoch  $T_0$ , from Eq. (13)

$$\cos \nu_0 = \frac{1}{\epsilon} \left( \frac{p}{R_0} - 1 \right)$$

and by manipulation of Eq. (15)

$$\sin \nu_0 = \frac{1}{\varepsilon} \frac{p}{R_0 c_T} \mathbf{R}_0 \cdot \mathbf{V}_0$$

Inverting Eq. (15) gives the vector expressions

$$\mathbf{P} = \cos \nu_0 \frac{\mathbf{R}_0}{R_0} - \sin \nu_0 \frac{\mathbf{W} \times \mathbf{R}_0}{R_0}$$

$$\mathbf{Q} = \sin \nu_0 \frac{\mathbf{R}_0}{R_0} + \cos \nu_0 \frac{\mathbf{W} \times \mathbf{R}_0}{R_0}$$
(16)

Equation (16) is satisfactory only for  $\epsilon = 0$ ; if  $\epsilon = 0$ , it is customary to take

$$\mathbf{P} = \frac{\mathbf{R}_{n}}{R_{0}}$$

$$\mathbf{Q} = \mathbf{W} \times \mathbf{P}$$

To solve the dynamics, one approach is to work with v, the true anomaly, in the form  $w = \tan v/2$ .

$$R = \frac{q(1+w^2)}{1+\lambda w^2}$$

where  $\lambda = (1 - \varepsilon)/(1 + \varepsilon)$ , in terms of the new variable w.

From the relation  $c_1 = R^2 \dot{v}$ ,

$$\frac{c_1}{2 q^2} dT = \frac{1 + w^2}{(1 + \lambda w^2)^2} dw$$

or

$$g(T-T_p) = \int_0^w \frac{1+u^2}{(1+\lambda u^2)^2} du \qquad (17)$$

where  $g = c_1/2q^2$ .

In practice, the quadrature on the right side of Eq. (17) is obtained for small values of  $\lambda$  by expanding the integrand as a power series in  $\lambda$  and  $u^2$  and integrating term by term. The resultant form appears in the discussion of subroutine PERI (see Appendix). Equation (15) may be rewritten in terms of w as

$$\mathbf{R} = \frac{1 - w^2}{1 + \lambda w^2} q \mathbf{P} + \frac{2w}{1 + \lambda w^2} q \mathbf{Q}$$

$$\mathbf{V} = \frac{-c_1 (1 + \lambda) w}{q (1 + w^2)} \mathbf{P} + \frac{c_1 (1 - \lambda w^2)}{q (1 + w^2)} \mathbf{Q}$$
(18)

To complete the solution, it is necessary to obtain  $T_p$ . If  $w_0 = \sin v_0/(1 + \cos v_0)$  and  $\lambda$  are not too large, then  $\lambda w_0^2$  will be sufficiently small so that  $T_p$  may be calculated from Eq. (17) with the series expansion. It may turn out that  $\lambda w_0^2$  is not suitable, in which case  $T_p$  is computed using the eccentric anomaly which is described below. But once  $T_p$  is obtained, Eq. (17) may be solved at epoch T by iteration to give w, used to obtain the coordinates as in Eq. (18). Since  $\lambda w^2$  must be a small parameter for the method to work, the principal application comes when either  $\lambda$  is quite small or the motion is confined to a region near closest approach; the latter alternative gives rise to the name "pericenter" method applied to the above process involving w or v.

Another way to obtain the dynamics is through the introduction of the eccentric anomaly. A singularity

appears at  $c_3 = 0$  which is adequately handled by the pericenter method, as  $c_3 = 0$  implies  $\lambda = 0$ . Otherwise, the elliptical case is distinguished with  $c_3 < 0$  and its eccentric anomaly E, while for  $c_3 > 0$  and the eccentric anomaly F, the hyperbolic case is considered.

If  $c_3 < 0$ ,  $\mathcal{L}$  is defined by

$$R = a (1 - \varepsilon \cos E), 0 \le |E| \le 180^{\circ}$$

$$a = -\frac{\mu}{c_3}$$

$$\dot{E} > 0 \text{ so that } E \ge 0 \text{ if } T \ge T_p$$
(19)

By substitution into the equation  $c_3 = V^2 - 2\mu/R$ ,

$$(1-\varepsilon\cos E)\,\dot{E}=\sqrt{\frac{\mu}{a^3}}=n$$

or

$$E - \varepsilon \sin E = n \left( T - T_{n} \right) \tag{20}$$

which is Kepler's equation for an ellipse.

Observing that

$$R = a (1 - \varepsilon \cos E) = \frac{p}{1 + \varepsilon \cos \nu}$$

and

$$\dot{R} = a \varepsilon \sin E \dot{E} = \frac{\varepsilon c_1}{p} \sin \nu$$

leads to

$$\cos v = \frac{\cos E - \varepsilon}{1 - \varepsilon \cos E}$$

$$\sin v = \frac{\sqrt{1 - \varepsilon^2} \sin E}{1 - \varepsilon \cos E}$$
(21)

Substitution of Eq. (21) into Eq. (15) yields

$$\mathbf{R} = a \left(\cos E - \epsilon\right) \mathbf{P} + a \sqrt{1 - \epsilon^2} \sin E \mathbf{Q}$$

$$\mathbf{V} = \frac{-a n \sin E}{1 - \epsilon \cos E} \mathbf{P} + \frac{a n \sqrt{1 - \epsilon^2} \cos E}{1 - \epsilon \cos E} \mathbf{Q}$$
(22)

 $E_0$  is determined at epoch  $T_0$  by

$$\cos E_0 = \frac{1}{\varepsilon} \left( 1 - \frac{R_0}{a} \right)$$
$$\sin E_0 = \frac{1}{\varepsilon} \frac{\mathbf{R}_0 \cdot \mathbf{V}_0}{a \sqrt{|c_3|}}$$

so that  $T_p$  may be determined using these equations along with Eq. (20).

To obtain the coordinates at epoch T for the elliptical orbits, Eq. (20) is solved by iteration given in the discussion of subroutine KEPLER (see Appendix).

The hyperbolic case defined by  $c_3 > 0$  admits a similar solution. Start with the definition for F

$$R = a (\epsilon \cosh F - 1)$$

$$a = \frac{\mu}{c_3}$$

$$\dot{F} > 0 \text{ so that } F \ge 0 \text{ if } T \ge T_p$$
(23)

To obtain the form of Kepler's equation for the hyperbola, use  $c_3$  as with the elliptical case, and obtain

$$(\varepsilon \cosh F - 1) \dot{F} = \sqrt{\frac{\mu}{a^3}} = n$$

and Kepler's equation

$$\varepsilon \sinh F - F = n \left( T - T_p \right) \tag{24}$$

Comparing expressions for R and  $\dot{R}$ , v and F are related by

$$\cos v = \frac{\varepsilon - \cosh F}{\varepsilon \cosh F - 1}$$

$$\sin v = \frac{\sqrt{\varepsilon^2 - 1} \sinh F}{\varepsilon \cosh F - 1}$$
(25)

Replacing the quantities in Eq. (15) by those in Eq. (25), the expressions for the coordinates become

$$\mathbf{R} = a \left(\varepsilon - \cosh F\right) \mathbf{P} + a \sqrt{\varepsilon^2 - 1} \sinh F \mathbf{Q}$$

$$\mathbf{V} = \frac{-an \sinh F}{\varepsilon \cosh F - 1} \mathbf{P} + \frac{an \sqrt{\varepsilon^2 - 1} \cosh F}{\varepsilon \cosh F - 1} \mathbf{Q}$$
(26)

At the epoch  $T_0$ ,  $T_p$  may be determined from Eq. (24), when  $F_0$  is obtained from

$$\cosh F_{c} = \frac{1}{\varepsilon} \left( 1 + \frac{R_{o}}{a} \right)$$

$$\sinh F_{o} = \frac{1}{\varepsilon} \frac{\mathbf{R}_{o} \cdot \mathbf{Y}_{o}}{a \sqrt{c_{3}}}$$

The iterative solution of Kepler's equation at epoch T is used to obtain the coordinates; the discussion of subroutine QUADKP (see Appendix) describes the numerical technique used for the hyperbolic case.

#### III. NUMERICAL EXPERIENCE

Trajectories computed using single-precision derivatives calculated in the Encke manner should be slightly more accurate than those generated using the Cowell form of the equations of motion, provided that a proper choice of central body has been made. The difference between the two methods arises from the fact that the relatively small size of the perturbing acceleration, as compared with the central body acceleration, permits the Encke scheme to retain more significance in the total acceleration, as compared with the corresponding acceleration term in the Cowell scheme. It is assumed that the reference orbit for the Encke scheme lies sufficiently close to the true orbit so that the quantity  $\rho/R_0 < 0.03$ , where  $\mathbf{R}_0$  is the position in the reference orbit while  $\rho$  is the difference between R, the position in the true orbit, and Ro. Under this assumption, the main term in the acceleration for the Encke method, viz.,  $-\mu/R_0^3$  ( $\rho - F(Q)\mathbf{R}$ ), will in general be at least an order of magnitude smaller than the corresponding Cowell term,  $-\mu \mathbf{R}/R^3$ , for  $F(Q) \approx 3Q$ =  $3\rho \cdot (\mathbf{R}_0 + \rho/2)/R_0^2 \approx 3\rho/R_0$  at worst; thus  $|\rho/R_0|$  $F(Q)\mathbf{R}/R_0 \approx 4 \rho/R_0$  and as  $R_0^2/R^2 \approx 1 - 2Q$ , the ratio of acceleration terms will never exceed 0.12. The ultimate accuracy of the Encke scheme is tied to the accurate solution of the two-body problem for obtaining the reference orbit; less accuracy in the reference orbit would be sufficient for computation of the main Encke acceleration term and a less accurate solution than this would suffice for the perturbations.

Rounding error in the computation of the main Cowell acceleration term propagates into the numerical solution in a strikingly simple fashion— $T_p$ , the epoch of pericenter passage, alone of the orbital elements is significantly perturbed. To demonstrate the effect of roundoff, a high Earth-satellite trajectory was run with both Cowell and

Encke schemes; additional information was obtained by successively chopping the last and the last two bits in each coordinate of the acceleration vector at each integration step. A comparison of the effect on the orbital elements at the first perigec point appears in Table 1.

As a measure of the over-all difference in the trajectories, comparison of the difference in range  $\delta R$  may be made near the perigee. Under the assumption that  $T_p$  is the only orbital element to be affected, then

$$\delta R = R_z - R_1 = \delta R^{\bullet} \frac{\sqrt{1 - \varepsilon^2} \sin E^{\bullet}}{1 - \varepsilon \cos E^{\bullet}}$$

where

$$E^{\bullet} = \frac{1}{2} \left( E_1 + E_2 \right)$$

satisfies the equation

$$E^{\bullet} - \epsilon \sin E^{\bullet} = n \left( T \cdot T_{p}^{\bullet} \right),$$

$$T_{p}^{\bullet} = \frac{1}{2} \left( T_{p}^{(1)} + T_{p}^{(2)} \right)$$

$$\delta R^{\bullet} = \frac{an \epsilon}{\sqrt{1 - \epsilon^{2}}} \delta T_{p}$$

$$\delta T_{p} = T_{p}^{(2)} - T_{p}^{(1)}$$

where the superscript 1 refers to a comparison trajectory while the superscript 2 refers to a perturbed trajectory.  $\delta R^{\bullet}$  is the extreme value of  $\delta R$  occurring at  $n(T-T_{\mathfrak{p}}^{\bullet})=\pm(\cos^{-1}\varepsilon-\varepsilon\sqrt{1-\varepsilon^2})$ . A summary of results in Table 2 serves to demonstrate the adequateness of the conic approximation. The small perturbation in  $T_{\mathfrak{p}}$  contribute only a small difference in the coordinates, if a comparison is made at a greater time from perigee.

Table 1. Orbital elements at perigee

| Case                              | q*<br>km | g g        | T <sub>p</sub> b<br>sec | )<br>deg  | deg       | Ω<br>deg  |
|-----------------------------------|----------|------------|-------------------------|-----------|-----------|-----------|
| Normal Encke                      | 8901.362 | 0.98534697 | 69.077                  | 19.599986 | 200.94431 | 222.12236 |
| Encke with last bit chapped       | 8901.362 | 0.98534687 | 69.074                  | 19.599986 | 200.94431 | 222.18236 |
| Encke with last two bits chopped  | 8901.362 | 0.98534697 | 69.088                  | 19,599986 | 200.94431 | 227,18235 |
| Normal Cowell                     | 8901.425 | 0.98534641 | 22.029                  | 19.600052 | 200.94427 | 222,18245 |
| Cowell with last bit chopped      | 8901.420 | 0.98534644 | 27.063                  | 19.600039 | 200.94428 | 222.18243 |
| Cowell with last two bits chopped | 8901.402 | 0.98534650 | 38.793                  | 19.600027 | 200.94429 | 222.18241 |

\*Closest approach distance.

bTime of pericenter passage, past 4 5d 12h 58m after the injection epoch.

As a further comparison of the Encke and Cowell methods, three lunar trajectories were selected which had flight times of 35 hr, 45 hr, and 66 hr, respectively. The trajectories were characterized by an injection altitude of about 200 km near perigee and a termination of 1738.09 km from the center of the Moon. Table 3 compares results obtained by the running of each trajectory four different ways: (1) Encke, Moon-centered second phase; (2) Encke, Earth-centered second phase; (3) Cowell, Moon-centered second phase; and (4) Cowell, Earth-centered second phase. In all instances the second phase was started at a distance of 30,000 km from the center of the Moon. It appears from the data that all four methods are consistent and yield results of satisfactory accuracy.

The 66-hr lunar trajectory was used to estimate the effect of integrating in a coordinate system based on the true equator and equinox of date. A precise comparison is impossible, since injection conditions expressed in the

of-date system must be rotated to the mean equator and equinox of 1950.0 for integration in the normal case. Such an operation introduces a small variation in the injection coordinates which propagates under integration into the numerical solution, thus partially masking the difference between the two coordinate systems. However, an estimate of the variational effect was made which could account for about half of the observed difference in the Cartesian coordinates at lunar encounter. The perturbations in these coordinates, arising solely from the two different coordinate systems for integration, seem therefore to amount to about 1 km; in addition, the flight time received a perturbation amounting to about 0.6 sec. These differences appear to be significant when viewed in the light of the data in Table 3

As interplanetary trajectories are usually run in three phases—phase one Earth-centered, phase two Suncentered, and phase three target-centered—it is necessary

Table 2. Range differences near perigee

| Case                                             | 8R at 45  |          | δR at 4   | 15 <sup>d</sup> 14 <sup>h</sup><br>m | Maximum δR<br>km |          |  |
|--------------------------------------------------|-----------|----------|-----------|--------------------------------------|------------------|----------|--|
|                                                  | Computed* | Observed | Computed* | Observed                             | Computed*        | Observed |  |
| Encke with last bit chopped minus normal Encke   | -0.014    | -0.014   | 0.014     | 0.010                                | 0.014            | 0.014    |  |
| Encke with two bits chopped minus normal Encke   | 0.050     | 0.052    | j -0.050  | 0.052                                | 0.051            | 0.053    |  |
| Normal Cowell minus normal Encke                 | -215,028  | -214.943 | 213.824   | 213.705                              | 220.168          | 220.064  |  |
| Cowell with last bit chopped minus normal Cowell | 23.025    | 23.017   | -22.860   | -22.850                              | 23.557           | 23.548   |  |
| Cowell with two bits chopped minus normal Cowell | 76.661    | 76.631   | -76.1:4   | -76.103                              | 78.450           | 78.413   |  |

Table 3. Comparison of lunar trajectories

| Cesse                      | Lunar Impact Time | B · T•<br>km | B·R*    | i*<br>deg |
|----------------------------|-------------------|--------------|---------|-----------|
| 35h Encke E-M              | 1d 10h 53m 081619 | 44.129       | 9.785   | 27.3.     |
| 35 <sup>h</sup> Encke E-E  | 14 10h 53m 08.624 | 44.142       | 9.785   | 27.3384   |
| 35 <sup>b</sup> Cowell E-M | 14 10 53 08 620   | 44.139       | 9.787   | 27.3347   |
| 35 <sup>b</sup> Cowell E-E | 14 10h 53m 08,625 | 4149         | 9.787   | 27.3341   |
| 45 <sup>b</sup> Encke E-M  | 14 20 51 32:279   | 19.017       | 14.500  | 46.8673   |
| 45t Encke E-E              | 14 20 51 32:284   | 19.042       | 14,499  | 46.8322   |
| 45° Cowell E-M             | 14 20h 51m 32;279 | 19.031       | 14.499  | 46.8475   |
| 45t Cowell E-E             | 14 20h 51m 32,287 | 19.047       | 14.500  | 46.8408   |
| 66º Encke E-M              | 24 17h 49m 03¦028 | 270.281      | -88.532 | 37.1864   |
| 66 <sup>h</sup> Encke E-E  | 24 17h 49m 03,047 | 270.324      | -88.536 | 37.1848   |
| 66° Cowell E-M             | 24 17h 49m 03,064 | 270.300      | -88.565 | 37.1906   |
| 66 <sup>h</sup> Cowell E-E | 24 17 49 031078   | 270.339      | -88.571 | 37.1894   |

"The orbital elements B \* T and B \* R are computed along with i, the inclination, at the time the distance 1738.09 km from the center of the Moon is reached

at the change into phase two to compute the velocity of the Sun by numerical differentiation of position coordinates, which is inaccurate on two counts: first, the position ephemeris of the Sun displays noise in the seventh figure of the positions, which gives rise to inconsistencies in the velocities as obtained from neighboring segments of the ephemeris; second, even with eight-figure accuracy in the position data, calculation of the velocities entails differencing so that significant figures are lost.

To determine the magnitude of the error introduced in the velocity coordinates as used for normal cases, an 80day arc of the Earth's orbit was smoothed by a leastsquares fit which utilized a numerical integration of the equations of motion. Residuals on the order of two units in the seventh figure of the position coordinates were obtained by the fitting process. As a by-product of the fit, smooth velocity coordinates were obtained which were therefore consistent with the new position coordinates. Intermediate values of the velocities were then obtained by both a numerical differentiation of the new position ephemeris and a direct interpolation of the velocity ephemeris; a comparison of the results revealed maximum differences of about 0.02 m/sec, or discrepancies in the seventh figure. Next, the original noisy position coordinates were differentiated and compared with the interpolation in the velocity ephemeris. In this case, the maximum differences were observed to be about 0.15 m/sec, or a relative error of about  $5 \times 10^{-6}$ .

An actual Venus trajectory with a flight time of 108 days was studied for the effect of inaccuracies introduced by the velocity transformation in the transfer to phase two by the systematic variation of the epoch of the coordinate change, and also by running a trajectory which integrated geocentrically all the way to Venus encounter. The results are summarized in Table 4, which gives the deviation of the coordinates at the fixed epoch of transfer into phase three, and of the time of Venus encounter, all referred to a standard trajectory which used the ordinary phasing. The differences in the coordinates may be explained fairly well by the known magnitude of maximum error in the velocity of the Sun and the value of the appropriate variational coefficients. The trajectory which was integrated all the way to Venus in phase one, does not suffer from the velocity problem, but because the noisy position coordinates used in the calculation of the now large perturbations in the acceleration undoubtedly contribute a significant amount of error in the solution, this technique does not solve the accuracy problem.

The Encke and Cowell methods for the interplanetary case were compared by running Venus and Mars trajec-

tories in which the transfer point from phase one to phase two was kept fixed for the respective trajectories. Evidently, the difference between the two methods shows up more distinctly the longer the flight time, but is of acceptable magnitude, as Table 5 indicates.

In summary, the trajectory program gives consistent single-precision results for the Encke and Cowell meth-

Table 4. Differences at transfer to Venus-centered phase

| Transfer time* | 8X<br>Mm <sup>b</sup> | 87<br>Mmb | 8Z<br>Mm <sup>b</sup> | 87F<br>sec  |
|----------------|-----------------------|-----------|-----------------------|-------------|
| 93.50          | 0.6                   | 0.1       | 0.0                   | 78          |
| 93.75          | -0.1                  | 0.0       | 0.0                   | -15         |
| 94.00          | -0.7                  | -0.1      | 0.0                   | -87         |
| 94.25          | -1.2                  | -0.1      | 0.0                   | -140        |
| 94.50          | -1.2                  | -0.1      | 0.1                   | -132        |
| 94.75          | -1.4                  | -0.2      | 0.1                   | -155        |
| 95.00          | -1.6                  | -0.2      | 1.0                   | -181        |
| 95.25          | -1.8                  | -0.3      | 0.1                   | -211        |
| 95.50          | -1.9                  | -0.4      | 0.0                   | -234        |
| 95.75          | -2.2                  | -0.5      | 0.0                   | -370        |
| 96.00          | -2.3                  | -0.7      | -0.1                  | <b>5</b> 03 |
| 96.25          | -2.4                  | -0.9      | -0.2                  | -332        |
| 96.50          | -2.7                  | -1.1      | -0.2                  | -381        |
| 96.75          | -2.7                  | -1.3      | -0.3                  | -403        |
| 97.00          | -2.7                  | -1.4      | -0.4                  | -420        |
| 97.25          | -2.7                  | -1.5      | -0.4                  | -434        |
| 97.50          | -2.9                  | -1.6      | -0.5                  | -461        |
| 97.75          | -2.8                  | -1.7      | -0.6                  | 467         |
| 98.00          | -2.7                  | -1.8      | -0.7                  | -470        |
| 98.25          | -2.6                  | -1.9      | 0.7                   | -472        |
| 98.50          | -2.0                  | -1.9      | -0.7                  | -417        |
| All geocentric | 0.6                   | -1.0      | -0.5                  | -37         |

\*The transfer time represents the Julian date in E.T. at which entry was made into the heliocentric phase.

enetemper Md

Table 5. Comparison of interplanetary trajectories

| Case                           | TF°<br>sec | 3 · T ·  | B·R*           | i,<br>dog |
|--------------------------------|------------|----------|----------------|-----------|
| 108 <sup>d</sup> Venus, Encke  | 51.279     | -4120.9  | 1694.4         | 153.9196  |
| 108 <sup>d</sup> Venur, Cowell | 56.636     | -4120.5  | 1693.2         | 153.9295  |
| 118 <sup>d</sup> Venus, Encke  | 25.236     | 249632.8 | -630020.9      | 76.8357   |
| 118 <sup>d</sup> Venus, Cowell | 26.827     | 249629.9 | -630022.0      | 76.8359   |
| 231 <sup>4</sup> Mars, Encke   | 9.743      | -50153.6 | <b>—4537.4</b> | 173.4127  |
| 231 <sup>d</sup> Mars, Cowell  | 34.938     | -50205.4 | -4541.3        | 173.4134  |

\*The time of flight is measured from an arbitrary esoch

hThe orbital elements are calculated either at planetary encounter or ut closest approach.

JPL TECHNICAL REPORT NO. 32-223

ods, but the ephemeris problem for interplanetary flight presents a source of systematic error. This problem will be largely eliminated by a study now in progress at the

Jet Propulsion Laboratory to obtain smoothed position and velocity ephemerides which are gravitationally consistent.

#### IV. OPERATING INSTRUCTIONS AND DESCRIPTION OF INPUT

# A. Operation of the Space Trajectories Program on the IBM 7090

The Space Trajectories Program is designed to accept offline card input in BCD on tape A2, to prepare an offline BCD output tape on A3, and to obtain ephemeris information from a tape mounted on A8 assumed to be written in high density. For operational convenience, the offline output may be monitored on the online printer by depressing sense switch 6, which permits simultaneous off- and online output. The other sense switches, the sense lights, the panel keys, and the sense indicator register are not used; additionally, the floating-point trapping mode of execution is not used.

A machine run usually consists of several cases which are defined by the appropriate case parameters punched on cards in a format accepted by the 7090 version of NYINP1, a SHARE input routine. The sets of cards which define individual cases are separated by TRA 3,4 cards, and each set may be trailed by its package of phase cards to complete the input for running the trajectory. A description of the available case parameters appears in Sections IVD-1 and D-2.

For the normal type of "minimum print" trajectory, a set of phase parameters suitable for the case may be selected from the parameters assembled in the program to be used for the standard targets Earth, Moon, Venus, and Mars. The values of the stored parameters appear in Section IVF. Complete control over the trajectory may be obtained by the appropriate choice of phase parameters for each sequential phase belonging to the case; the phase parameters read in are saved and may be used for subsequent cases so that one run might consist of several cases, all using a common set of phase cards which is read in but once. The functions of the specific parameters used in a phase are described in Sections IVE-2 and E-3.

#### **B. Basic Coordinate Systems**

The fundamental coordinate system used by the Space Trajectories Program for reference of the equations of motion is the Cartesian frame formed by the mean equator and equinox of 1950.0; the position of the mean equator of the Earth and the ascending node of the mean orbit of the Sun on that equator, taken at the beginning of the Besselian year 1950, serve as the definition. The X axis is directed along the node, the Z axis northward above the

equator, and the Y axis in a direction to complete the usual right-handed coordinate system. The auxiliary reference frame based on the Earth's mean equator of date, and the mean equinox of date defined by the Sun's mean orbit about the Earth (ecliptic of date), may be obtained from the 1950.0 system by the application of the precession as described in the discussion of subroutine ROTEQ (see Appendix).

Reference to the Earth's true equator of date is obtained by the rotation of the mean equator of date about the mean equinox of date to the ecliptic of date via the mean obliquity of date, rotation in the ecliptic to form the true equinox of date via the nutation in longitude, and, finally, the rotation about the true equinox by means of the true obliquity of date formed by augmenting the mean obliquity by the nutation in obliquity. The three rotations described result in but a small change, hence the mean and true coordinates in general agree through the first four figures. The description of subroutine NUTATE (see Appendix) contains formulas for the rotation matrix which performs the necessary transformation from mean coordinates to true.

#### C. Coordinate Systems for Input

Provisions have been made to input directly into the Cartesian equatorial system of 1950.0 the basic coordinate frame for the numerical integration. A simple rotation about the mean vernal equinox of 1950.0, with magnitude the mean obliquity of 1950.0, permits input in the mean equinox and ecliptic of 1950.0. With the aid of the nutations in longitude and obliquity, along with the general precession, it becomes possible to input in either the true equator and equinox of date or the true equinox and ecliptic of date. The Cartesian coordinates expressed in any one of the above four systems may refer to one of the six available bodies Earth, Moon, Sun, Venus, Mars, and Jupiter.

It is convenient to input the injection conditions in a spherical set associated with one of the Cartesian coordinate systems which describes the position vector in terms of range and two angles, and the velocity vector corresponding as velocity (speed) and two angles. For this purpose, the Cartesian frame is regarded as being at rest in the case of the true of-date systems; the reference frame may be thought of as being "osculating" rather than

undergoing a slow rotation in inertial space and thus forming a rotating coordinate system. The set of equations necessary for the transformation from sphericals to Cartesian, along with the definitions of the angles, may be found in the description of subroutine RVIN (Appendix).

The Earth-fixed spherical set of injection conditions is based on a Cartesian coordinate system assumed to rotate with the Earth: the x-y plane coincident with the Earth's true equator of date, the x axis lying in the Greenwich meridian, and the z axis along the Earth's spin axis. As described in subroutine GHA (Appendix), a formula is furnished which gives the Greenwich hour angle of the true vernal equinox of date so that the Earth-fixed Cartesian coordinates may be referred to the true equator and equinox of date via a simple rotation. Of course, the velocity vector in the Earth-fixed system is affected by the Earth's rotational rate; appropriate formulas for the velocity transformation to the nonrotating system are given in subroutine EARTH (Appendix).

A similar treatment of the Moon gives rise to injection conditions expressed in selenographic (Moon-fixed sphericals) coordinates; formulas for the position of the Moon's true equator, the prime meridian of selenographic longitude reference, and the rotation of the Moon are contained in the discussion of subroutines XYZDD, MNA, and MNAMD (Appendix).

A final input coordinate system, based on orbital elements of an escape hyperbola from the Earth, completes the number of options. The hyperbola has been characterized by its ascending asymptote given by right ascension and declination, by the energy, and by the constraint that the launch site lie in the orbital plane. The actual shape of the hyperbola and the injection point are given by the remaining two parameters, the path angle and the range at the injection time.

The equations for the energy-asymptote input option may be developed as illustrated in the following:

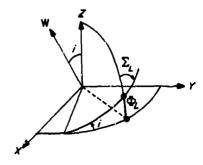

Sketch 3. Launch geometry

Given  $\Sigma_L$ , the azimuth at the launch site, as in Sketch 3,

$$W_z = \cos i = \sin \Sigma_L \cos \Phi_L$$

where  $\Phi_L = 28.309$  deg, the latitude of the launch site, a program parameter.

$$\mathbf{S} = (\cos \Phi_s \cos \Theta_s, \cos \Phi_s \sin \Theta_s, \sin \Phi_s),$$
the ascending asymptote

$$W_{y} = \frac{-W_{z} \sin \Theta_{g} \sin \Phi_{g} - \cos \Theta_{g} \sqrt{\cos^{2} \Phi_{g} - W_{z}^{2}}}{\cos \Phi_{g}}$$

If the radicand is negative, the error message

"DECLINATION OF ASCENDING ASYMPTOTE OUT OF RANGE"

is printed and the trajectory is aborted.

$$W_x = -\frac{S_y W_y + S_z W_z}{S_x},$$

completing the construction of W, the unit angular momentum vector.

$$V = \sqrt{c_3 + \frac{2\mu_{\oplus}}{R}}$$
, the velocity
$$c_1 = |\mathbf{R} \times \mathbf{V}| = RV \cos \Gamma$$
, the angular momentum
$$\varepsilon^2 - 1 = \frac{c_3 c_1^2}{\mu_{\oplus}^2}$$
, for the eccentricity

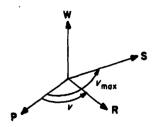

Sketch 4. Relationship of ascending asymptote and perigee

From sin  $\Gamma = \epsilon$  sin  $(v - \Gamma)$ , invert to obtain  $-90^{\circ}$   $< v - \Gamma < 90^{\circ}$  and v, the true anomaly. In particular, for  $\Gamma = 90^{\circ}$ , an expression for  $v_{\text{max}}$ , the maximum true anomaly (Sketch 4) is

#### JPL TECHNICAL REPORT NO. 32-223

$$v_{\text{max}} = \cos^{-1}\left(-\frac{1}{\epsilon}\right)$$
, 90°  $< v_{\text{max}} < 180°$   
 $\mathbf{R} = R\left\{\cos\left(v_{\text{max}} - v\right)\mathbf{S} + \sin\left(v_{\text{max}} - v\right)\mathbf{S} \times \mathbf{W}\right\}$ 

The velocity vector (Sketch 5) is given by

$$\mathbf{V} = V \left\{ \cos \Gamma \frac{\mathbf{W} \times \mathbf{R}}{R} + \sin \Gamma \frac{\mathbf{R}}{R} \right\}$$

completing the construction of the Cartesian coordinates.

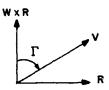

Sketch 5. Description of the velocity vector

#### D. Relationship Between Case Analysis and Phase Analysis

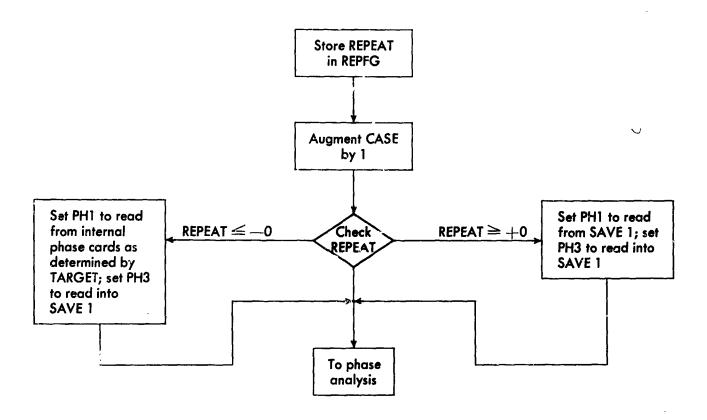

For CASE ANALYSIS, input desired value of CASE and REPEAT.

If REPEAT =  $\pm 0$ , all phase cards are read in and buffered at the same time.

Observe that the symbolic address card

CASE O -

may be used to effect (CASE) = 0 at the phase-analysis point of the program.

#### D. (Cont'd)

#### 1. Case Parameters

| Input<br>location<br>(decimal)      | Class<br>field                  | Program<br>12779                        | Identification                                                                                                    |
|-------------------------------------|---------------------------------|-----------------------------------------|----------------------------------------------------------------------------------------------------|
| 100 109                             | BCD                             | 60-character c                          | ornment field printed at top of each page of output                                                                             |
| 110<br>111<br>112<br>143            | BCD<br>BCD<br>OCT<br>OCT        | TARGET<br>KERN<br>REPEAT<br>INJECT      | BCD name of target body BCD name of central body at injection Phase input control word Injection input type                     |
| 114-115                             | DEC                             | T1                                      | Injection epoch in sexagesimal format                                                                                           |
| 116-118<br>119-121                  | DEC<br>DEC                      | X1, Y1, Z1<br>X1., Y1., Z1.             | Injection coordinates identified by INJECT                                                                                      |
| 122<br>123                          | DEC<br>DEC                      | GAMMAC<br>SIGMAC                        | Thrust attitude angles giving fixed direction of thrust vector                                                                  |
| 124<br>125<br>126<br>127<br>128–129 | DEC<br>DEC<br>DEC<br>DEC<br>DEC | ACC1<br>MASS1<br>MASS.1<br>TBO1<br>TGO1 | Thrust magnitude in lb force Initial mass in lb Mass flow rate in lb/sec Duration of burning in sec Epoch for ignition of motor |
| 136                                 | DEC                             | RADP                                    | Coefficient for radiation pressure                                                                                              |
| 137                                 | OCT                             | FLAGS                                   | Bit 34 = integrate frequency equations Bit 35 = integrate variational equations                                                 |
| 138                                 | DEC                             | T(K)                                    | Single-precision floating-point time                                                                                            |
| 139                                 | BCD                             | EQUNOX                                  | Injection equator and equinox                                                                                                   |

#### 2. Detailed Description of Case Parameters

| Program<br>name |                                                                                                    | Explanation                                                                                                    |  |  |
|-----------------|----------------------------------------------------------------------------------------------------|----------------------------------------------------------------------------------------------------|--|--|
| TARGET          | quantities in the va                                                                                                    | son, Sun, Venus, Mars, or Jupiter. It is used to define the target arious print groups and to select the appropriate set of minimum REPEAT $\leq -0$ and the target is neither the Sun nor Jupiter. |  |  |
| KERN            | May be any of the bodies as used with TARGET. KERN defines the central to of the coordinate system at injection and may be distinct from the central to of integration for phase one. |                                                                                                    |  |  |
| REPEAT          | Determines wheth                                                                                                    | er or not phase input cards are to follow:                                                                                                    |  |  |
|                 | Value of<br>REPEAT                                                                                                    | Effect                                                                                                    |  |  |
| •               | -1                                                                                                    | Does not input phase cards but uses one of the four internal sets as determined by TARGET.                                                                                                    |  |  |

## D2. (Cont'd)

| Program<br>name |                          | Explanation                                                                                                    |
|-----------------|--------------------------|----------------------------------------------------------------------------------------------------|
|                 | -0                       | Uses the internal sets of phase cards as with REPEAT = $-1$ ; modifications are read in on top of working buffer, and altered phase parameters are stored in a special buffer to be used later. After last cards for the last phase have been read in, REPEAT is set to $+1$ . |
|                 | +0                       | Similar to REPEAT = $-0$ but does not make use of any internally stored phase cards.                                                                                                    |
|                 | +1                       | Assumes all phases have been previously loaded and uses appropriate buffer for input.                                                                                                    |
| INJECT          | The seven availa         | ble types are as follows:                                                                                                    |
|                 | Value of INJECT          | Coordinate System                                                                                                    |
|                 | +0                       | Inertial Cartesian, equatorial                                                                                                    |
|                 | -0                       | Inertial Cartesian, ecliptic                                                                                                    |
|                 | +1                       | Inertial spherical, equatoria'                                                                                                    |
|                 | -1                       | Inertial spherical, ecliptic                                                                                                    |
|                 | +2                       | Earth-fixed spherical                                                                                                    |
|                 | +3                       | Selenographic (spherical)                                                                                                    |
|                 | +4                       | Energy-asymptote Earth-centered equatorial                                                                                                    |
|                 | Note: For INJE<br>EQUNOX | $CT = \pm 0$ or $\pm 1$ , coordinate system may be modified by                                                                                                    |
| Tl              |                          | epoch of injection in the two-word fixed-point decimal format by "sexagesimal format."                                                                                                    |
|                 | Format of the two        | o words is                                                                                                    |
|                 | yymmoddhl                | n,nnssfff                                                                                                    |
|                 | where the fields a       | re                                                                                                    |
|                 | yy = year, e             | e.g., 61 for 1961                                                                                                    |
|                 | mm = month               | , e.g., 11 for November                                                                                                    |
|                 | odd = day, 3             | digit field, where zero must appear before digits for day of month                                                                                                    |
|                 | hh = hours               | past start of day                                                                                                    |
|                 | nn = minute              | es ,                                                                                                    |
|                 | ss = second              |                                                                                                    |
|                 | fff = millise            |                                                                                                    |
|                 | Note: This epocl         | h is modified by T(K).                                                                                                    |

#### D2. (Cont'd)

|                                                                       | Explanation                                                                                                    |
|-----------------------------------------------------------------------|----------------------------------------------------------------------------------------------------|
| Value of INJECT                                                       | Interpretation                                                                                                    |
| +0                                                                    | R and V in equatorial Cartesian coordinates                                                                                                    |
| -0                                                                    | R and V in ecliptic Cartesian coordinates                                                                                                    |
| +1                                                                    | R, $\Phi$ , $\Theta$ ; V, $\Gamma$ , $\Sigma$ inertial equatorial spherical coordinates                                                                                                    |
| -1                                                                    | $R, \beta, \lambda; V, \Gamma, \Sigma$ inertial ecliptic spherical coordinates                                                                                                    |
| +2                                                                    | $r$ , $\phi$ , $\theta$ ; $v$ , $\gamma$ , $\sigma$ Earth-fixed spherical                                                                                                    |
| +3                                                                    | $r_q$ , $\phi_q$ , $\theta_q$ ; $v_q$ , $\gamma_q$ , $\sigma_q$ selenographic (spherical) coordinates                                                                                                    |
| +4                                                                    | $\Sigma_L$ , R, $\Gamma$ ; $c_s$ , $\Phi_s$ , $\Theta_B$ energy-asymptote in Earth-centered equatorial system                                                                                                    |
|                                                                       | nodified by EQUNOX below. Position units are km, velocity and angles are in deg.                                                                                                    |
| characterized by the perpendicular to R vector so that $\gamma_c$ are | osition vector $\mathbf{R}$ is formed. A fixed-thrust attitude vector $\mathbf{C}$ is ne path angle $\gamma_c$ and the azimuth angle $\sigma_c$ with respect to a plane $\mathbf{R}$ and the $\mathbf{Z}$ axis as a reference direction. $\mathbf{R}$ may be a body-fixed and $\sigma_c$ would have a different interpretation if the selenographic used rather than Moon-centered Cartesian for instance.                                                                                                    |
|                                                                       | tht computation the following formula is used for the accelera-<br>meters described below:                                                                                                    |
| 8                                                                     | $\mathbf{a} = \frac{-F}{m_0 - \dot{m} (T - T_0)} \mathbf{C} \text{ for } T_0 \leq T \leq T_0 + t_b$                                                                                                    |
| F, thrust in lb force                                                 | e; internally multiplied by $g = 0.0098$ to obtain $a$ in km/sec <sup>2</sup>                                                                                                    |
| $m_0$ , initial mass in ${ m l}$                                      | b                                                                                                    |
| $\dot{m}$ , mass flow rate in                                         | n lb/sec                                                                                                    |
| t, duration of burn                                                   | ning in floating-point sec                                                                                                    |
|                                                                       | or ignition in sexagesimal format as with T1, or the modified as with PRTENP in Section IVE-3.                                                                                                    |
|                                                                       | INJECT +0 -0 +1 -1 +2 +3 +4  Interpretation is nunits are km/sec, at injection the properties of the periodicular to Haracterized by the perpendicular to Haracterized by the perpendicular to Hara |

Further phase control must be provided for the powered flight as indicated in the flow diagrams of the phase logic (Section V) and the description of the phase parameters; i.e., there must be a phase to start the motor.

For radiation pressure calculation the following equation is used:

$$\mathbf{a} = \frac{Ag}{W} K \alpha^2 \frac{\mathbf{R}_{sp}}{R^3_{sp}}$$

where

 $\alpha = \text{number of km/A.U.}$ , included to make  $\alpha^2 R_{sp}/R^3_{sp}$  dimensionless

#### D2. (Cont'd)

# Program name

#### Explanation

 $\mathbf{R}_{ip}$  = the Sun-probe vector

 $K = 1.03034 \times 10^{-6}$  lb force/m<sup>2</sup>, the solar-flux constant

 $\Lambda = \text{effective area in } m^2$ 

W = mass of spacecraft in lb

g = 0.0098, conversion factor to express acceleration in km/sec<sup>2</sup> internally

RADP

Ag/W with units as above, m2-km/sec2 lb force

**FLAGS** 

The two low-order bits are used to control the introduction of the 10 frequency equations  $(b_{34} = 1)$  and the 36 variational equations  $(b_{35} = 1)$  for numerical integration in the Jet Propulsion Laboratory tracking program.

T(K)

After T1 is converted internally to double-precision floating-point sec past 0<sup>th</sup> January 1, 1950, T(K) is added on to give the effective injection time.

**EQUNOX** 

If the BCD field is all blanks, then the input is regarded as being expressed in the true equator and equinox of date or the true ecliptic and equinox of date. Otherwise the reference is the mean system of 1950.0. As EQUNOX is displayed along with the injection conditions, it is customary to use the six characters "1950.0" for the latter case.

The data for case parameters describing the injection conditions and powered-flight parameters and the associated control is terminated by the card Tr \ 3,4.

Further cases may follow unless the phase-card input is triggered via REPEAT =  $\pm 0$ . In that event, of course, all the necessary cards for the various phases must follow, then the subsequent cases.

## E. Phase-Card Reading and Buffering

#### 1. Storage Layout of Internal Buffers

Input locations 140 to 179

USE buffer

USE buffer mapped onto SAVE buffers  $\leftrightarrow$  REPEAT =  $\pm 0$ 

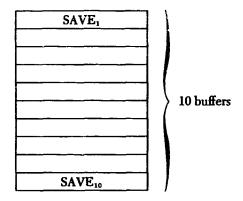

Nominal phase cards stored in core:

a

| Ф | phase 1 |
|---|---------|
| ( | phase 2 |

Q

| phase 1 | ⊕ |
|---------|---|
| phase 2 | 0 |
| phase 3 | Q |

♂

| Ф | phase 1 |
|---|---------|
| 0 | phase 2 |
| ð | phase 3 |

Ф

| phase 1 | <b>⊕</b> |
|---------|----------|
| phase 2 | 0        |
| phase 3 | <b>⊕</b> |

- Moon
- ⊙ Sun
- 9 Venus
- ♂ Mars
- ⊕ Earth

#### 2. Phase Parameters

| Location | Type<br>field | Program<br>name | Description                               |
|----------|---------------|-----------------|-------------------------------------------|
| 140      | OCT           | LAST            | Controls last phase and some of the print |
| 141      | BCD           | REND            | Body used to form $R_{np}$                |
| 142      | DEC           |                 | Value of $R_{np}$ used to terminate phase |
| 143      | BCD           | REND.           | Body used to form $\mathring{R}_{np}$     |
| 144      | DEC           |                 | Suppression distance from central body    |

| Location | Type<br>field | Program<br>name | Description                                                                                   |
|----------|---------------|-----------------|-----------------------------------------------------------------------------------------------|
| 145      | OCT           | MODE            | Integrate Encke or Cowell                                                                     |
| 146      | BCD           | CENTER          | Central body for integration                                                                  |
| 147-148  | DEC           | Н               | Initial step size, modified sexagesimal format                                                |
| 149      | OCT           | DOUBLE          | Number of initial doubles                                                                     |
| 150      | BCD           | HKERN           | Body from which to compute step sizes                                                         |
| 151–162  | DEC           | PRTEND, DELPRT  | 3 print end times and intervals                                                               |
| 163-166  | DEC           | ODDPRT          | 2 odd-print epochs                                                                            |
| 167      | OCT           | GROP            | 12-octal-character field to control print groups                                              |
| 168-169  | OCT           | CODE1           | 24-octal-character field for station prints                                                   |
| 170–171  | OCT           | VIEW            | 24-octal-character field for stations for view periods                                        |
| 178      | OCT           | ORBETT          | Reference for $\mathbf{B} \cdot \mathbf{T}$ and $\mathbf{B} \cdot \mathbf{R}$ in conic output |
| 179      | BCD           | EQUNX1          | Output equator and equinox                                                                    |

#### 3. Detailed Description of Phase Parameters

| Program<br>name | Explanation                                                                                                    |
|-----------------|----------------------------------------------------------------------------------------------------|
| LAST            | $\operatorname{sgn}  egin{cases} -= \operatorname{call} \operatorname{PRINTD} \operatorname{at} T\phi \ += \operatorname{don't} \operatorname{call} \operatorname{PRINTD} \operatorname{at} T\phi \end{cases}$ |
|                 | bit 33 $\begin{cases} 0 = \text{reset } T_{PRT} \text{ to } T_{\phi} \text{ at start of phase} \\ 1 = \text{use old } T_{PRT} \text{ from previous phase} \end{cases}$                                         |
|                 | bit 34 $\begin{cases} 0 = \text{call PRINTD at end of phase} \\ 1 = \text{don't call PRINTD at end of phase} \end{cases}$                                                                                      |
|                 | bit 35 $\begin{cases} 0 = \text{last phase} \\ 1 = \text{more phases to follow} \end{cases}$                                                                                                    |

PRINTD is the subroutine which prints the selected groups.

 $T_{PRT}$  is the print epoch constructed in the previous phase which would have been reached for printing had the previous phase extended in time to  $T_{PRL}$ .

When new phase cards are being read, bit 35 = 0 also flags the end of the reading process.

 $T\phi$  is the epoch at change of phase.

Program name

#### Explanation

REND.

End-of-phase devices:

A phase may be terminated by one of the following three conditions:

- 1.  $R_{END}$
- 2. Ř<sub>end</sub>
- 3.  $T_{END}$
- 1.  $R_{END}$ : The BCD name of the body to which  $R_{END}$  refers is input in 141; the desired value  $R_{np} = R_{END}$  is input in 142.  $R_{END}$  is used as a dependent variable top.
- 2.  $\hat{R}_{ZND}$ : The BCD name of the body from which  $\hat{R}_{NP}$  is measured is input in 143; 144 is interpreted as:
  - (1) (REND. + 1) = 0: suppress  $\mathring{R}$  test
  - (2) (REND. +1)  $\neq$  0: test effective in the following ways:
    - a. If CENTER = TARGET, stop at  $\dot{R} = 0$  via a dependent variable stop
    - b. If CENTER ≠ TARGET, suppress test until:
      - 1. R > (REND. + 1) if (REND. + 1) > 0; or
      - 2. R < |(REND. + 1)| if (REND. + 1) < 0

R refers to the central body.

3.  $T_{END}$ :  $T_{END} = \max (T\phi, T_{END_1}, T_{END_2}, T_{END_3})$  where the  $T_{END_1}$ 's are the end of print times input in 151, 155, and 159 and  $T\phi$  is the epoch of phase change.

MODE

0 = integrate the equations of motion as developed for a Cowell scheme

1 = integrate Encke's modification of the equations of motion

**CENTER** 

Any of the six bodies may be used as the central body; but for  $R_{\text{END}}$  and  $\mathring{R}_{\text{END}}$  the following bodies are available:

| Central Body           | Perturbing Bodies                       |  |  |
|------------------------|-----------------------------------------|--|--|
| Earth                  | Moor, Sun; Jupiter if $R>10^{\circ}$ km |  |  |
| Moon                   | Earth, Sun                              |  |  |
| Sun Venus Mars Jupiter | All remaining bodies                    |  |  |

H

Adams-Moulton step size in modified sexagesimal format: yy = 0 and mm = 0, so that the smainder is converted to sec. If (H), (H + 1), and (DOUBLE) = 0, the step size is selected automatically as a function of HKERN and is halved or doubled under program control as the need arises.

#### Program name

#### Explanation

**DOUBLE** 

If (H) or  $(H + 1) \neq 0$ , a fixed-point number in this field gives the number of times the step is to be doubled consecutively.

**HKERN** 

Selects the body from which the step size is to be computed; resultant calculated step size is used for other purposes so that HKERN is effective even though (H) or  $(H+1) \neq 0$ .

PRTEND, DELPRT The 12 input locations are divided into three 4-word fields giving control over print intervals:

$$T_{\text{END}_1}$$
,  $\Delta T_{\text{PRT}_1}$ ;  $T_{\text{END}_2}$ ,  $\Delta T_{\text{PRT}_2}$ ;  $T_{\text{END}_3}$ ,  $\Delta T_{\text{PRT}_3}$ 

The  $T_{END_i}$  may be input as epochs in the usual sexagesimal format or as intervals past injection expressed in the modified sexagesimal format in which yy = mm = 0. In the latter event, the epoch  $T_{END_i}$  is formed by augmenting the injection epoch by the interval. The  $\Delta T_{PRT_i}$  are intervals as represented in the modified sexagesimal format.

If  $T_{END_i}$  is input as zero, it is replaced by a large number but is ignored in the calculation of  $T_{END}$ . Finally the  $T_{END_i}$  are internally sorted and consequently need not be in out in ascending sequence.

The location for  $T_{END_2}$  is PRTEND + 4 or DELPRT + 2, since PRTEND and DELPRT define the first of the two words in  $T_{END_1}$  and  $\Delta T_{PRT_1}$  respectively.

**ODDPRT** 

 $T_{\text{ODD}_1}$  and  $T_{\text{ODD}_2}$  are input to provide execution of PRINTD without interrupting the main printing sequence. The format is the same as for  $T_{\text{END}_i}$  and the two resultant epochs are sorted as before.  $T_{\text{ODD}_i} = 0$  is replaced by a large number.

Treatment of print times:

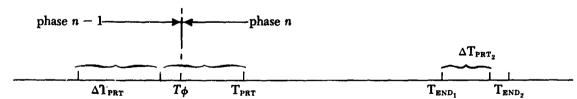

At time of entry to the new phase,  $T_{PRT}$  is the next print time as determined by phase n-1. If the print reset option is chosen,  $T_{PRT_0} = T\phi$  will be the first print time. Otherwise,

$$T_{PRT_0} = \min \{T_{PRT}, T_{END_1}\}$$

No matter how TPRTa is chosen,

$$T_{\texttt{PRT}_1} = \begin{cases} \min \ \{T_{\texttt{PRT}_0} + \Delta T_{\texttt{PRT}_1}, \, T_{\texttt{END}_1}\}, \text{if } T_{\texttt{END}_1} > T_{\texttt{PRT}_0}; \\ \min \ \{T_{\texttt{END}_1} + \Delta T_{\texttt{PRT}_2}, \, T_{\texttt{END}_2}\} \text{ otherwise} \end{cases}$$

Thus the  $T_{END_i}$ 's function is to reset the printing interval and print epoch.  $T\phi$  is the time at which the nth phase starts.

Program name

#### Explanation

GROP

The 12 octal characters of GROP are mapped onto the 12 words GROPS + 0,  $\cdots$ , GROPS + 11:

```
GROPS
           +0
                   geocentric
           +1
                   geocentric conic
           +2
                  heliocentric
           +3
                  heliocentric conic
            +4
                  spacecraft and powered flight
            +5
                  target
           +6
                  target conic
           +7
                  print at \dot{R} = 0 (central body only)
           +8
                  not used
```

The 3 bits of the octal digits have the following use:

```
bit 1 \begin{cases} 0 = \text{print effective whenever called} \\ 1 = \text{print effective as a function of the status of phase} \end{cases}
bit 2 \begin{cases} 0 = \text{print only when the start-of-phase condition holds} \\ 1 = \text{print only when the end-of-phase condition holds} \end{cases} bit 1 = 1; ignore if bit 1 = 0
```

bit 3 
$$\begin{cases} 0 = \text{ecliptic output} \\ 1 = \text{equatorial output} \end{cases}$$

Special cases are:

- 1. All bits zero → don't print group
- 2. Configuration = 3)s, same as (1) above

At  $\dot{R} = 0$  print, the value in GROPS + 7 is mapped onto the cell for the central body conic and PRINTD is executed.

Start of phase means the first time that PRINTD is called in the phase unless the end-of-phase condition has been met at that time.

End of phase means that phase has been terminated by one of the following conditions:

- 1. REND attained
- 2. R test fulfilled
- 3.  $T_{END}$  attained

#### Program name

#### Explanation

CODE1

Only the leftmost 15 octal characters of the two input words are used. 0 = suppress station, 1 = include station. At print time, station print is suppressed if  $\gamma_i < -10^\circ$ 

The 15 stations are, in order:

1. Antigua

9. Grand bahama Island

2. Ascension

10. Johannesburg

3. Millstone Hill

11. Hawaii

4. Mobile Tracker

- 12. Jodrell Bank
- 5. A.M.R. G.E. Tracker
- 13. Puerto Rico

6. Bermuda

- 7. Goldstone Receiver
- 14. San Salvador
- 15. Woomera
- 8. Goldstone Transmitter
- VIEW

Printouts of the station occur at  $\dot{\gamma}_i = 0$ , provided  $\gamma_i \geq \gamma_0$ , and at  $\gamma_i = \gamma_0$ , where γ<sub>0</sub> may be input by the symbolic card

STACRDD-001 yo

Enough triggers have been provided to take care of a maximum of five stations.

Provisions have been made for symbolic card input of station coordinates and names if necessary.

#### **STABCD**

#### **STACRD**

| 0-3} | Station | Ţ | name |
|------|---------|---|------|
| 4-7} | Station | ٤ | name |
| •    |         |   |      |

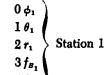

**ORBETT** 

If 0, uses T lying in the orbital plane of body concerned. If 1, uses T lying either in the equatorial or ecliptic, as called for by the conic GROPS location.

The orbital planes are defined as follows:

Body:

Orbital Plane With Respect to:

Earth Moon Sun

Sun Earth

Venus Mars

Earth Sun Sun Sun

Jupiter

# Program name

#### Explanation

**EQUNX1** 

If blank, output is referred to true equator or ecliptic and equinox of date; otherwise, the reference is to the mean equator or ecliptic and equinox of 1950.0. Normally the BCD "1950.0" is used here when mean equator or ecliptic and equinox of 1950.0 is desired.

The cards representing input for the phase parameters for a given phase are terminated by a TRA 3,4 card. The last phase cards read in are indicated by a zero in the low-order bit of the parameter LAST.

#### F. Standard Phases

Standard phases are available for the Moon, Earth, Venus, and Mars as the target. The words TARCET and REPEAT in the case parameters control the use of the stored parameters.

If REPEAT = -1, the standard phases are used.

If REPEAT = -0, the standard phases are used but modifications may be read in to replace the stored parameters.

The stored values of the standard phases are listed in the following:

#### 1. Stored Phase Cards for Moon as Target

| Location | Type field | Phase 1           | Phase 2           |
|----------|------------|-------------------|-------------------|
| 140      | OCT        | -1                | 0                 |
| 141      | BCD        | MOON              | MOON              |
| 142      | DEC        | 30E3              | 1738.09           |
| 143      | BCD        | MOON              | MOON              |
| 144      | DEC        | 330E3             | 1E3               |
| 145      | OCT        | 1                 | 1                 |
| 146      | BCD        | EARTH             | MOON              |
| 147      | DEC        | 0,0,0             | 0,0,0             |
| 150      | BCD        | EARTH             | MOON              |
| 151      | DEC        | 15 00,0           | 20 00,0           |
| 153      | DEC        | 15 00,0           | 20 00,0           |
| 155      | DEC        | 0,0,0,0           | 0,0,0,0           |
| 159      | DEC        | 0,0,0,0           | 0,0,0,0           |
| 163      | DEC        | 0,0,0,0           | 0,0,0,0           |
| 167      | OCT        | 55 00 0 00 00 000 | 11 20 1 11 00 000 |
| 168      | OCT        | 0,0               | 0,0               |
| 170      | OCT        | 0,0               | 0,0               |
| 178      | OCT        | 0                 | 0                 |
| 179      | BCD        | blank             | blank             |

# F. (Cont'd)

## 2. Stored Phase Cards for Earth as Target

| Location | Type field | Phase 1           | Phase 2           | Phase 3           |
|----------|------------|-------------------|-------------------|-------------------|
| 140      | OCT        | -1                | -1                | 0                 |
| 141      | BCD        | EARTH             | EARTH             | EARTH             |
| 142      | DEC        | 2.5E6             | 2.4E6             | 6378.             |
| 143      | BCD        | EARTH             | EARTH             | EARTH             |
| 144      | DEC        | 0                 | 152E6             | 1E3               |
| 145      | OCT        | 1                 | 1                 | 1                 |
| 146      | BCD        | EARTH             | SUN               | EARTH             |
| 147      | DEC        | 0,0,0             | 0,0,0             | 0,0,0             |
| 150      | BCD        | EARTH             | SUN               | EARTH             |
| 151      | DEC        | 140 00,0          | 190 00,0          | 200 00,0          |
| 153      | DEC        | 140 00,0          | 190 00,0          | 200 00,0          |
| 155      | DEC        | 0,0,0,0           | 0,0,0,0           | 0,0,0,0           |
| 159      | DEC        | 0,0,0,0           | 0,0,0,0           | 0,0,0,0           |
| 163      | DEC        | 0,0,0,0           | 0,0,0,0           | 0,0,0,0           |
| 167      | OCT        | 55 00 0 00 00 000 | 00 22 0 00 00 000 | 10 20 0 01 00 000 |
| 168      | OCT        | 0,6               | 0,0               | 0,0               |
| 170      | OCT        | 0,0               | 0,0               | 0,0               |
| 178      | OCT        | 0                 | 0                 | 0                 |
| 179      | BCD        | blank             | blank             | blank             |

## 3. Stored Phase Cards for Venus as Target

| Location | Type field | Phase 1                  | Phase 2           | Phase 3           |
|----------|------------|--------------------------|-------------------|-------------------|
| 140      | OCT        | -1                       | -1                | 0                 |
| 141      | BCD        | EARTH                    | VENUS             | VENUS             |
| 142      | DEC        | 2.5E6                    | 2.5E6             | <b>6100</b> .     |
| 143      | BCD        | VENUS                    | VENUS             | <b>VLNUS</b>      |
| 144      | DEC        | 0                        | -110E6            | 1E3               |
| 145      | OCT        | 1                        | 1                 | 1                 |
| 146      | BCD        | EARTH                    | SUN               | VENUS             |
| 147      | DEC        | 0,0,0                    | 0,0,0             | 0,0,0             |
| 150      | BCD        | EARTH                    | SUN               | VENUS             |
| 151      | DEC        | 20 00,0                  | 190 00,0          | 200 00,0          |
| 153      | DEC        | 20 00,0                  | 190 00,0          | 200 00,0          |
| 155      | DEC        | 0,0,0,0                  | 0,0,0,0           | 0,0,0,0           |
| 159      | DEC        | 0,0,0,0                  | 0,0,0,0           | 0,0,0,0           |
| 163      | DEC        | 0,9,0,0                  | 0,0,0,0           | 0,0,0,0           |
| 167      | OCT        | <b>55 00 0 00 00 000</b> | 00 22 0 00 00 000 | 10 20 0 22 00 000 |
| 168      | OCT        | 0,0                      | 0,0               | 0,0               |

| Location | Type field | Phase 1 | Phase 2 | Phase 3 |
|----------|------------|---------|---------|---------|
| 170      | OCT        | 0,0     | 0,0     | 0,0     |
| 178      | OCT        | 0       | 0       | 1       |
| 179      | BCD        | blank   | blank   | blank   |

# 4. Stored Phase Cards for Mars as Target

| Location | Type field | Phase 1           | Phase 2           | Phase 3           |
|----------|------------|-------------------|-------------------|-------------------|
| 140      | OCT        | -1                | -1                | 0                 |
| 141      | BCD        | EARTH             | MARS              | MARS              |
| 142      | DEC        | 2.5E6             | 2E6               | 3415.             |
| 143      | BCD        | MARS              | MARS              | MARS              |
| 144      | DEC        | 0                 | 240E6             | 1E3               |
| 145      | OCT        | 1                 | 1                 | 1                 |
| 146      | BCD        | EARTH             | SUN               | MARS              |
| 147      | DEC        | 0,0,0             | 0,0,0             | 0,0,0             |
| 150      | BCD        | EARTH             | SUN               | MARS              |
| 151      | DEC        | 20 00,0           | 250 00,0          | 270 00,0          |
| 153      | DEC        | 20 00,0           | 250 00,0          | 270 00,0          |
| 155      | DEC        | 0,0,0,0           | 0,0,0,0           | 0,0,0,0           |
| 159      | DEC        | 0,0,0,0           | 0,0,0,0           | 0,0,0,0           |
| 163      | DEC        | 0,0,0,0           | 0,0,0,0           | 0,0,0,0           |
| 167      | OCT        | 55 00 0 00 00 000 | 00 22 0 00 00 000 | 10 20 0 22 00 000 |
| 168      | OCT        | 0,0               | 0,0               | 0,0               |
| 170      | OCT        | 0,0               | 0,0               | 0,0               |
| 178      | OCT        | 0                 | 0                 | 1                 |
| 179      | BCD        | blank             | blank             | blank             |

#### V. FLOW CHARTS AND METHOD OF CONTROL

#### A. Control in the Space Trajectories Program

After the necessary transformation of the injection conditions to the Cartesian coordinates based on the mean equator and equinox of 1950.0, the Space Trajectories Program is controlled primarily by the subroutine MARK (see Appendix) which performs the stepwise numerical integration of the equations of motion to obtain the solution at desired points along the trajectory. The trajectory is divided into phases to permit control of output format and print frequency and of the numerical integration process itself. Each phase is characterized by a set of phase parameters which are interpreted before the numerical integration proceeds.

During numerical integration in a phase, the derivatives are requested by MARK; the derivative routine provides the necessary information and also performs the calculation of the auxiliary dependent variables which MARK might need as requested by the associated dependent variable triggers. The end-of-step routine monitors the numerical process by computing the step size and communicating this information to MARK, by control of rectification, and by determination of closest approach to a noncentral body.

At the print times, as determined by the triggers to MARK, the requested output groups are printed as described in Section VI.

## **B.** General Flow in Space Trajectories Program

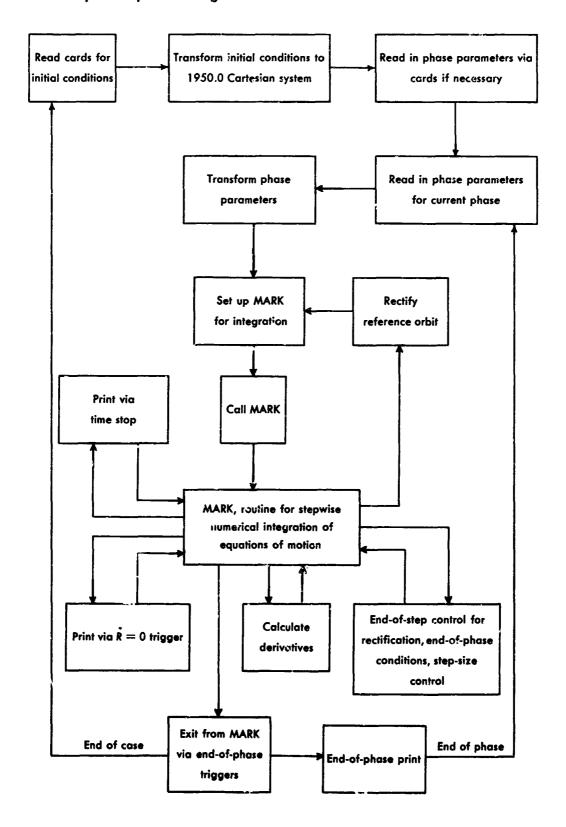

## C. Flow During Transformation of Injection Conditions

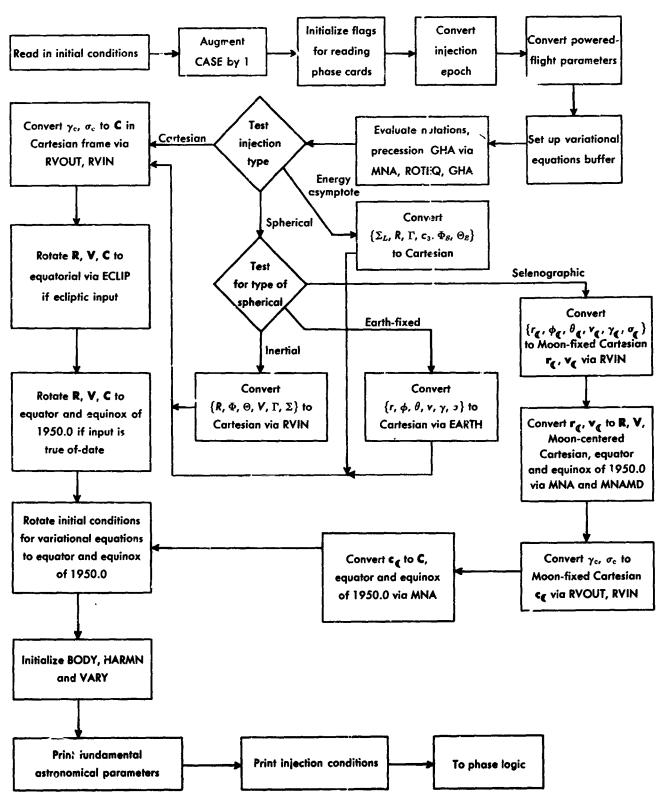

## D. Flow During Transfer of Phase Parameters

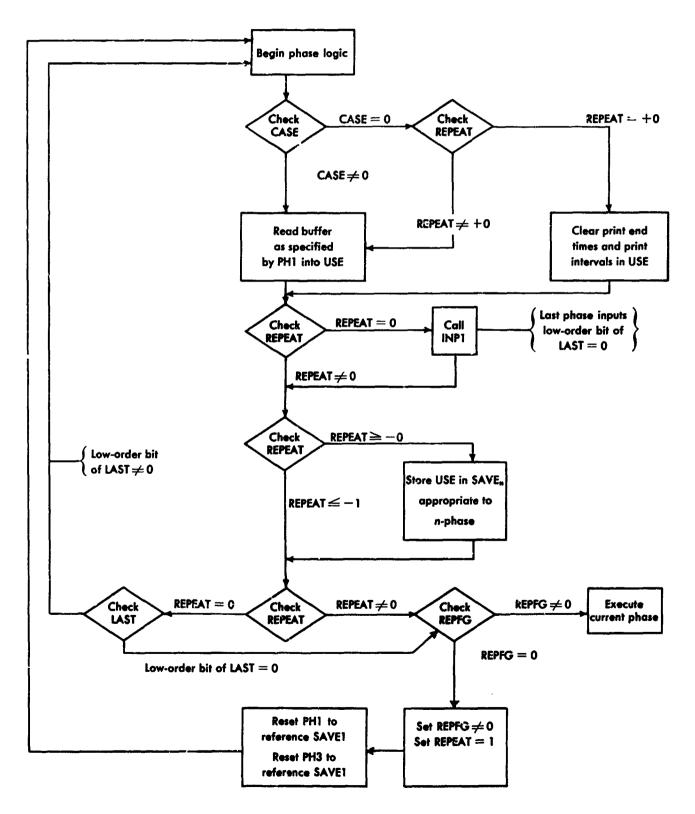

## E. Flow in Phase Setup

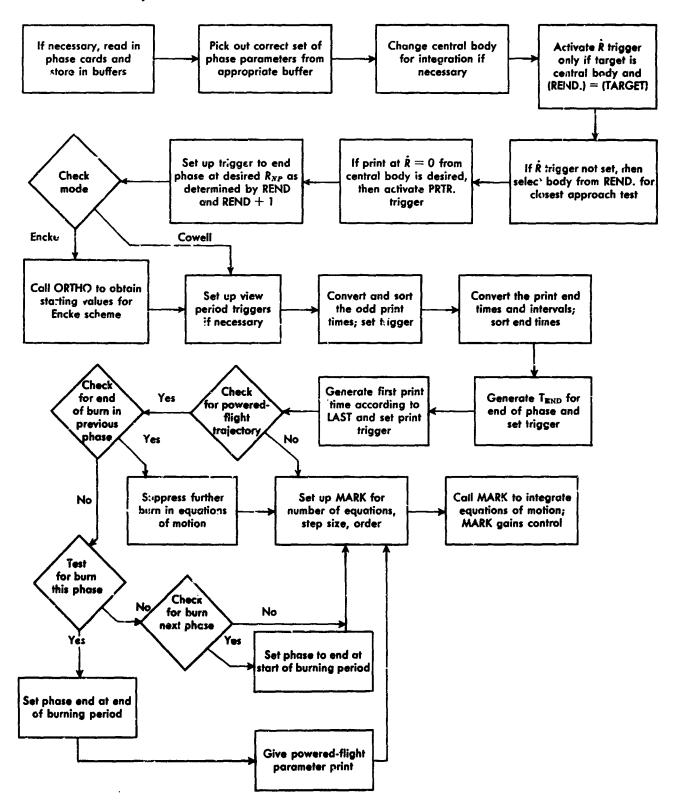

ARTON .

## F. End-of-Step Logic

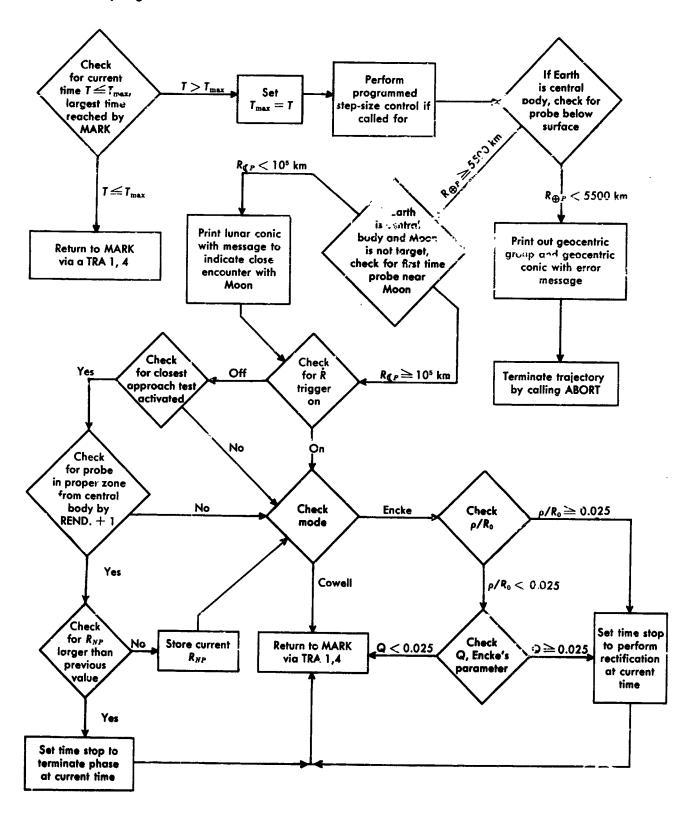

## G. Function of the Derivative Routine

The derivative routine DOT assumes the COMMON storage layout for the following quantities; coordinates are in the mean equator and equinox of 1950.0.

| Symbol                                                        | Storage | Explanation                                                                                                    |
|---------------------------------------------------------------|---------|----------------------------------------------------------------------------------------------------|
| T                                                             | BSS 2   | Double-precision time in sec past 0 <sup>h</sup> January 1, 1950, U.T.                                                                                                    |
| CZ CZ                                                         |         | R if Cowell, p if Encke                                                                                                    |
| CX.<br>CY.<br>CZ.                                             |         | V if Cowell, p if Encke                                                                                                    |
| VAR                                                           | BSS 36  | Solution of the variational equations                                                                                                    |
|                                                               |         | $\frac{\partial \mathbf{R}}{\partial X_0}$ , $\frac{\partial \dot{\mathbf{R}}}{\partial X_0}$ , $\frac{\partial \mathbf{R}}{\partial Y_0}$ , $\dots$ , $\frac{\partial \mathbf{R}}{\partial \dot{\mathbf{Z}}_0}$ , $\frac{\partial \dot{\mathbf{K}}}{\partial \dot{\mathbf{Z}}_0}$                                          |
|                                                               | BSS 3   | Derivative of R if Cowell, of $\rho$ if Encke; placed in buffer by DOT from CX., CY., CZ.                                                                                                    |
| CX<br>CY<br>CZ                                                |         | $\ddot{\mathbf{R}}$ if Cowell, $\ddot{\boldsymbol{\rho}}$ if Encke; computed by DOT and placed in buffer                                                                                                    |
| VAR.                                                          | BSS 36  | Derivatives of quantities appearing in the VAR buffer; $\partial \mathbf{R}/\partial X_0, \cdots, \partial \mathbf{R}/\partial \mathbf{Z}_0$ computed by DOT and placed in buffer; remaining quantities are selected from the VAR buffer; final order is                                                                    |
|                                                               |         | $\frac{\partial \dot{\mathbf{R}}}{\partial X_o}, \frac{\partial \dot{\mathbf{R}}}{\partial X_o}, \frac{\partial \dot{\mathbf{R}}}{\partial Y_o}, \cdots, \frac{\partial \dot{\mathbf{R}}}{\partial \dot{Y}_o}, \frac{\partial \dot{\mathbf{R}}}{\partial \dot{Z}_o}, \frac{\partial \ddot{\mathbf{R}}}{\partial \dot{Z}_o}$ |
| $\left. \begin{array}{c} QX \\ QY \\ QZ \end{array} \right\}$ |         | $R=R_o+\rho$ if Encke, same as contents of CX, CY, CZ if Cowell; placed in buffer by DOT                                                                                                    |
| QX.<br>QY.<br>QZ.                                             |         | $V=V_0+\dot{\rho}$ if Encke, same as the contents of CX., CY., CZ. if Cowell; placed in buffer by DOT only if velocity needed                                                                                                    |
| QX0<br>QY0<br>QZ0                                             |         | $\mathbf{R}_0$ , position solution to the two-body orbit; calculated by ENCKE only when in Encke mode                                                                                                    |
| QX0.<br>QY0.<br>Q2û.                                          |         | $\mathbf{V}_0$ , velocity solution to the two-body orbit; calculated by SPEED only when velocity is necessary in the Encke mode                                                                                                    |

## H. Flow in the Derivative Routine

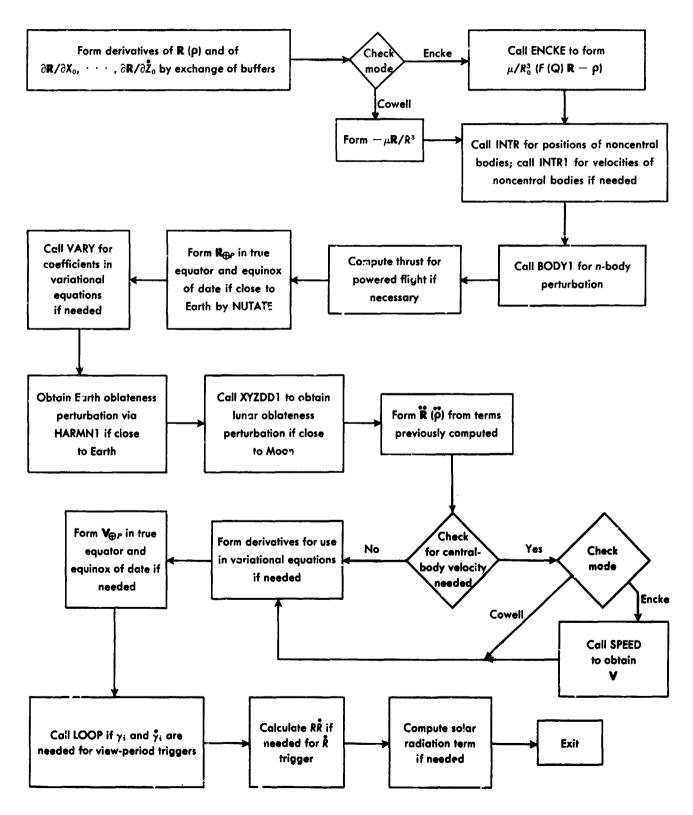

## 1. Automatic Step-Size Control

Step-size control is provide. 2s a function of the range from a selected body during a particular phase. For this purpose each body has associated with it a list of range intervals; the step size remains constant during a particular interval and is doubled for the next higher interval. For the lowest interval there is defined an  $h_{\min}$ ; all other step sizes chosen will therefore be of the form  $h = 2^n h_{\min}$ .

کہ

At the start of the integration MARK uses Runge-Kutta for the first m steps. Therefore, at the onset,  $h_0 = \frac{1}{4}h_c$  is set in HBANK while HBANK1 is set to 2; after m Runge-Kutta steps and 2m Adams-Moulton steps, MARK would be using  $h = 4h_0$  for its next step. The control section permits the Runge-Kutta steps to be carried out before attempting to modify the step size to new  $h_c$ .

Assuming MARK is using Adams-Moulton for the integration,  $h_c$  is computed at the end of each step and compared with h, the value MARK is using. If  $h_1 = 2^k h$ , where k is the number of uncompleted doubles, then the following tests are made:

- 1.  $h_c = h_1$ : No action to be taken
- 2.  $h_c > h_1$ : Augment HBATX1 by the number of additional doubles necessary to make  $h = h_c$  and call ABTB to let MARK pick up the additional doubles. Record the change.
- 3.  $h_c < h = h_1$ : Augment HBANK2 by number of halves necessary to make  $h = h_c$  and call ABTB to let MARK pick up the additional halves. Record the change.  $h = h_1$  was indicated by the fact that HD = 0.
- 4.  $h_c \le h < h_1$ : Set ND = HBANK1 = 0 and wait until HD = 0 at a later integration step. Save number of necessary halves and execute (3) when  $h = h_1$ , i.e., when HD = 0.
- 5.  $h < h_c < h_1$ : Let MARK double up to  $h_c$  by altering both HBANK1 and ND. Record change and continue, but do not call ABTB.

It is to be noted that controlling step size in the above manner does not produce instantaneous changes in the current MARK step h. Therefore, a conservative choice of values has been made in the range lists to insure

stability of the numerical solution in all the practical cases which have arisen. Each  $h_{\min}$  for the planets has been chosen to give good results for a low-altitude satellite whose orbit is to be calculated using an Encke scheme.

If a Cowell scheme is to be used, the program sets  $h'_{\min} = h_{\min}/2$ ; thus the step-size regimen consists of a precise and uniform halving of all step sizes in the range intervals; automatic halving and doubling are consequently executed in general in a shorter time span in the Cowell mode.

The base step-size and range lists are accessible via the symbolic input location H((0)). The exact internal structure follows:

| Location  | Value,<br>sec | Explanation |
|-----------|---------------|-------------|
| <b>-6</b> | 120           | 24          |
| - 5       |               | not used    |
| -4        | 60            | ₫*          |
| - 3       | 60            | φ           |
| - 2       | 43,200        | 0           |
| -1        | 60            | •           |
| H((0))=0  | 60            | <b>⊕</b>    |

## Range list for Earth and Venus

| Location            | Value,<br>km            |
|---------------------|-------------------------|
| H((0)) + 1          | 1020                    |
| + 2                 | $2.8 \times 10^{\circ}$ |
| + 3                 | $1.8 	imes 10^{\circ}$  |
| J 4                 | 106                     |
| + 5                 | 600,000                 |
| + 6                 | 400,000                 |
| + 7                 | 120,000                 |
| + 10                | 80,000                  |
| + 11                | 30,000                  |
| + 12                | 16,000                  |
| LST00 = H((0)) + 13 | 8,000                   |

## Range list for Mars

| Value,<br>km     |
|------------------|
| 1020             |
| $2 	imes 10^6$   |
| $1.2 	imes 10^6$ |
| 800,000          |
| 500,000          |
| 300,000          |
| 100,000          |
| 60,000           |
| 25,000           |
| 12,000           |
| 6,000            |
|                  |

## Range list for Moon

| Location            | Value,<br>km |
|---------------------|--------------|
| H((0)) + 27         | 1020         |
| + 30                | 70,000       |
| + 31                | 45,000       |
| + 32                | 30,000       |
| + 33                | 20,000       |
| + 34                | 12,000       |
| LST01 = H((0)) + 35 | 5,000        |

## Range list for Jupiter

| Location    | Value,<br>km           |
|-------------|------------------------|
| H((0)) + 36 | 1020                   |
| + 37        | $5 \times 10^{\circ}$  |
| + 40        | $3 	imes 10^6$         |
| + 41        | $2 	imes 10^{6}$       |
| + 42        | $1.2 	imes 10^{\circ}$ |
| + 43        | 10 <sup>e</sup>        |
| + 44        | 800,000                |
| + 45        | 600,000                |
| + 46        | 400,000                |

## Range list for Jupiter (cont'a)

| Location              | Value,<br>km |
|-----------------------|--------------|
| + 47                  | 300,000      |
| + 50                  | 200,000      |
| LST06 = $H((0)) + 51$ | 100,000      |

## Range list for Sun

| Location                   | Value,<br>km        |
|----------------------------|---------------------|
| $H(\langle 0, +52 \rangle$ | 10°                 |
| 4.2                        | $600 	imes 10^{6}$  |
| + 54                       | $300 	imes 10^{6}$  |
| + 55                       | $100	imes10^{ m e}$ |
| LST02 = H((0)) + 56        | $40 	imes 10^{6}$   |

It would probably be worthwhile to conduct analytic and experimental studies to redistribute the range intervals to reduce machine running time.

## 1. MARK locations used

HD: Flag: 0 = no uncompleted double1 = doubling not completed

ND: If HD = 0, is 0. Otherwise number of doubles to be completed - 1.

J: Number of Runge-Kutta steps completed + 1.  $J \le m + 1$ , where m = order of the highest difference retained in the Adams-Moulton integration.

ABTB: MARK subroutine which inspects HBANK1 and HBANK2 to determine need for additional halving or doubling.

## 2. Contents of HBANK

HBANK2 address = number of halves

HBANK1 address = number of doubles

HBANK h<sub>0</sub>: initial step for Punge-Kutta

## 3. Flow Chart for the Step-size Control

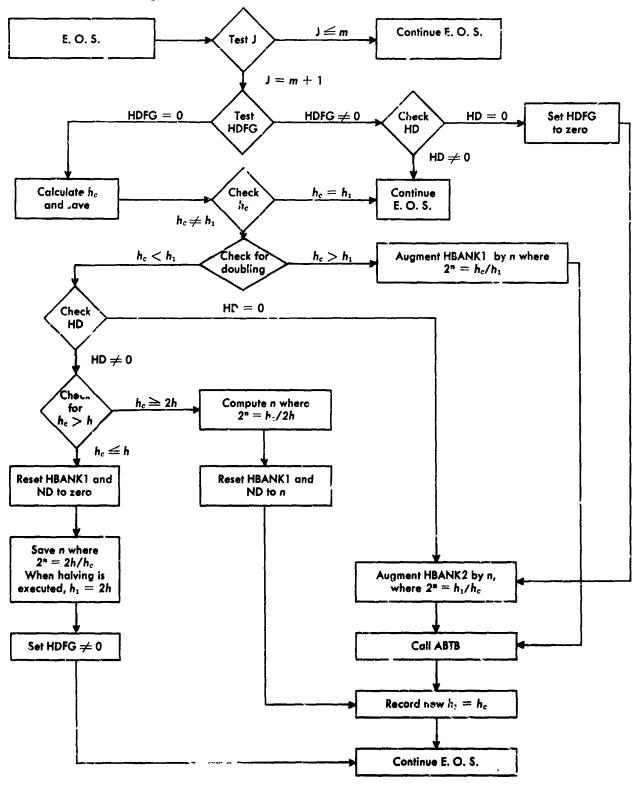

## VI. DESCRIPTION OF THE OUTPUT FOR THE SPACE TRAJECTORIES PROGRAM WITH INTERPRETATION OF THE MNEMONIC CODES

## A. Output Philosophy

The output of the Space Trajectories Program displays for each trajectory the fundamental astronomical constants used in the calculation, the injection conditions which serve as a starting point for the trajectory, and desired output groups which are requered principally as a function of time. The selection of the groups and the print times is phase-dependent as described in Section IVE-2. The start of the phase in which powered flight is used is heralded by the powered-flight header.

To facilitate identification of the output quantities, a lettered mnemonic code precedes the floating-point representation of the quantity printed; each output group consists of an array of pairs and falls into one of the classifications: geocentric, geocentric conic, heliocentric, heliocentric conic, spacecraft and powered flight, target, and target conic. Each output group is further identified by a header which gives the reference body for the group and the class of output, and which further identifies the group in addition to the mnemonic codes.

As a further class of output, each tracking station has for identification a unique name which appears in its output group; all station output is of the same format except for the station name which therefore functions as an identifying header.

## B. Explanation of Output and Mnemonic Codes

A sample output of the Space Trajectories Program is given in Exhibit A, followed by explanations of related output groups and interpretation of the mnemonic codes.

PRECEDING PACE BLANK NOT FILMED.

Exhibit A. Sample of space trajectories output

| <b>~</b> ; | ;        | <b>5</b> 6         |                            | 000                 | <u>س</u> ا    | 200                                                                                                    | , s        | ì         | 1          |                | 00       | - 1                  |            | 0.5         |          | , 1              | -       |          |             | 1        | 8            |              | 1          |            | .028    | 23          |                                                  | - 1      | 50       |      |              |                | •       |          |
|------------|----------|--------------------|----------------------------|---------------------|---------------|----------------------------------------------------------------------------------------------------|------------|-----------|------------|----------------|----------|----------------------|------------|-------------|----------|------------------|---------|----------|-------------|----------|--------------|--------------|------------|------------|---------|-------------|--------------------------------------------------|----------|----------|------|--------------|----------------|---------|----------|
|            |          | 781650             | 12671060                   | 02 31.              | 3937 0        | 02.31.000                                                                                                    | COURDINATE | 09501     | 053        | 18393<br>31948 | 33       | 05811                | 21280      | 168         | COUNTRAL |                  | 4 00    |          | 0000        |          | 1090         | 59850        | •          |            | 51 34   | COORDINATES | 611111413                                        | Č i      | 7627225  | 0    |              | ₾ :            | 4371784 | ,        |
| !          |          | :63                | 112                        | 23                  | 1218          | 23                                                                                                    | 1.         | ηï        | - ;        | Ī              | į.       | 4                    | - '        | ;           |          |                  | ~       | • !      | • •         | ļi       | 1            | i            | ij         | •          | 16      | 1           |                                                  |          |          |      |              |                | * 3     | •        |
|            | ;        | REM                | 3                          | 1961                | AZR           | 1961.                                                                                                    | TÖRTÄL     | 70        | A2         | AZE            | W70      | 021                  | > 0        | DEN         | TOPIAL   | ) f              | 1961    | ار<br>۲۰ | Z X         | Zd       | RZ           | 12           | Z (C)      |            | 1961    | EQUATORIAL  | 0                                                | A        | 7 Z      | 170  | 70           | >              |         | 5        |
| :          | 1        | -04                |                            | 1                   | 8 01          | Γ.                                                                                                    | EQUAT      | 6         |            |                | 00-0     |                      |            | •           | ILL      |                  | •       | 910      |             | 00       | 00           |              | 200        | 7          | 4       | EQUA        | 1                                                | -:       | 200      | ٠.   |              | . بــا         | w.jc    | •        |
|            | 1        | 63781650           | 000000                     | NON                 | 53912348      | NOV                                                                                                    |            | 95040     | 93580      | 912356         | 76933039 | 93303                | 44825      | 59210       |          |                  | 2       | 106      | 1264        | 3076     | 3175         | 5826         | 3564       | -          | NOV     |             | 472                                              | 1842     | 183207   | 453  | 5453         | ) <b>5.8</b> 0 | 299     |          |
|            |          | 63                 | 0                          | į                   | PTR .5        |                                                                                                    |            | 18.       |            | •              | ijĭ      | ď                    | •          | įï          | į        | .                |         | ï        | •           | }        |              | ľ            | 7          | •          |         |             | -   `                                            |          | 1        | 1    | í            | į              | i       | i        |
|            | 1        | # E                | 8                          |                     | 20            | !                                                                                                    |            | à         | 1. La      | 916            | E A      | 1                    | - 1<br>2 € | DES         |          | 1                |         | A PF     | 2 4         | 2.4      | RY           | Ĺλ           | ¥.         | 2          |         |             | λO                                               | PTH      | P16      | 2 2  | ה אם<br>דים  | RT             | RAM     | ב        |
|            | TO       | 9-05               | 0                          | 102                 | 26615809      | 701                                                                                                    |            | P         | 0          | 0              | 200      | 이                    | 0          | مأد         |          | 2.0              | 23      | o;       | 9 0         | 'n       | 23 00        | P            | Oi         | ~          | 716     |             | 0                                                | 0        | 40 02    |      | 9 6          | 0              | 210     | ⊃<br>20  |
| į          | DUTP     | 8749999<br>8800998 | 7779                       | 9008102             | .105          | 46008102                                                                                                    |            | 4000      | 3141       | 19:            | 332891   | 2                    | 22         | -16         | ) į-     | 18119            | 8       | 91       | ַ כ         | JIV      | 885142       | lz.          | 2:         | 13587      | 2024771 |             | 900166                                           | 779      | 975870   |      | 96           | 5              | 599     | 4        |
| ES         | AY OF    | 787                | 429                        | 605                 | SHA<br>GHA    | 37605.4                                                                                                    |            | r         | 100        |                | 5.3      | •:                   |            | 35          |          | S S              | 1605.   | 710      | -; r        | ~10      | . ~          |              |            | •          | 7608.   |             |                                                  | . 2      | . 2      | ` `  | •            |                | 2       | 7        |
| AJECTORI   | DISPL    |                    | GMA                        | 2437                | 650 03        | E 2437                                                                                                    | 1          | è         | <b>`</b>   | VE             | N X      |                      | 7          | AHA<br>VAHA | ;        |                  | E 243   | LAN      | 2 C         | 2 2      | č            | ř            | ×          | PER        | E 243   |             | X                                                | <b>`</b> | VE       | OXZ  | K X          | >              | RAS     | SHA      |
| TRAJE      | FOR      | -0.5               | 90                         | DATE                | 5185<br>2951  | DAT                                                                                                    |            | ١         | 0          | 0              | 8 6      | 0                    | 0          | عزد         | 3        | ONIC             | ı       | - 1      |             |          | 000          |              | •          |            | DAT     |             | jc                                               | 0        | 60 6     |      | ) C          |                | 0       | м<br>С   |
| SPACE      | TORY     |                    | 76950                      | JULIAN              | NO TO         | JULIAN                                                                                                    |            | - 14      | 2 2        | 5              | 395627   | 8                    | io.        | 2813        | 727      | J                | LLIAN   | 5388     | 7274        | 7070     | 1217<br>0778 | 35           | 80779      | 234        | JULIAN  |             | 9                                                | 4304     | 9489     | 19:  | 7767<br>5625 | 5802           | 0183    | 5345     |
| Ş          | RAJECTOR | 574                | 324                        | 5                   | 02 10         | i T                                                                                                    |            | ŀ         | 25         | 5              |          | 20                   | 13         | 0 i a       |          |                  |         | m.       | 2:          | 7        | 578          | (12          | 22         | ∞ .        |         | Ì           | 300                                              | 180      | . 243    | 39   |              | 906            | 28      | . 20     |
|            | UNAR     | I                  | 9.¥9                       | 1                   | 12895         | •                                                                                                    |            | •         |            | LON<br>S       | . S.Z    | 17                   | ar<br>T    | - COS       | 5        |                  |         | INC.     | 5           | ¥.       | 70           | 2.50<br>S.20 | 9.7        | æ          |         |             | •                                                | 2 &<br>4 | NO.      | 2    | W 7          | 7 2            | 105     | ă        |
| 1          | 1        | 70                 | 12                         | -                   | 133           |                                                                                                    | ;          | - 1       |            | 1              | 30       |                      | 1          |             | 1        |                  |         | - 1      | :           | :        | 200          | Ł            |            | !          |         |             | ď                                                | 0        | 10       | 이    | 0            | o¦c            |         | 0        |
|            |          |                    | 1544                       | Q ¥                 | -[            | יין                                                                                                    |            | ľ         | ∾ 0        | 2              | 1661     |                      | :12        | 215         | 2 ;      |                  |         | 4 1      | 3           | 4        | 75266        | <u> </u>     | , <b>š</b> | =          | 7 SEC   |             | 10                                               | 9 7      | 07674    | 41   | 6            | 7.1            |         | 5        |
|            |          | .1623450           | 1327                       |                     | 40 00         | 13                                                                                                    |            |           | .203       | 133            | 862416   | 707                  | 30021      | 234         |          |                  |         | .98208   | 10888       | 666      | .54475       | 191          | 822936     | 570        | 3.027   | {           | 10                                               | 2040     | 2,607    | 9113 | 2087         | 3004           | 3927    | ועה      |
|            |          | ; ļ                | GRS A                      |                     | .66111676     | Z                                                                                                    | . !        |           | . ۔        | LAT            | زري      |                      | V.S        | ALI         | 5        |                  | DACCAGE | •        | <b>C3</b>   | EA       | <b>}</b> ?   |              | ,<br>,     | æ          | XIX.    |             | i                                                |          | - A -    |      |              | - 2            | ALT.    | 10       |
| i          |          | 90                 | 19<br>04                   | ONS                 | : 1           | ,                                                                                                    | ' ;        |           | <b>5</b> 0 | 50             | 60       | 9 6                  | 300        | 20          | 20       |                  | 9 3     |          | 10          | 0.2      | ٠<br>و<br>و  |              | 000        | 90         | 64      |             |                                                  | ຣິດ      | 3        | 0    | 0            | 0;0            | 60      | 10       |
|            |          | 320                | 3998-<br>7589              | 1110                | α υ           | 9                                                                                                    |            |           | 5160       | 1671           | 7518     | 77844                | 3302       | 0356        | 0000     | ;<br>;<br>;<br>; | TABUTOS | 6209     | 5071        | 2147     | 6051-        | 422          | 4558       | 4487       | HRS     |             |                                                  | 3348     | 7755     | 6135 | 11575        | 1575           | 19082   | 00000    |
|            | !<br>!   | 39860320           | .66709998-1<br>.49607589 0 | INJECTION CONDITION | <u>ي</u><br>2 | 7                                                                                                    | •          |           | .6102031   | 1160           | 11487518 | .33705844<br>4407664 | 1484330    | 13400356    | .3400    | RIC              |         | 3660     | 10-1/056166 | 10482147 | .2712        | 15557607     | 2005       | . 38794487 | YS 17   | 2           | 2                                                | 39863348 | 39917755 | .110 | ,400¢        | , 400<br>1     | 298(    | 34000000 |
|            | į        | GME .              | ,                          | ECT 10              | GEOCENTRIC    | NAME OF THE PARTY OF THE PARTY | CENTENTRIC | , כנו     |            | ×   ~          | XS       | i i                  | RS S       |             | L A      | EDCENT           | 100     | E VANA   |             | 1        |              | ž!           |            | 8.1        | 2 DAYS  | 0 100 0010  | ָבְבָּבְּבְּבְּבְּבְּבְּבְּבְּבְּבְּבְּבְּבְּ    | 1<br>× 5 | r i e    | XS   | HX           | ×i             | GF.S    | OUT      |
| CASE       |          | او :               | 9                          | Z                   | CEO .         |                                                                                                    | 0.00       | ָב בּיבוּ |            | -              | į        |                      |            | 3           | _        | GEC              | į       |          |             | į        | !            | ľ            | -          | -          | į       | 1           | ֭֓֞֝֞֜֜֝֟֝֓֓֓֓֓֓֓֓֓֓֓֓֓֓֓֓֓֓֓֓֓֡֓֓֓֓֓֓֓֡֓֡֓֡֓֡֓֡ |          | !        |      | }            | 1              |         | •        |

| CONIC   CONIC   CONI   | R EQUATORIA  - 26201373 0 3 RCA - 000000000 0 0 7 E                                                                                                    | AL COORDINATES  A. 18 14 31.530  A. 18 14 31.530  A. 18 18 18 18.530  Z63082445 00  Z63082445 00  Z63082445 00  Z63082445 00  Z6349371 00  Z63493490 00  Z63493490 00  Z63493490 00  Z63493490 00  Z63493490 00  Z63493490 00  Z63493490 00  Z63493172 02  AL COORDINATES  AL COORDINATES                                                                                                    |
|----------------------------------------------------------------------------------------------------|----------------------------------------------------------------------------------------------------|----------------------------------------------------------------------------------------------------|
| PASSAGE  C3                                                                                                    | 26201373 03 RCA<br>-26201373 03 RCA<br>-16064909 03 RTA<br>-15177096 00 RZ<br>-83327910 00 RZ<br>-83327910 00 RZ<br>-17211700 00 RZ<br>-235164090-04 NOD<br>-23517084 01 RZ<br>-23517084 01 RZ<br>-23517084 01 RZ<br>-23517084 01 RZ<br>-23517084 01 RZ<br>-23517084 01 RZ<br>-23517084 01 RZ<br>-23517084 01 RZ<br>-23517084 02 DZ<br>-23517084 01 RZ<br>-23517084 02 DZ<br>-2562823516 02 DZ<br>-23517084 01 RZ<br>-255164090 03 CCTH<br>-17472363 00 CCTH<br>-15269262 01 DZ<br>-285574033 02 RZ<br>-285574033 02 RZ<br>-285574033 02 RZ<br>-28569645 02 RZ<br>-28569645 02 RZ<br>-28569645 02 RZ<br>-28569645 02 RZ<br>-28569645 02 RZ | 16.14.31.5<br>16.13.7042.50<br>17.725.941<br>-6.30.82445<br>-6.30.82465<br>-6.3490490<br>-6.3490490<br>-6.3490490<br>-6.3490490<br>-6.3490490<br>-6.3490490<br>-6.3490490<br>-6.3490490<br>-6.3490490<br>-6.3490490<br>-6.3490490<br>-10.072178<br>-10.072178<br>-10.07218<br>-10.072178<br>-10.072178<br>-10.072178<br>-10.072178<br>-10.072178<br>-10.072178<br>-10.072178<br>-10.072178<br>-10.072178<br>-10.072178<br>-10.072178<br>-10.072178<br>-10.072178<br>-10.072178<br>-10.072178<br>-10.072178<br>-10.072178<br>-10.072178<br>-10.072178<br>-10.072178<br>-10.072178<br>-1                                                                                                    |
| E. 2. 2.02.131 0.1 CT                                                                                                    | - 75177096 00 TFP<br>- 75177096 00 TFP<br>- 45424170 00 TZ<br>- 45424170 00 TZ<br>- 77211700 00 TZ<br>- 23517084 01 AZ<br>- 23517084 01 AZ<br>- 23517084 01 AZ<br>- 23517084 02 DZ<br>- 23517084 02 DZ<br>- 23517084 02 DZ<br>- 23517084 02 DZ<br>- 23517084 02 DZ<br>- 23517084 02 DZ<br>- 23517084 02 DZ<br>- 23517084 02 DZ<br>- 23517084 02 DZ<br>- 23517084 02 DZ<br>- 2552855 02 MEP<br>- 13684099 03 ESM<br>- 32737109 03 ESM<br>- 25534039 02 THA<br>- 25534039 02 THA<br>- 2556965 01 DZ<br>- 85574039 02 AZ<br>- 85574039 02 AZ<br>- 8550965 02 AZ<br>- 8550965 02 AZ<br>- 8566965 02 AZ<br>- 8566965 02 AZ                      | -63082445<br>-63082445<br>-63495416<br>-63495496<br>-43146510-<br>-68664510-<br>-68664510-<br>-68664510-<br>-10607100<br>-10607100<br>-10607100<br>-10607100<br>-23915358<br>-23915358<br>-32737112<br>-25893172                                                                                                    |
| ## - 105346 02                                                                                                    | -7517096 03 HTA<br>-75177096 00 RZ<br>-4537410 00 RZ<br>-45374100 00 TZ<br>-77211700 00 HZ<br>-55164090-04 NOD<br>-23517084 01 AZ<br>-23517084 01 AZ<br>-23517084 01 AZ<br>-23517084 01 AZ<br>-23517084 01 AZ<br>-23517084 01 AZ<br>-23517084 02 DZ<br>-13684409 03 CZH<br>-3440009 03 CZH<br>-34740009 03 CZH<br>-34740009 03 CZH<br>-15269262 01 TZ<br>-285574033 02 THA<br>-85574033 02 AZR<br>-85574033 02 AZR<br>-85509645 02 AZR                                                                                                    | -6308245<br>-6308245<br>-63490490<br>-63490490<br>-43146510-<br>-68764510-<br>-68764510-<br>-10607100<br>-10607100                                                                                                    |
| HY -63543611 CO BZ -77026173 CO PX -115809551 DO PY -77 C561755 CO CZ -88502251-CO TX -11580954 DO TY -87 C505785 CO CZ -88502251-CO TX -11580950 CO CZ -11564245 CO TX -11580950 CO CZ -11564245 CO TX -11560000 CO CZ -11564245 CO TX -11560000 CO CZ -11564245 CO CZ -1156424 CO TX -1156424 CO CZ -1156424 CO TX -1156424 CO CZ -1156424 CO TX -1156424 CO CZ -1156424 CO CZ -1156424 CO  | 75177096 00 PZ -45424170 00 RZ -45424170 00 TZ -45424170 00 TZ -45424170 00 TZ -55164090-04 NOD -23517084 01 RZ -23517084 01 RZ -23517084 01 RZ -23517084 01 RZ -23517084 01 RZ -23517084 02 CZ -23517084 01 RZ -23517084 01 RZ -23517090 03 CZ -23517472363 00 CZ -25574033 02 THA -255574033 02 THA -265574033 02 RZ -265507379-02 RZ -265507379-02 RZ -265507379-02 RZ                                                                                                    | -63082445<br>-87886664<br>-34146510<br>-43146510<br>-43146510<br>-89425214<br>-68664510<br>-10607100<br>-10607100                                                                                                    |
| 2 Y - 1762425         00         02 - 318502510-01         RX - 17620040         00         RY - 1762425         00         00         RY - 176203720-01         RY - 176203720-01         RY - 176203720-01         RY - 176203720-01         RY - 176203720-01         RY - 176203720-01         RY - 176203720-01         RY - 176203720-01         RY - 1762036720-01         RY - 1762036720-01         RY - 1762036720-01         RY - 1762036720-01         RY - 176201720-02         RY - 1762036720-02         RY - 17620400-02         RY - 17620367-02         RY - 17620200-02         RY - 17620367-02         RY - 17620400-02         RY - 17620400-02                                                                                                    | -45424170 00 RZ<br>-83337980 00 TZ<br>-757261000 00 MZ<br>-23517084 01 AZ<br>-23517084 01 AZ<br>-22028572 02 DZ<br>-21049736 02 DZ<br>-13684409 03 ESM<br>-13684409 03 ESM<br>-13684409 03 ESM<br>-13440009 03 CCPH<br>-13440009 03 CCPH<br>-13440009 03 CPH<br>-15269262 01 CZ<br>-85574033 02 THA<br>-85574033 02 AZ<br>-85574033 02 AZ<br>-85504645 02 AZ<br>-85504645 02 AZ<br>-85504645 02 AZ                                                                                                    | -87886664<br>-32613511<br>-32056320<br>-89425214<br>-83124636<br>-16664510<br>-16667109<br>-10672178<br>-10672178<br>-10672 |
| \$\text{SYQ_391496914_CO_52Q_3194796_00_6_FR_\$\text{.00000000_00_00_00_7}\$  BY_4_5054496_00_6_R_1_19391920_06_FR_\$\text{.00000000_00_00_00_00_00_00_00_00_00_00_                                                                                                    | ### ### ##############################                                                                                                    | -36135171<br>-631460490<br>-631460490<br>-83124636<br>-6864510<br>-10607109<br>-10607109                                                                                                    |
| ## Y - 17033185 00 BZ - 19986000 05 PER - 00000000 00 GMD - 55 5 5 5 5 6 6 PER - 00000000 00 GMD - 55 5 5 6 6 PER - 00000000 00 GMD - 55 5 5 6 6 PER - 00000000 00 GMD - 55 C 5 PER - 12 5 6 0 PER - 00000000 00 GMD - 55 C 5 PER - 12 5 6 0 PER - 00000000 00 GMD - 55 C 5 PER - 12 5 6 0 PER - 00000000 00 GMD - 55 C 5 PER - 12 5 6 0 PER - 12 5 6 0 PER - 1 | ECLIPTI<br>22823516 02 02<br>22028572 02 02<br>21049736 02 02<br>14803884 09 VSI<br>13682650 02 NEP<br>1368409 03 ESP<br>98911702-02 STP<br>1344009 03 CPP<br>1344009 03 CPP<br>1344009 03 CPP<br>1344009 03 CPP<br>15269262 01 02<br>EQUATORIA<br>68557403 02 ASP<br>68557403 02 ASP<br>68557403 02 ASP                                                                                                    | . 43146510<br>. 43146510<br>. 32056320<br>. 83124636<br>. 10604510<br>. 10607100<br>. 10607100<br>. 10607100<br>. 23915358<br>. 53915358<br>. 32737112<br>. 693730970<br>. 56891172                                                                                                    |
| TY . 99936496 08 Z . 19986000 05 V . 31999456 02 PTH - 2 VE . 37952600 02 LUN . 42145452 02 DV . 31999456 02 DV . 2 VE . 37952060-02 LUN . 42145452 02 DV . 2 COLOR 102 COLOR 102 DV . 2 COLOR 102 COLOR 102 DV . 2 COLOR 102 COLOR 102 DV . 2 COLOR 102 COLOR 102 DV . 2 COLOR 102 COLOR 102 DV . 2 COLOR 102 COLOR 102 DV . 2 COLOR 102 COLOR 102 DV . 2 COLOR 102 COLOR 102 DV . 2 COLOR 102 COLOR 102 DV . 2 COLOR 102 COLOR 102 COLOR | 22823516 02 02<br>22028572 02 02<br>210028572 02 02<br>2100386 02 02<br>36122655 02 MEP<br>36122655 02 MEP<br>13684409 03 ESM<br>98911702-02 STP<br>2374712 02 CPH<br>2374712 02 CPH<br>2374712 02 CPH<br>26000000 00 CPH<br>26557403 02 CPH<br>EQUATOR IA<br>EQUATOR IA<br>8557403 02 AER<br>68557403 02 AER                                                                                                    | 22056320<br>-83124636<br>-68124636<br>-68264510<br>-14764286<br>-10607100<br>-10607100<br>-10607100<br>-10607100<br>-53915358<br>-70711316<br>-32737112<br>-56891172<br>-56891172                                                                                                    |
| V   99336496 08                                                                                                    | 22823516 02 DZ<br>22017084 01 AZ<br>21049736 02 DZI<br>14803884 09 VSI<br>36122655 02 MEP<br>313684409 03 ESM<br>98911702-02 STP<br>1344000 03 ESM<br>69911702-02 TPA<br>1344000 03 CPM<br>1344000 00 CTH<br>1344000 00 CTH<br>1344000 00 CTH<br>1344000 00 CTH<br>68574033 02 TPA<br>685574033 02 AZ<br>685574033 02 AZ<br>685574033 02 AZ                                                                                                    | . 32056320<br>. 83145514<br>. 83145314<br>. 68064510<br>. 14704286<br>. 10072178<br>. 10072178<br>. 70711316<br>. 32737112<br>. 53915358<br>. 70711316<br>. 93730970<br>. 56891172                                                                                                    |
| LAT .77322060-02 LUN .12200000 03 DXE -2043530 02 DYE -2 VY 39337542 08 ZE -12200000 03 DXE -2043530 02 DYE -2 VY 99337542 08 ZE -12200000 03 DXE -2043530 02 DYE -2 VY 99337542 08 ZE -12200000 03 DXE -2 043530 02 DYE -2 UT .99337542 08 ZE -12200000 03 DXE -2 043530 02 DYE -2 UT .99337542 08 ZE -1220000 03 DXE -2 043530 02 DYE -2 UT .9933759 02 DYE -3 UT .9933759 02 DYE -3 UT .9933759 02 DYE -3 UT .9933759 02 DYE -3 UT .9939759 02 DYE -3 UT .990000 03 DYE -3 UT .9939759 02 DYE -3 UT .990000 03 DYE -3 UT .990000 03 DYE -3 UT .9900000 03 DYE -3 UT .9900000 03 DYE -3 UT .990000 03 DYE -3 UT .9900000 03 DYE -3 UT .9900000 03 DYE -3 UT . | -23517084 01 A2<br>-22028572 02 DZE<br>-21049736 02 DZE<br>-1361265 02 MEP<br>-13684605 02 ESMEP<br>-13446069 03 CPM<br>-13446069 03 CPM<br>-25737112 02 THA<br>-00007000 00 CTM<br>-2557403 02 THA<br>-8557403 02 AZE<br>-85569645 02 AZE<br>-85669645 02 AZE                                                                                                    | 89425214<br>- 83124636<br>- 68664510<br>- 10400120<br>- 10400120<br>- 10400120<br>- 10400120<br>- 53915358<br>- 32737112<br>- 56891172<br>- 56891172<br>- 56891172<br>- 56891172                                                                                                    |
| LAI - (732200-02 CZ - 222202000 03 DXE - 20416024 02 DVT - 2 CV416024 02 DVT - 2 CV416 | 22028572 01<br>21049736 02 027<br>14803884 09 VST<br>36122655 02 MEP<br>98911702-02 STP<br>134409 03 CPH<br>13440009 03 CPH<br>13440009 03 CPH<br>32737112 02 THA<br>00007000 00 CPH<br>-15269262 01 02<br>-85574033 02 AZ<br>-85574033 02 AZ<br>-85574033 02 AZ<br>-85574033 02 AZ                                                                                                    | 83124636<br>68664510<br>10667100<br>10607100<br>10607100<br>10607100<br>53915358<br>70711316<br>32737112<br>32737112<br>93730970<br>56891172<br>56891172                                                                                                    |
| TT. 99337542 08                                                                                                    | 21049736 02 021<br>14803884 09 VST<br>36122655 02 MEP<br>9136409 03 ESM<br>98911702-02 STP<br>13440009 03 CPH<br>13440009 03 CPH<br>13440009 03 CPH<br>13440009 03 CPH<br>13440009 03 CPH<br>15269262 01 02<br>-85574033 02 AZR<br>-85574033 02 AZR<br>-85574033 02 AZR<br>-85509645 02 AZR                                                                                                    | 29-24223<br>14704286<br>-10607100<br>-10607100<br>-10607101<br>-70711318<br>-32737112<br>-5391172<br>-5391172<br>-54891172<br>-56891172                                                                                                    |
| LOTE - 99331374 CO LIT - 201126 O LOT - 42146 LLL O C ESP - 10531696 O C EPP - 14373027 0 EPP - 19072178 O C EPP - 14373027 0 C EPP - 14373027 0 C EPP - 1473027 0 C EPP - 147302 0 C EPP - 147302 0 C EPP - 147302 0 C EPP  | 14803884 09 VST<br>36122655 02 MEP<br>13684409 03 ESM<br>98911702-02 STP<br>17472363 00 CTH<br>17470009 03 CPH<br>32737112 02 THA<br>00007000 00 CTH<br>15269262 01 DZ<br>-85574033 02 AZR<br>-85569645 02 AZR                                                                                                    | .14704286<br>.14704286<br>.10607100<br>.10607100<br>.53915358<br>.70711316<br>.32737112<br>.93730970<br>.56891172<br>.77864858                                                                                                    |
| ESP .10531696 Of SEP .42902996 02 EPH .14373027 03 EMP .3 ESP .42902996 02 EPH .14373027 03 EPS .1 EST .10507109 00 TPS .79277553 02 TSP .9 ET .3162655 02 TEP .3407109 00 TPS .79277553 02 TSP .9 ET .3162655 02 TEP .3407109 00 TPS .79277553 02 TSP .9 ET .3162655 02 TEP .3407109 00 TEP .34050109 00 TEP .34050109 00 TEP .34050109 00 TEP .34050109 00 TEP .34050109 00 TEP .34050109 00 TEP .34050109 00 TEP .34050109 00 TEP .34050109 00 TEP .38063795 02 TEP .3605000 00 TEP .38063795 02 TEP .3605000 00 TEP .38063795 02 TEP .38063795 02 TEP .38063795 02 TEP .38063795 02 TEP .38063795 02 TEP .38063795 02 TEP .38063795 02 TEP .38063795 02 TEP .38063795 02 TEP .38063795 02 TEP .38063795 02 TEP .38063795 03 TEP .38063795 03 TEP .38063705 03 TEP .38063705 03 | .36122655 02 MEP<br>.13684409 03 ESM<br>.98911702-02 STP<br>.17472363 00 CTH<br>.17470009 03 CPM<br>.32747009 03 CPM<br>.32747009 03 CPM<br>.6874000 00 THM<br>EQUATOR IA<br>.85574033 02 AZM<br>.85574033 02 AZM<br>.85574033 02 AZM<br>.85574033 02 AZM<br>.85509645 02 AZM                                                                                                    | .14704286<br>.10607100<br>.10607100<br>.10607100<br>.53915358<br>.32737112<br>.32737112<br>.93730970<br>.56891172<br>.56891172                                                                                                    |
| #SP9891/102-02 SMP .10072178 03 SEM .43050066 02 EMS .1<br>ETP .36122655 02 TEP4704286 0C TPS .79277553 02 TSP .9<br>STE13664409 03 E.ST10607100 00 SELENDCENTRIC  CV .39685103 00 CGM84669147 00 CPE .78863795 02 CPS .1<br>CV .39685103 00 CGM84669147 00 CPE .78863795 02 CPS .1<br>CV .39685103 00 CGM84669147 00 CPE .78863795 02 CPS .1<br>CV .39685103 00 CGM84669147 00 PHI .21371750 03 PSI .3<br>CPI70711318 02 CG AC .00000000 00 IAS .0<br>CPI70711318 02 CGM84669147 00 PHI .21371750 03 PSI .3<br>CPI70711318 02 CGM84669147 00 PHI .21371750 03 PSI .3<br>CPI70711318 00 CGM866891 03 DX20105124 01 DV .1<br>LAT43402778 01 LGM .32124455 03 VR .2662489 01 PTR8<br>LAT43402778 01 LGM .32124455 03 VR .2662489 01 PTR8<br>SMA .17077466 C4 ALP .20321495 02 DR26469626 01 DP .6<br>SVL18324544 00 HMG .79277496 02 SIA .54313308 02 APF .1<br>ECC .10043716 01 INC .37186323 02 IAN .35208359 03 APF .1<br>EA58361561 02 MA10930402 02 DAI .2260389 02 RAI .1<br>WY .59864965 00 WZ .79647548 00 RX12273064 00 RY .3<br>SVC67440617 00 SZO44522611 00 DAO26437806 02 RAD .3                                                                                                    | #13684409 03 ESM<br>98911702-02 STP<br>13440009 03 CPH<br>32737110 02 THA<br>50000000 00 CTH<br>52737110 02 THA<br>60001000 00 THA<br>EQUATOR IA<br>68574033 02 AZA<br>68507379-02 ASD                                                                                                    | .10607100<br>.10072178<br>.53915358<br>.32737112<br>.32737112<br>.93730970<br>.56891172<br>.77864858                                                                                                    |
| AND PCMERED FLIGHT  SEE13684409 03                                                                                                    | EQUATORIA  17472363 00 CTH  17472363 00 CTH  377470009 03 CPH  200000000 00 THA  15269262 01 02  -85574033 02 A2  -85504645 02 A2R  68507379-02 ASD                                                                                                    | .10072178 .53915358 .70711316 .32737112 .00801NATE .56891172 .56891172                                                                                                    |
| AND PCMERED FLIGHT  CY .49189188 CO CG .89887249 CC CR .33032792 OC CPH .7  CV .39685103 OC CGM .84669147 CO CPE .78663795 OZ CPS .3  CV .39685103 OC CGM .84669147 CO CPE .78663795 OZ CPS .3  CV .70711318 OZ CGM .84669147 CO CPE .78663795 OZ CPS .3  CPT .70711318 OZ CGM .84669147 CO CPE .78663795 OZ CPS .3  CPT .70711318 OZ CGM .8266891 O3 DX .2692934 O1 DY .1  LAT .43402778 O1 LON .32124455 O3 VR .2692934 O1 PTH8  LAT .43402778 O1 LON .32124455 O2 VR .26929934 O1 PTH8  LAT .43402778 O1 LON .32124455 O2 DR .26929934 O1 DP .6  SMA .17077466 C4 HNG .7927496 O2 SIA .54313308 O2  SMA .17077466 C4 HNG .7927496 O2 SIA .54313308 O2  ECC .10043716 O1 INC .37186323 O2 LAN .35208359 O3 APF .1  ECC .10043716 O1 INC .37186323 O2 LAN .35208359 O3 APF .1  EA -58361561 OZ HA -10930402 OZ DAI .22602386 O2 RAI .1  EA -58361561 OZ HA -10930402 OZ DAI .22602386 O2 RAI .3  SYC .4490617 OC SZO .44522611 O0 DAD26437806 OZ RAI .3                                                                                                    | EQUATORIA  13472363 00 CTH  327370109 03 CPH  50000000 00 THA  15269262 01 02  -85574033 02 AZ  -85569645 02 AZ  -85569645 02 AZ  -85669645 02 AZ  -85669645 02 AZ                                                                                                    | .53915358<br>.70711316<br>.32737112<br>.008DINATE<br>.56891172<br>.77864858                                                                                                    |
| AND PCHERE FLIGHT  CY .49189188 CO CGA84669147 CO CPE .78863795 O2 CPF .70  CV .39685103 CO CGA84669147 CO CPE .78863795 O2 CPF .70  CY .39685103 CO CGA84669147 CO CPE .78863795 O2 CPF .70  CPT .70711318 O2 CGA84669147 CO CPE .78863795 O2 CPF .70  CPT .70711318 O2 CGA84669147 CO CPE .78863795 O2 CPF .70  V96666703 C3 Z53686891 03 DX20105124 01 DV .1  V96666703 C3 Z53686891 03 DX20105124 01 DV .1  LAT44602778 01 LOA .32124455 03 V .26926489 01 PTH8  LAT44602778 01 LOA .32124455 02 DA268489 01 PTH8  SMA .1707466 C4 ALP .20321495 C2 DA .56848962 01 DP .6  SWL18324544 OO HNG .79277496 O2 SIA .54847696 O3 APF .1  ECC .10043716 01 INC .37186323 O2 IAN .35208359 O3 APF .1  EA58841651 O1 AA10930402 C2 DA .26622866 O2 APC .0  CA .46847648 OO DA26437613 OO RY .3  SYC67440617 OC SZO44522611 OO DAO26437806 O2 RA .3                                                                                                    | EQUATORIA<br>13440009 03 CPH<br>13440009 03 CPH<br>2273712 02 THA<br>00000000 00 THA<br>15269262 01 02<br>-85574033 02 AZ<br>-85569645 02 AZ<br>-85569645 02 AZ<br>-85569645 02 AZ<br>-8569645 02 AZ                                                                                                    | . 53915358<br>. 70711318<br>. 32737112<br>. COORDINATE<br>. 93730970<br>. 56891172<br>. 77864858                                                                                                    |
| 289 00 CV .39685103 00 CGM84669147 CO CPE .78863795 02 CPS .1 289 00 CV .39685103 00 CGM84669147 CO CPE .78863795 02 CPS .1 270 03 CPI .70711318 02 CGM84669147 CO CPE .78863795 02 CPS .1 270 03 CPI .70711318 02 CGM84669147 CO CPE .78863795 02 CPS .1 270 03 CPI .70711318 02 CGM84669147 CO CPE .78863795 02 PSI .3 270 04 V90668703 C3 Z53686891 03 DX20105124 01 DV .1 290 04 DEC17992012 C2 RA .32673817 03 V .26929934 01 PTH8 290 04 DEC17992012 C2 RA .32673817 03 V .26929934 01 PTH8 290 04 DEC17992012 C2 RA .32673817 03 V .26929934 01 PTH8 297 04 LAS .2206438 01 LC .38024455 C2 DR26849626 01 DP .6 2817 03 SVL18374544 DD HNG .79277495 C2 SIA .54313308 D2 2869 04 ECC .10043716 01 INC .37186323 D2 IAN .35208359 03 APF .1 263 01 C3 .16129668 01 C1 .36120943 03 SLR .26622866 02 APC .0 2648 03 EA58361561 02 MA10930402 C2 DAI .21203303 02 RAI .1 252 01 WY59864965 00 WA1967421 00 RX18273064 00 RY .3 267 00 SYC67440617 0C SZO44522611 00 DAO26437806 D2 RAI .3                                                                                                    | -77472363 00 CTH<br>-13440009 03 CPM<br>-32737112 02 THA<br>-000000000 00<br>-15269262 01 02<br>-85574033 02 AZ<br>-85569645 02 AZ<br>-85507379-02 ASC                                                                                                    | . 53915358<br>. 32737112<br>. COORDINATE<br>. 93730970<br>. 56891172<br>. 56891172<br>. 77864858                                                                                                    |
| 770 03 CPT .70711318 02 AC .00000000 00 INA .00000000 00 IAS .0000000 00 A .00000000 00 A .00000000 00 A .00000000                                                                                                    | .00007000 00 .00007000 00 .15269262 01 0285574033 02 A285659645 02 A285607379-02 ASC                                                                                                    | .32737112<br>COORDINATE<br>.93730970<br>.56891172<br>.77664858                                                                                                    |
| 747 04 Y90666703 C3 Z53686891 03 DX20105124 01 DY1 90666703 C3 Z53686891 03 DX20105124 01 DY1 897 04 C17992012 02 RA32673817 03 VR26929934 01 PTH8 897 04 LAT43402778 01 LON32124455 03 VR26926934 01 PTH8 078-01 LNS22060488 03 LTE38043675 C1 LNE35745796 03 DTR8 078-01 SHA17077466 C4 ALP20321495 02 DR26849626 01 DP6 817 03 SVL18324544 00 HNG79277496 02 SIA5643308 02 DP6 817 03 SVL18324544 00 HNG79277496 02 SIA56433308 02 DP6 817 03 SVL18324544 00 HNG79277496 02 SIA56433308 02 DP6 817 03 SVL1832666 02 APF1 263 01 C316129668 01 C336120943 03 SLR26622866 02 APF1 10930402 02 DAI21200330 02 RAI1 152-01 WY59864965 00 WZ44847548 00 RX13273064 00 RY3 44847548 00 SYC66137613 00 RY3 44847548 00 DAO26437806 02 RAI3 44647548 00 DAO26437806 02 RAI3 4464754                                                                                                    | EQUATORIA -15269262 01 02 -85574033 02 A2 -85669645 02 A2 -68507379-02 ASD                                                                                                    | . COORDINATE<br>. 93730970<br>. 56891172<br>. 77864858                                                                                                    |
| 747 04 Y90666703 C3 Z53686891 03 DX20105124 01 DV1 B900 04 DEC17992012 02 RA32673817 03 V26929934 01 PTH8 B97 04 LAT43402778 01 LDA32124455 03 VR26929494 01 PTR8 B57 04 LAT43402778 01 LDA321495 02 DR26926489 01 PTR8 C78-01 SHA17077466 C4 ALP20321495 02 DR26849626 01 DP6 B17 03 SVL18374544 00 HNG79277496 02 SIA54313308 02 DP6 B17 03 SVL18374544 00 HNG79277496 02 SIA54313308 02 DP6 C6 C10043716 01 INC37186323 02 LAN35208359 03 APF1 C316129668 01 C136120943 03 SLR26622866 02 APC0 648 03 EA583415C1 02 HA10930402 02 DAI12003303 02 RAI1 C316129695 00 Q244847548 00 RX16137613 00 RY3 095 00 GY449317148 00 GZ44847548 00 RX18273064 00 RY3 44847548 00 SYC66137613 00 C2 RAI3 6470 00 SYC66137613 00 C2 RAI3 64703 64703 64703 64703 64703 64703 64703 64703 64703 64703 64703 64703 64703 64703 64703 64703 64703 64703 64703 64703 64703 64703 64703 64703 64703 64703 64703 64703 64703 64703 64703 64703 64703 64703 64703 64703 64703 64703 64703 64703 64703 6470                                                                                                    | 85574033 02 A2<br>85569645 02 A2R<br>85669645 02 ASD<br>-68507379-02 ASD                                                                                                    | .93730970<br>.56891172<br>.77864858<br>.89416961                                                                                                    |
| 747 04 7 - 17952012 02 RA - 32673817 03 V - 26928934 01 PTH - 6897 04 LAT - 43402778 01 LON - 32673455 03 VR - 26926489 01 PTR - 8897 04 LAT - 43402778 01 LON - 32673495 01 VR - 26926489 01 PTR - 8078-01 SHA - 17077466 04 ALP - 20321495 02 DR - 26849626 01 DP - 6817 03 SVL - 18374544 00 HNG - 79277496 02 SIA - 5643308 02 CON - 26849626 01 DP - 6817 03 SVL - 18374544 00 HNG - 79277496 02 SIA - 56433308 02 DP - 6817 03 SVL - 18374544 00 HNG - 79277496 02 SIA - 56433308 02 DP - 6817 03 SVL - 18374544 00 HNG - 7927495 02 LAN - 35208359 03 APF - 1847648 03 EA - 588451501 02 HA - 10930402 02 DAI - 120033302 RAI - 1872095 00 QV - 44847548 00 RX - 18273064 00 RY - 3466700 DAD - 26437806 02 RAI - 34677640 00 SVC - 66137613 00 PY - 6957 00 SVC - 64137613 00 RY - 34617640 DAD - 26437806 02 RAI - 33677806 02 RAI - 33677806 | 85574033 02 AZR<br>85669645 02 AZR<br>-68507379-02 ASD                                                                                                    | . 56891172<br>. 77664858<br>. 89416961                                                                                                    |
| 897 04 LAT43402778 01 LON .32124455 03 VR .26926489 01 PTR8 357 01 LNS .22060488 03 LTE38043675 C1 LNE .35745796 03 078-01 SHA .17077466 C4 ALP .20321495 02 DR26849626 01 DP .6 817 03 SVL1837454 00 HNG .79277496 02 SIA .56431308 02 DP .6 817 03 SVL1837454 00 HNG .79277496 02 SIA .56431308 02 DP .6 60 04 ECC .10043716 01 INC .37186323 02 LAN .35208359 03 APF .1 263 01 C3 .16129668 01 C1 .36120943 03 SLR .26622866 02 APC .0 648 03 EA58341561 02 HA10930402 02 DAI .21200303 02 RAI .1 152-01 HY59864965 00 Q2 .44847548 00 RX161373064 00 RY .3 647 095 00 SYC67440617 0C SZO44522611 00 DAD26437806 02 RAI .3                                                                                                    | 85669645 02 ASC<br>-68507379-02 ASC<br>R EQUATORIA                                                                                                    | . 89416961                                                                                                    |
| 357 01 LNS .22080488 0.3 LIE38043875 01 LNE .3543779 0.5 0743779 0.5 0743779 0.5 0743779 0.5 0743779 0.5 0743779 0.5 0743779 0.5 0743779 0.5 0743779 0.5 0743779 0.5 0743779 0.5 0743779 0.5 0.5 0.5 0.5 0.5 0.5 0.5 0.5 0.5 0.5                                                                                                    | .68507379-02 ASC                                                                                                    | .89416961                                                                                                    |
| CENTER PASSAGE  CENTER PASSAGE  CENTER PASSAGE  CONIC  CONIC  CON | ESUATORIA                                                                                                    | 1                                                                                                    |
| CONIC CRBITAL B.T AND B.R JULIAN DATE 2437608.20775949 508 04 ECC .10043716 01 INC .37186323 02 LAN .35208359 03 APF .263 01 C3 .16129668 01 C1 .36120943 03 SLR .26622866 02 APC .648 03 EA58831501 02 MZ10930402 02 DAI .2120333 02 APC .1548 00 QY49317548 00 QZ44847548 00 RX13273064 00 RY .4517548 00 SYC67440617 00 SZO44522611 00 DAD26437806 02 RAD                                                                                                    | EQUATORIA                                                                                                    |                                                                                                    |
| ER PASSAGE  JULIAN DATE 2437608.20775949  104 ECC .10043716 01 INC .37186323 02 IAN .35208359 03 APF  105 C3 .1612968 01 C1 .36120943 03 S.R .26622866 02 APC  105 EA .58361561 02 MA10930402 02 DAI .212030303 02 RAI  106 UN59864965 00 MZ .77667741 00 PX66137613 00 PY  107 C4931748 00 SZG44522611 00 DAD26437806 02 RAD                                                                                                    | . 70                                                                                                    | AL COORDINATES                                                                                                    |
| 04 ECC .10043716 01 INC .37186323 02 1AN .35208359 03 APF 01 C3 .26622866 02 APC 01 C3 .26622866 02 APC 01 C3 .26622866 02 APC 03 EA .58831501 02 MA10930402 02 DAI .2120933 02 RAI 01 MY59864965 00 MZ44847548 00 PX66137613 00 PY 01 MY4931748 00 C344847548 00 DAI26437806 02 RAD 00 SYC67440617 00 SZO44522611 00 DAD26437806 02 RAD                                                                                                    | LOV. ** LYGI                                                                                                    | 16 59 10.4                                                                                                    |
| 01 C3 .16129668 01 C1 .36120943 03 SLR .26622866 02 APC .03 EA .58331501 0. MA10930402 02 DAI .21200383 02 RAI .03 MA59864965 00 MZ .44847548 00 PX66137613 00 PY .03 C4 .49847548 00 PX49373064 00 RY .03 C3 C3 C4 C4 C4 C4 C4 C4 C4 C4 C4 C4 C4 C4 C4                                                                                                    | 13790257 03 KCA                                                                                                    | .13282400                                                                                                    |
| 03 EA583615C1 02 MA10930402 02 DAI .21200303 02 RAI . 01 WY59864965 0C MZ .79667421 00 PX66137613 00 PY . 00 QY49317148 00 QZ44847548 00 RX13273064 00 RY . 00 SYC67440617 0C SZO44522611 00 DAO26437806 02 RAO                                                                                                    | . 000000000                                                                                                    | 45639272                                                                                                    |
| 01 MY ->>>86496> 00 MZ - 44847548 00 RX - 13273064 00 RY - 00 SYC - 67440617 00 SZO - 64522611 00 DAO - 26437806 02 RAD                                                                                                    | .14133522 03 MIA                                                                                                    | 11/465230                                                                                                    |
| 00 SYC67440617 GC SZC44522611 00 DAO26437806 D2 RAD                                                                                                    | 20 11041150                                                                                                    | - 90784312                                                                                                    |
|                                                                                                    | TI SO SETTING.                                                                                                    | .65944282                                                                                                    |
| 00 SYI .58247959 00 SZI .36163081 00 TX .67263801 00 TY                                                                                                    | . 70888228 00 TZ                                                                                                    | 2 .21223581 00                                                                                                    |
| 00 BY 54985127 00 BZ 48428696 00 RX 479667437 00 MY -                                                                                                    | 73559021-11 MZ                                                                                                    | 83244170-                                                                                                    |

| CAS  | CASE (N)                                 |                                                             | 1)                 | SPACE TRAJECTORIES (Identification as input to cells 100-109) | ECTORIES<br>it to cells 100–109)                                     |                            |                                |                                                         | (Page K)           |
|------|------------------------------------------|-------------------------------------------------------------|--------------------|---------------------------------------------------------------|----------------------------------------------------------------------|----------------------------|--------------------------------|---------------------------------------------------------|--------------------|
|      | GME #⊕                                   | J 1                                                         |                    | н н                                                           | D D                                                                  | RE                         | B a                            | RE                                                      | REM a <sub>⊕</sub> |
|      | <u>ა</u>                                 | V V                                                         |                    | B B                                                           | O<br>O                                                               | OME                        | 3                              | _                                                       | AU A <sub>©</sub>  |
|      | GMM #q                                   | GMS <sup>μ</sup> ⊙                                          | 0                  | GMV μ <sub>φ</sub>                                            | GMA # d                                                              | CMB                        | В нв                           | ີ                                                       | СМЈ нд             |
| #    | gravitational co<br>km³/sec²             | gravitational coefficient for the Earth in km³/sec²         | rth in $a_\oplus$  | Earth radius to conto ko                                      | Earth radius to convert lunar ephemeris<br>to km                     | μ <sub>α</sub> grav<br>km³ | gravitational c<br>km³/sec²    | gravitational coefficient for the Moon in km³/sec²      | r the Moor         |
| -    | coefficient of t                         | coefficient of the second harmonic                          | ic in G            |                                                               | universal gravitational constant for lu-                             | μ <sub>⊙</sub> gray<br>km³ | gravitational c<br>km³/sec²    | gravitational coefficient for the Sun in km³/sec²       | or the Sun         |
| H    | coefficient of the                       | coefficient of the third harmonic                           | ,i                 | moments of inertis                                            | A) moments of inertia for the Moon to be                             | μ <sub>♀</sub> grav<br>km³ | gravitational km³/sec²         | gravitational coefficient for Venus in km³/sec²         | ior Venus          |
|      | Earth's oblateness                       | 1655                                                        |                    | used in the lunar o                                           | B used in the lunar oblate potential; units C are kg-km <sup>2</sup> | μ <sub>o</sub> grav<br>km³ | gravitational<br>km³/sec²      | gravitational coefficient for Mars in km³/sec²          | for Mars           |
| Q    | coefficient of the<br>Earth's oblateness | coefficient of the fourth harmonic<br>Earth's oblateness    | ic in "            |                                                               | Earth in deg/sec                                                     | με grav                    | gravitational c<br>in km³/sec² | gravitational coefficient for Barycenter<br>in km³/sec² | or Barycen         |
| 9    | Earth radius to be oblate potential, km  | Earth radius to be used in the Earth's oblate potential, km | arth's $A_{\odot}$ |                                                               | Astronomical Unit to convert planetary ephemerides to km             | μ <sub>γ</sub> graγ<br>km³ | gravitational c<br>km³/sec²    | gravitational coefficient for Jupiter in<br>km³/sec²    | or Jupiter         |
| INJE | INJECTION CONDITIONS                     |                                                             | (EQUINOX)          | (TARGET)                                                      | (JULIAN DATE)                                                        | ~                          |                                | (CALENDAR DATE)                                         | AR DATE            |
| 18   | (Central Body)                           | •X0 X°                                                      | YOY                | Y <sub>o</sub> Z <sub>o</sub> Z <sub>o</sub>                  | DX0 X°                                                               |                            | DY0 Ý.                         |                                                         | DZ0 Ż <sub>o</sub> |
| T    | (Type)                                   | GMC 7°                                                      | » cc               | TO to                                                         | GHA T(To)                                                            | <u>ซ</u>                   | GHO $r(T_{L})$                 |                                                         | (Ref. plane)       |
|      |                                          |                                                             |                    |                                                               |                                                                      |                            |                                |                                                         |                    |

 $X_o$   $Y_o$   $X_o$   $Z_o$   $X_o$   $\dot{X}_o$   $\dot{Y}_o$   $\dot{Y}_o$   $\dot{Y}_o$   $\dot{Y}_o$   $\dot{Y}_o$   $\dot{Y}_o$   $\dot{Y}_o$   $\dot{Y}_o$ 

γc elevation angle of reference vector for powered flight, deg

σ<sub>c</sub> azimuth angle of reference vector, deg

to seconds past midnight of injection time, sec

 $rappion (T_0)$  Greenwich hour angle of vernal equinox at injection epoch, deg

 $r_{\parallel}(T_{\parallel})$  Greenwich hour angle of vernal equinox at previous midnight, deg

|            | •                                                                                            |                                                                                               |                                          |                                                            |                                          |                                           |                                                         |                                                                |                                                                      |   |
|------------|----------------------------------------------------------------------------------------------|-----------------------------------------------------------------------------------------------|------------------------------------------|------------------------------------------------------------|------------------------------------------|-------------------------------------------|---------------------------------------------------------|----------------------------------------------------------------|----------------------------------------------------------------------|---|
|            |                                                                                              | $\Theta_{\kappa}$                                                                             | $\Sigma_{L}$ azimuth at launch site, deg | R radius, km                                               | path angle, deg                          | c3 "energy" or vis viva integral, km²/sec | $\Phi_{\kappa}$ declination of ascending asymptote, deg | $\Theta_{\kappa}$ right ascension of ascending asymptote, deg  | space is                                                             |   |
| AZI 🛭      | AZR o                                                                                        | RAO 0,                                                                                        | M                                        | æ                                                          | ŗ                                        | $c^3$                                     | ě                                                       | Õ                                                              | erwise                                                               |   |
| PTI r      | PTR 7                                                                                        | DAO 48                                                                                        |                                          |                                                            | coordinate                               | <i>:</i>                                  | ing coordi-                                             | otating co-                                                    | coordinates are input, then ECL.IPTIC is printed; otherwise space is |   |
| <b>^ V</b> | ears as:<br>VR v                                                                             | read:<br>C3 c3                                                                                |                                          |                                                            | rotating                                 | )                                         | to rotat                                                | ive to r                                                       | IPTIC i                                                              |   |
| RA @       | the line appe LON $\theta$                                                                   | modified to r                                                                                 | Jan                                      | e, deg<br>de, deg                                          | velocity relative to rotating coordinate | system, km/sec                            | Pari angie relative to rotating coordinate system, deg  | azimuth angle relative to rotating co-<br>ordinate system, deg | ıt, then ECL                                                         |   |
| DEC 4      | lenographic, the line a LAT $\phi$ LON $\theta$                                              | e, the line is<br>RAD R                                                                       | r radius, km                             | <ul><li>φ latitude, deg</li><li>θ longitude, deg</li></ul> | v velocity                               |                                           | nate sys                                                | σ azimuth<br>ordinate                                          | tes are inpu                                                         |   |
| RAD R      | If Earth-fixed or selenographic, the line appears as: RAD $r$ LAT $\phi$ LON $\theta$ VR $v$ | If energy-asymptote, the line is modified to read: AZL $\Sigma_L$ RAD R PTH $\Gamma$ C3 $c_3$ |                                          |                                                            |                                          |                                           |                                                         |                                                                | ••If ecliptic coordina<br>left blank.                                |   |
|            |                                                                                              |                                                                                               | radius, km                               | declination, deg                                           | right ascension, deg                     | velocity, km/sec                          | path angle, deg                                         | azimuth angle, deg                                             |                                                                      |   |
|            |                                                                                              |                                                                                               | ~                                        |                                                            | •                                        |                                           |                                                         | •.•                                                            |                                                                      | l |

• If type is spherical inertial, then the line appears as:

| POWERED-FLIG I PARAMETERS | THRUST F                                                                    | FLOW m      | ÷              | MASS mo | BURN ts | t . |
|---------------------------|-----------------------------------------------------------------------------|-------------|----------------|---------|---------|-----|
|                           | F thrust, lb force                                                          |             |                |         |         |     |
|                           | m mass flow rate, lb mass/sec                                               | ass/sec     |                |         |         |     |
|                           | mo initial mass, lb                                                         |             |                |         |         |     |
|                           | t <sub>B</sub> burning interval, sec                                        | a           |                |         |         |     |
| The powered-flight head   | powered-flight header appears only at the start of the powered-flight phase | tart of the | powered-flight | phase   |         |     |

Format for time at print epoch:

(SEXAGESIMAL INTERVAL PAST INJECTION)

(JULIAN DATE)

(EQUINOX)

(CALENDAR DATE)

# GEOCENTRIC GROUP

## (COORDINATE PLANE)

|     |     |      | 82                | *                |             | . 6          |                       |     |
|-----|-----|------|-------------------|------------------|-------------|--------------|-----------------------|-----|
|     |     |      | Ż                 |                  |             |              |                       |     |
| ZCI | AZ  | AZE  | DZS               | DZM              | LZQ         | T.V          | LOM                   | DEM |
|     |     |      |                   |                  |             |              |                       | •   |
| •>- | Ĺ   | ~    | χ.                | ·×*              | بُخ.        | R            | 3                     | φ   |
| ρχ  | PTH | PTE  | DYS               | DYM              | DYT         | RT           | RAM                   | DES |
|     |     |      | æ                 | - 1              | -           | , <b>X</b> 1 | žq                    |     |
| •×  | >   | Ð    | ·×                | •×               | •×          | >            | ©                     | ď   |
| DX  | >   | VE   | $DXS \dot{X}_{g}$ | DXM              | DXT         | ΚΛ           | RAS                   | SHA |
| Z   | •   | θ    | $Z_s$             | $Z_{\mathbf{K}}$ | $Z_{\rm r}$ | Rĸ           | $\theta_{\mathbf{s}}$ | Ř   |
| Z   | RA  | I,ON | SZ                | ZW               | ZZ          | RM           | TOS                   | DR  |
| Y   | Φ   | •    | $\gamma_s$        | χ,               | Ÿŗ          | 1,8          | he                    | , v |
|     |     |      |                   |                  |             | VS           |                       |     |
| Y   | DEC | Y    |                   | ·                |             |              | 7                     |     |
| Ā   |     |      |                   |                  |             |              |                       | ··· |
| X X |     |      | Xs                |                  | X           | R            | *                     | ··· |

| the geocentric position of the target body, km | the geocentric velocity of the target body, km/sec |
|------------------------------------------------|----------------------------------------------------|
| X X X                                          | 7.4.4.7                                            |
|                                                |                                                    |

vernal equinox Cartesian velocity, km/sec

vernal equinox Cartesian position, km

R<sub>s</sub> Zarth-Sun distance, km

V<sub>s</sub> the geocentric speed of the Sun, km/sec
R<sub>L</sub> Earth-Moon distance, km
V<sub>L</sub> speed of Moon, km/sec

 $V_{\mathbf{k}}$  speed of Moon, km/sec  $R_r$  Earth-Target distance, km

Vr speed of Target body, km/sec

φ' geodetic latitude

h<sub>s</sub> altitude above the Earth's surface, km

 $\theta_{R}$  longitude of S.n., deg

Og right ascension of Sun, deg

y right ascension of Moon, deg

longitude of Moon, deg

Earth-fixed speed, km/sec Earth-fixed path angle, deg Earth-fixed azimuth angle, deg

geocentric latitude, deg

radius, km

longitude, deg

right ascension, deg inertial speed, km/sec

declination, deg

radius, km

**~ 0** 

azimuth angle, deg

path angle, deg

GEOCENTRIC

 $X_s$  the geocentric position of the Sun, km  $Z_z$ ,  $X_s$  the geocentric velocity of the Sun, km/sec  $X_s$ 

 $X_{\mu}$   $Y_{\mu}$   $Y_{\mu}$   $Y_{\mu}$   $Z_{\mu}$   $Z_{\mu}$   $X_{\mu}$   $X_{\mu}$   $Y_{\mu}$   $Y_{\mu}$   $Y_{\mu}$   $Y_{\mu}$   $Y_{\mu}$   $Y_{\mu}$   $Y_{\mu}$   $Y_{\mu}$   $Y_{\mu}$   $Y_{\mu}$   $Y_{\mu}$   $Y_{\mu}$ 

ΔT Ephemeris Time minus Universal Time, sec

Adams-Moulton step size, sec

radial speed, km/sec

Sun shadow parameter, km T

$$d = \frac{-|\mathbf{R}_{\Phi^{P}} \times \mathbf{R}_{\Phi \bigcirc}|}{R_{\Phi \bigcirc}} \operatorname{sgn}(\mathbf{R}_{\Phi^{P}} \cdot \mathbf{R}_{\Phi \bigcirc})$$

Φ<sub>g</sub> declination of the Sun, deg

Φ<sub>k</sub> declination of the Moon, deg

## TRACKING STATIONS

| (STATI | (STATION NAME)     | HA α,          | DEC 8,  |         | AZI σ <sub>i</sub> |
|--------|--------------------|----------------|---------|---------|--------------------|
| ã      | LKA λ <sub>i</sub> | DHA å          | DDE 8,  | DEL %   | DAZ ŝi             |
| Xip    | YIP Yip            | diz            | RGE ''  | DRG 🔥   | DDR 👫              |
| ŭ.     | PHI 💠              | THI $\theta_i$ | FBI fBi | FCI fei | FRQ fi             |
|        |                    |                |         |         |                    |

local hour angle of probe, deg

8, local declination of probe, deg

elevation angle of probe, deg

north azimuth of probe, deg

polarization angle, deg ä

look angle, deg ž

hour-angle rate, deg/hr •ë

declination rate, deg/hr elevation rate, deg/hr

azimuth rate, deg/hr

 $X_{ip}$  Cartesi coordinates of the probe centered at the station and  $Y_{ip}$  axes parallel to those of the true equator and equinox of date,  $Z_{ip}$  km

rip slant range of probe, km

fip slant-range rate, km/sec

rate of the slant-range rate, km/sec2

radius of the station, km

φ<sub>i</sub> north geocentric latitude of the station, deg

additive constant for doppler, cps

east longitude of the station, deg

multiplicative constant for doppler, cps/km/sec

doppler:  $f_i = f_{B_i} - f_{C_i} \hat{r}_{ip}$ , cps

## **OSCULATING CONICS**

| . !      |                   |                             |                                         |                    |              | ) '    |                                          |                                             |                       | !        |                        |                                                       |               |   |
|----------|-------------------|-----------------------------|-----------------------------------------|--------------------|--------------|--------|------------------------------------------|---------------------------------------------|-----------------------|----------|------------------------|-------------------------------------------------------|---------------|---|
| SE<br>SE | (CENTRAL BODY)    | BODY)                       |                                         |                    |              | J      | CONIC                                    | T)                                          | (TYPE OF B.T AND B.R) | L AND B. |                        | (COORDINATE PLANE)                                    | E PLANE)      |   |
| EP       | CH OF             | PFRICEN                     | EPOCH OF PERICENTER PASSAGE             | SAGE               |              | (JULI  | (JULIAN DATE)                            | (                                           |                       |          |                        | (CALENDAR DATE)                                       | AR DATE)      |   |
| L        | SMA a             | i.                          | CCC                                     | 3                  |              | INC    | · p                                      | LAN                                         | а                     | APF      | 3                      | RCA                                                   | 0             |   |
|          | VH                | ν,,                         | ප                                       | స                  |              | ಬ      | ร                                        | SLR                                         | a                     | APO      | <b>q</b> ²             | TFP                                                   | . <b>‡</b> ∂  |   |
|          | TA                | ۵                           | EA                                      | E                  |              | MA     | M                                        | DAI•                                        | $\Phi_I$              | RAI.     | 0,                     | MTA                                                   | Umar          |   |
|          | WX                | <br>*                       | WY                                      | W,                 |              | MΖ     | W,                                       | PX                                          | P.,                   | PY       | P,                     | PZ                                                    | $P_z$         |   |
|          | χò                | ·                           | δχ                                      | ò                  |              | ZÒ     | <u>ر</u><br>0                            | RX                                          | Ŗ,                    | RY       | R,                     | RZ                                                    | . <del></del> |   |
|          |                   | Ser                         | SYI                                     | $S_{\mathbf{v}_l}$ |              | •IZS   | $S_{z_I}$                                | Ϋ́                                          | $T_s$                 | TY       | $T_{\nu}$              | ZI                                                    | $T_{z}$       |   |
| •        | BX 1              | B,                          | BY                                      | $B_{\mathbf{v}}'$  |              | BZ     | B,                                       | MX                                          | Mr                    | MY       | M,                     | MZ                                                    | M             |   |
|          | B.T.              | В.Т                         | B.R                                     | B·R                |              | В      | p                                        | PER                                         | P                     | OMD      |                        | NOD                                                   | ·c            |   |
|          |                   |                             |                                         |                    |              |        |                                          |                                             |                       |          |                        |                                                       |               | _ |
| ø        | semimaj           | or or semi                  | semimajor or semitransverse axis; a     | exis; $a < 0$      | (G)          | right  | right ascension or longitude of incoming | longitude                                   | of incoming           | B, X.    | X-component of         | Ţ                                                     |               |   |
|          | ror nype          | ror nyperbola, km           |                                         |                    |              | asym   | asymptote, deg                           |                                             |                       | un       | unit vector B'         | _                                                     |               |   |
| •        | eccentricity, rad | city, rad                   |                                         |                    | 2            | maxir  | maxiroum true anomaly, deg               | omaly, deg                                  |                       | B', Y-   | Y-component of         | ,<br>                                                 |               |   |
| ***      | inclination, deg  | on, deg                     |                                         |                    |              |        |                                          | 0 (:                                        |                       |          | unit vector B'         | q = R                                                 |               |   |
| a        | longitud          | le or right                 | longitude or right ascension of ascend- | of ascend-         | ×            | X-con  | X-component of                           |                                             |                       | B, Z     | Z-component of         | ·                                                     |               |   |
|          | ing node, deg     | e, deg                      |                                         |                    | <b>X</b>     | Y-com  | Y-component of \                         | $\mathbf{W} = \mathbf{P} \times \mathbf{Q}$ | <b>~</b>              |          | unit vector B'         | _                                                     |               |   |
| 3        | argnmer           | argument of pericenter, deg | enter, deg                              |                    | *            | Z-com  | Z-component of /                         |                                             |                       | M. X-    | X-component of M       |                                                       |               |   |
| b        | closest a         | pproach d                   | closest approach distance, km           |                    | <i>a</i> " c | X-con  | X-component of                           | 5                                           |                       |          | Y-component of M       | $f M M = W \times R$                                  | ائیم<br>×     |   |
|          |                   |                             | ·                                       |                    | , r          |        | c-component of                           | <b>L</b>                                    |                       |          | Z-component of M       | f M)                                                  | <b>z</b>      |   |
| >        |                   | lic excess                  | hyperbolic excess speed (velocity       | elocity at         | ۳,           | Z-com  | Z-component of /                         |                                             |                       |          | J.                     | . '                                                   |               |   |
|          |                   | apogee for ellipse) km/sec  | km/sec                                  |                    | (            | ۵      |                                          |                                             |                       | B-T T-   | T-component of B, km   | fB,km                                                 |               |   |
| ౮        | twice th          | e total er.e                | twice the total erergy per unit mass or | it mass or         | ې د          | 7-con  | A-component of )                         |                                             |                       | B.R.R.   | R-component of B, km   | fB, km                                                |               |   |
|          | vis viva          | vis viva integral. km2/sec2 | m²/sec²                                 |                    | ) C          | 7,000  | ponent of                                | >                                           |                       | b ma     | magnitude of B, km     | l, km                                                 |               |   |
| ౮        | angular           | momer.tui                   | angular momer.tum, km2/sec              |                    | a رژ         | 7 COII | Z-component of                           |                                             |                       | P        | riod, davs i           | period, days if heliocentric, otherwise               | otherwise     |   |
| a        | semilatu          | semilatus rectum, km        | km                                      |                    | ď a          | 7-con  | A-component of V                         | <b>a</b>                                    |                       | -        | n; if e ≥ 1.           | min; if $\epsilon \ge 1$ , P is replaced by           | by            |   |
| 4.       | apocente          | apocenter dis ance, km      | , km                                    |                    | ž a          | Z-con  | Z-component of $Z$                       | =                                           |                       |          | # H                    | 3/2 / 62                                              |               |   |
| 4        | time from         | m pericent                  | time from pericenter passage, sec       | sec                | 1            |        | Policie of                               |                                             |                       |          |                        | $\Delta I_f = \sqrt{\frac{2e}{u}}$ Sinn <sup>-1</sup> | <u>26 )</u> , |   |
|          |                   | , ,                         |                                         |                    | Sei          | X-con  | X-component of \                         |                                             | ,                     | ţ        | e linearized           | the linearized time-of-flight correction,             | correction,   |   |
| ۵        | true and          | true anomaly leg            |                                         |                    | S            | Y-com  | Y-component of \                         | S <sub>I</sub> , incoming                   | ng                    | tar      | target conic only, sec | lly, sec                                              |               |   |
| E)       | eccentri          | eccentric ar.omaly, deg     | , deg                                   |                    | $S_{z_I}$    | Z-com  | Z-component of)                          | asymptote                                   |                       | • rat    | e of change            | rate of change of argument of perigee,                | of perigee.   |   |
| M        | mean an           | mean ancmaly, deg           | Ř                                       |                    | Ţ            | X-con  | X-component of \                         |                                             |                       |          | deg/day                | ,                                                     |               |   |

SZI in line six and prints DAO and RAO in place of DAI and RAI in line three. TF, the time of flight, is in hr for Moon or Earth target, in days otherwise. "Values 're printed in the heliocentric and target-centered conics. In addition, the target-centered conic prints an extra line marked SXO SYO SZO DAO RAO TF where O is for outgoing asymptote. This line is printed just above the line marked SXI SYI .... The geocentric conic prints SXO SYO SZO in place of SXI SYI

rate of change of right ascension of the

deg/day

•G

 $T = R \times S$ 

Y-component of X-component of

Sri Tr

declina'.ion or latitude of incoming

asymztote, deg

- ALEN

mean ancmaly, deg

Z 4

Z-component of

ascending node, deg/day

🏜 and 🐧 are printed only in geocentric conic.

## HELIOCENTRIC GROUP

**HELIOCENTRIC** 

| í | 2 |
|---|---|
| 7 | 2 |
| 1 |   |
| Ü | 4 |
| 7 |   |
|   | 3 |
| ζ | כ |
| ٥ | י |
| ` |   |
|   |   |
|   |   |
|   |   |
|   |   |

|                        | ł                                              |                                                                                                    |           |                                                                                             |                                                                            |                                             | ))/          | (Thurst Tivingues)                                     | (any      |                                             |
|------------------------|------------------------------------------------|----------------------------------------------------------------------------------------------------|-----------|---------------------------------------------------------------------------------------------|----------------------------------------------------------------------------|---------------------------------------------|--------------|--------------------------------------------------------|-----------|---------------------------------------------|
|                        |                                                | YY                                                                                                    | Z         | Z                                                                                           | DX X                                                                       |                                             | Σď           | ٨٠                                                     | 20        | •                                           |
|                        |                                                | LAT B                                                                                                    | TON       | ~                                                                                           | Λ Λ                                                                        |                                             | PTU          | · F                                                    | 3 5       | ۱ ت                                         |
|                        | XE XE                                          | YE Y.                                                                                                    | ZE        | . Z.                                                                                        | ·                                                                          |                                             | מאקר         | <b>~•&gt;</b>                                          | A.C.      | <b>∀•</b> !                                 |
|                        | XT X,                                          | YT Y,                                                                                                    | 1 5       | 7.                                                                                          |                                                                            |                                             | JIC FY       | 1 ° 1                                                  | 77C       | Z.                                          |
|                        | LTE B.                                         | LOE                                                                                                    |           | 7 6                                                                                         |                                                                            |                                             | LIU          | IT                                                     |           | Z <sub>T</sub>                              |
|                        | FPS / (R - R -)                                | # 40// COS                                                                                                    | ; E       | Pr<br>(i)                                                                                   | ≺ '                                                                        |                                             | KST          | Ksr                                                    |           | $V_{sr}$                                    |
|                        |                                                |                                                                                                    | SEL CO    | 2 (KSE, KPE)                                                                                | 7 .                                                                        | (REP. RMP)                                  | EMP          | 2 (REK, R.L.)                                          |           | ∠ (Rws, RPE)                                |
|                        |                                                |                                                                                                    | SMF       | 2 (KSH, K.PK)                                                                               | •                                                                          | $\angle (\mathbf{R}_{SE}, \mathbf{R}_{ME})$ | EMS          | L (REH, RSH)                                           | ESM       | 2 /RES, Rus)                                |
|                        | SET L(Rsr. Rrg)                                | $\begin{array}{ccc} \mathbf{LII} & \angle \left( \mathbf{R}_{gT}, \mathbf{R}_{PT} \right) \\ \mathbf{STE} & \angle \left( \mathbf{R}_{gT}, \mathbf{R}_{gT} \right) \end{array}$ | EST       | $\angle (\mathbf{R}_{TB}, \mathbf{R}_{P''})$<br>$\angle (\mathbf{R}_{ES}, \mathbf{P}_{TS})$ | 4)7 SAL                                                                    | $\angle (\mathbf{R}_{TP}, \mathbf{R}_{SP})$ | TSP          | $\angle (\mathbf{R}_{TS}, \mathbf{R}_{PS})$            | STP       | $\angle (\mathbf{R}_{sT}, \mathbf{R}_{PT})$ |
|                        |                                                |                                                                                                    |           |                                                                                             |                                                                            |                                             |              |                                                        |           |                                             |
| ×                      | _                                              |                                                                                                    |           |                                                                                             |                                                                            | A. celestia                                 | I խոտքերժ    | polostial longitude (or right accompany) of the second | ) ( acios | 10 mm                                       |
| 7                      | \ \text{vernal equincx Cartesian position, km} | esian position, km                                                                                                    |           |                                                                                             | . R.                                                                       |                                             | e of the ta  | distance of the target from the Sun, km                | un, km    | me target, deg                              |
| •×                     |                                                |                                                                                                    |           |                                                                                             | $V_{ST}$                                                                   |                                             | of the targ  | speed of the target with respect to the Sun, km/sec    | to the Su | 1, km/sec                                   |
| ا•بح•                  |                                                | vernal equinox Cartesian velocity, km/sec                                                                                                    |           |                                                                                             | $\angle (\mathbf{R}_{EP}, \mathbf{R}_{SP})$                                |                                             | robe-Sun     | Earth-Probe-Sun angle, deg                             |           |                                             |
| 9 6                    |                                                |                                                                                                    |           |                                                                                             | C(KES, KPS)                                                                | _                                           | un-Probe     | Earth-Sun-Probe angle, deg                             |           |                                             |
| 4                      | Sun-Frobe radius, km                           | <b>a</b>                                                                                                    |           |                                                                                             | $\angle (\mathbf{K}_{SE}, \mathbf{K}_{PB})$                                |                                             | rth-Probe    | Sun-Earth-Probe angle, deg                             |           |                                             |
| B                      | celestial latitude (or                         | celestial latitude (or $\Phi$ , the declination if equatorial), deg                                                                                                    | atorial), | deg                                                                                         | $\angle (\mathbf{R}_{EP}, \mathbf{R}_{KP})$                                | _                                           | robe-Moc     | Earth-Probe-Moon angle, deg                            |           |                                             |
| ~                      | celestial longitude (or $\Theta$ , the right   | or \( \text{\the right ascension if equatorial} \), deg                                                                                                    | if equato | rial), deg                                                                                  | L(RRW, RPW)                                                                |                                             | Ioon-Prok    | Earth-Moon-Probe angle, deg                            |           |                                             |
| >                      | speed, km/sec                                  |                                                                                                    | ı         | )<br>:                                                                                      | L(RyE, RPE)                                                                |                                             | arth-Prob    | Moon-Earth-Probe angle deg                             |           |                                             |
| Ľ                      | path angle, deg                                |                                                                                                    |           |                                                                                             |                                                                            |                                             |              | 9 m. 9m.                                               |           |                                             |
| M                      | azimuth angle, deg                             |                                                                                                    |           |                                                                                             | L (KNP, KSP)                                                               | _                                           | robe-Sun     | Moon-Probe-Sun angle, deg                              |           |                                             |
| X                      | _                                              |                                                                                                    |           |                                                                                             | 2 (K#8, KP8)                                                               |                                             | un-Probe     | Moon-Sun-Probe angle, deg                              |           |                                             |
| , r.                   | holiocentric position of the Earth,            | of the Earth, km                                                                                                    |           |                                                                                             | Z (TESK, TEPK)                                                             | _                                           | or, Probe    | Suit-Moor, Frobe angle, deg                            |           |                                             |
| 7.                     |                                                |                                                                                                    |           |                                                                                             | L (RSE, REE)                                                               | _                                           | rth-Moon     | Sun-Earth-Moon angle, deg                              |           |                                             |
| <b>?</b> .,>           | )<br>heliocentric velocity of the Forth        | of the Forth bm /600                                                                                                    |           |                                                                                             | Z (Rez. Rez.)<br>/ (Rez. Rez.)                                             |                                             | foon-Sun     | Earth-Moon-Sun angle, deg                              |           |                                             |
| $\vec{Z}_{\mathbf{z}}$ | _                                              | or care com us, want/ sec                                                                                                    |           |                                                                                             | SM (SA)                                                                    | •                                           | 1100141-1110 | angre, neg                                             |           |                                             |
| X                      |                                                |                                                                                                    |           |                                                                                             | $\angle \left( \mathbf{K_{\mathit{EP}}}, \mathbf{K_{\mathit{TP}}} \right)$ |                                             | robe-Targ    | Earth-Probe-Target angle, deg                          |           |                                             |
| Υ,                     | heliccentric position of the target,           | of the target, km                                                                                                    |           |                                                                                             | $\angle (\mathbf{R}_{ET}, \mathbf{R}_{PT})$                                |                                             | arget-Pro    | Earth-Target-Probe angle, deg                          |           |                                             |
| 7.                     |                                                | ı                                                                                                    |           |                                                                                             | C (ATTE, ALPE                                                              |                                             | cartn-r.o    | ı arget-Earth-Flobe angle, deg                         |           |                                             |
| X                      | 1                                              |                                                                                                    |           |                                                                                             | $\angle (\mathbf{R}_{TP}, \mathbf{R}_{SP})$                                | -                                           | Probe-Sun    | Target-Probe-Sun angle, deg                            |           |                                             |
| ¥•!                    | heliocentric velocity of the target,           | of the target, km/sec                                                                                                    |           |                                                                                             | $\angle (\mathbf{R}_{TS}, \mathbf{R}_{PS})$                                |                                             | sun-Probe    | Target-Sun-Probe angle, deg                            |           |                                             |
| 74                     | •                                              |                                                                                                    |           |                                                                                             | $\angle (\mathbf{R}_{ST}, \mathbf{R}_{PT})$                                |                                             | get-Probe    | Sun-Target-Probe angle, deg                            |           |                                             |
| <b>8</b>               |                                                | celestial latitude (or declination) of the Earth, deg                                                                                                    | n, deg    |                                                                                             | $\angle (\mathbf{R}_{SE}, \mathbf{R}_{TE})$                                |                                             | th-Target    | Sun-Earth-Target angle, deg                            |           |                                             |
| ♣,                     |                                                | celestial longitude (?r right ascension) of the Earth, deg                                                                                                    | Earth, d  | leg                                                                                         | 2 (Rgr, Rgr)                                                               |                                             | get-Earth    | Sun-Target-Earth angle, deg                            |           |                                             |
| ğ                      | celestial latitude (or                         | celestial latitude (or declination) of the target, deg                                                                                                    | et, deg   |                                                                                             | $\angle (\mathbf{R}_{ES}, \mathbf{R}_{TS})$                                |                                             | in-Target    | Earth-Sun-Target angle, deg                            |           |                                             |

## SPACECRAFT GROUP

(COORDINATE PLANE)

| CX)                                    | _<br>_       |
|----------------------------------------|--------------|
| (CENTRAL BODY)                         | CR C.R.      |
| RED FLIGHT                             | ָרָי<br>פֿאַ |
| SPACECRAFT ATTITUDE AND POWERED FLIGHT | <u>ر</u>     |
| SPACECRAFT AT                          | 2            |
|                                        |              |

| č   | <b>.</b> 2     | C   | Č,                          | CZ  | ڒؖ                                            | CR     | CR C.R'                                 | CPH     | CPH C. •                                | CTH | стн с.е                                     |
|-----|----------------|-----|-----------------------------|-----|-----------------------------------------------|--------|-----------------------------------------|---------|-----------------------------------------|-----|---------------------------------------------|
| CΨ  | CW · W         | C   | CV C·W                      | CCM | $CCM C \cdot (\mathbf{W} \times \mathbf{V}')$ | CPE    | $\angle (\mathbf{C}, -\mathbf{R}_{EP})$ | CPS     | $\angle (\mathbf{C}, -\mathbf{R}_{SP})$ | CPM | CPM $\angle (\mathbf{C}, -\mathbf{R}_{MP})$ |
| CPC | CPC L(C, Coan) | CPT | CPT 2 (C, R <sub>TP</sub> ) |     |                                               | PHI    | ÷                                       | PSI     | *                                       | THA | θ                                           |
| Ţ.  | F              | ×   | #                           | AC  | a                                             | INA fa | fa                                      | IAS fa² | $\int a^2$                              |     |                                             |

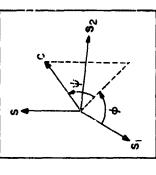

 $\angle (C, C_{CAN})$  Axis-Probe-Cenopus angle, deg  $\angle (\mathbf{C}, -\mathbf{R}_{TP})$  Axis-Probe Target angle, deg

 $0 \neq \phi < 360^{\circ}$ 

 $\psi = \sin^{-1} \mathbf{S} \cdot \mathbf{C} -90^{\circ} \le \psi \le 90^{\circ}$ 

 $|\phi| = \theta$ 

 $\sin \phi = (\mathbf{S} \times \mathbf{S}_1) \cdot \mathbf{C}$ 

 $\cos \Phi \Phi' + \sin \Phi R' = (0, 0, 1)$ 

 $\mathbf{C} \cdot \mathbf{C} = \mathbf{S} \cdot \mathbf{C}$ 

 $\angle (\mathbf{C}, -\mathbf{R}_{\mathbf{MP}})$  Axis-Probe-Moon angle, deg  $\angle (\mathbf{C}, -\mathbf{R}_{SP})$  Axis-Probe-Sun angle, deg

the input quan-

tities  $\gamma_c$ ,  $\sigma_c$ 

 $\mathbf{R}' = \frac{\mathbf{R}}{R}$ 

cos 2 (C, •) cos 2 (C, R')

Ç. C.R

 $\cos \angle (C, \Theta')$ 

C·6

C is given by

C. X-component of C

C, Y-component of C Z-component of C

 $\angle (\mathbf{C}, -\mathbf{R}_{EP})$  Axis-Probe-Earth angle, deg

## Sketch 6.

Spacecraft coordi
$$\mathbf{S}_1 \equiv rac{\mathbf{R}_P\odot}{D}$$

 $m=m_0-\dot{m}\left(T-T_1\right)$ 

 $a = \frac{F}{m}$ 

$$\mathbf{S}_1 = \frac{\mathbf{R}_{P \odot}}{R_{P \odot}}$$
 $\mathbf{S}_2 = \frac{\mathbf{R}_{P \odot}}{R_{P \oplus}}$ 
 $\mathbf{S} = \frac{\mathbf{S}_1 \times \mathbf{S}_2}{\mathbf{S}_1 \times \mathbf{S}_2}$ 

 $\int a = \frac{F}{\dot{m}} \ln \frac{m_0}{m}$ 

a acceleration, km/sec<sup>2</sup>

 $\mathbf{W} = \frac{\mathbf{R} \times \mathbf{V}}{|\mathbf{R} \times \mathbf{V}|}$ 

C · W cos ∠ (C, W)

V = V

 $\mathbf{C} \cdot (\mathbf{W} \times \mathbf{V}) \cos \angle (\mathbf{C}, (\mathbf{W} \times \mathbf{V}))$ 

 $\cos \angle \left( C,V'\right)$ 

Ċ·

m mass or weight, lb

F thrust, lb

Q = + × R

 $\sin \Phi = \frac{Z}{R}$ 

where

fa integral of a, km/sec

$$\mathbf{S}_{z} = \mathbf{R}_{P} \oplus \mathbf{S}_{z}$$

$$\mathbf{S} = \mathbf{S}_{z} \wedge \mathbf{S}_{z}$$

 $\int a^2 = \frac{F^2}{\dot{m}} \left| \frac{\dot{i}}{m} - \frac{1}{m} \right|$ 

fa² integral of a², km²/sec³

| (TARGET) | (TARGET) CENTRIC |     |             |     |                  |      |                    |       | (COO)      | COORDINATE PLANE) |
|----------|------------------|-----|-------------|-----|------------------|------|--------------------|-------|------------|-------------------|
| ×        | ×                | Y   | Y           | Z   | Z                | x xc | ÷×                 | Dγ Ϋ́ |            | Ż ZG              |
| æ        | æ                | DEC | *           | RA  | •                | >    | Λ                  | PTH r |            | AZ Σ              |
| æ        |                  | LAT | -6-         |     | θ                | VR   | 5                  | PTR 7 |            | AZR o             |
|          | Ba               | TNS | γ           | LTE | β <sub>(t⊕</sub> | LNE  | LNE $\lambda_{CH}$ |       | . <u> </u> |                   |
| ALT      | $h_{\rm r}$      | /HS | ず           | ALP | 8                | DR   | ·æ                 | DP 🦸  |            | ASD 8             |
| HCE      | ₩8.8E            | SAL | $\Phi_{BT}$ |     | Gar              | SIA  | δE                 |       |            |                   |

-90° ≤ \$<sub>87</sub> ≤ 90°

 $0 \le \Theta_{SR} < 360^\circ$ 

X target-centered vernal equinox position, km Z

(for Moon only)

 $\hat{Y}$  target-centered vernal equinox velocity, km/sec

radius from target center, km K

declination (or celestial latitude), deg

right ascension (or celestial longitude), deg

speed relative to the target, km/sec

target-body azimuth angle, deg target-body path angle, deg

radius from target center, km

target-centered latitude, deg

target-centered longitude, deg

speed relative to the rotating target, km/sec

rotating target-body azimuth angle, deg rotating target-body path angle, deg

(for Moon only)

 $d = \frac{-|\mathbf{R}_{T_I} \times \mathbf{R}_{T_{\bigcirc}}|}{n} \operatorname{sgn}(\mathbf{R}_{TP} \cdot \mathbf{R}_{T_{\bigcirc}})$ 

altitude above the target body's surface, km

h

Sun's shadow parameter, km

selenographic longitude of the Farth, deg

selenographic longitude of the Sun, deg selenographic latitude of the Earth, deg

ڼې

selenographic latitude of the Sun, deg

illuminated crescent orientation viewing angle, deg

radial rate, km/sec

transverse angular velocity, deg/sec

angular semidiameter, deg

right ascension of Earth in spacecraft coordinate system, deg declination of target in spacecraft coordinate system, deg  $\Phi_{8T}$ 

right ascension of target in spacecraft coordinate system, deg  $\Theta_{ST}$ 

 $\angle (\mathbf{R}_{TP}, \mathbf{R}_{EP}) - \delta$ , deg

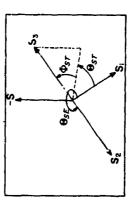

and swivel angles Sketch 8. Hinge

 $\cos \Theta_{SE} = \mathbf{S_2} \cdot \mathbf{S_1}$ 

Target swivel angle  $\sin \Phi_{8T} = -S_3 \cdot S$ 

 $S_1 = \frac{R_{P\odot}}{R_{P\odot}}$ 

 $0 \le \Theta_{ST} < 360^{\circ}$ 

 $\mathbf{S} = \mathbf{S}_1 \times \mathbf{S}_2 \times \mathbf{S}_3 \times \mathbf{S}_4 \times \mathbf{S}_5 \times \mathbf{S}_5 \times \mathbf{S$ RPT RPT . S

Sketch 7. Muminated crescent orientation viewing angle h'nge angle  $\left(\sin\Theta_{SE} = \mathbf{S}_2 \cdot (\mathbf{S}_1 \times \mathbf{S})\right)$ 

Target  $\begin{cases} \cos \theta_{sr} = S_1 \cdot S_1 \\ \sin \theta_{sr} = S_3 \cdot (S_1 \times S) \end{cases}$ 

 $\mathbf{A} = \frac{\mathbf{U} \times \mathbf{S}_3}{|\mathbf{U} \times \mathbf{S}_3|}$ 

 $\cos \alpha = \mathbf{A} \cdot \mathbf{V}$ 

 $= \mathbf{W} \times \mathbf{S}_3$ 

 $\mathbf{U} = (0, 0, 1)$ 

 $-S_3 = \frac{R_{TP}}{R_{TP}}$ 

S S

R. P. H.

53

 $\mathbf{W} = \frac{\mathbf{S}_3 \times \mathbf{S}_4}{|\mathbf{S}_3 \times \mathbf{S}_4|}$ 

 $\mathbf{R}_{TO}$ 

## **APPENDIX**

## **Description of Major Subroutines**

## INDEX

| 1. | Input-Outpu             | ut Routines                                                                                                    |
|----|-------------------------|----------------------------------------------------------------------------------------------------|
|    | ECLIP                   | Rotates equatorial Cartesian coordinates to ecliptic and vice versa                                                                                                    |
|    | GHA                     | Calculates Greenwich hour angle of the vernal equinox 56                                                                                                    |
|    | GEDLAT                  | Computes geodetic latitude as a function of the geocentric latitude                                                                                                    |
|    | JEKYL<br>SPECL<br>CLASS | Provide orbital elements for output as a function of rectangular coordinates                                                                                                    |
|    | EARTH                   | Transforms Earth-fixed spherical to space-fixed Cartesian coordinates for input                                                                                                    |
|    | SPACE                   | Transform: space-fixed Cartesian to Earth-fixed spherical coordinates for output                                                                                                    |
|    | RVIN                    | Transforms spherical to Cartesian coordinates 61                                                                                                    |
|    | RVOUT                   | Transforms Cartesian to spherical coordinates 61                                                                                                    |
|    | LOOP                    | Generates station-fixed or topocentric coordinates as a function of space-fixed Cartesian coordinates 63                                                                            |
| 2. | Basic Coord             | ingle Transformations                                                                                                    |
|    | ROTEO                   | Transforms Cartesian coordinates from the mean equator and equinox of date to the mean equator and equinox of 1950.0 and vice versa                                                 |
|    | NUTATE                  | Transforms Cartesian coordinates from the true equator and equinox of date to the mean equator and equinox of date and vice versa                                                   |
|    | MNA<br>MNA1             | Calculate the nutations $\ell\psi$ and $\delta\epsilon$ for NUTATE; transform Moon-fixed Cartesian position coordinates to the mean equator and equinox of 1950.0 and vice versa 68 |
|    | MNAMD<br>MNAMD1         | Transform Moon-fixed Cartesian velocity coordinates to the mean equator and equinox of 1950.0 and vice versa 39                                                                     |
| 3. | Ephemeris               |                                                                                                    |
|    | INTR<br>INTR1           | Read ephemeris tap?, interpolate on coordinates o obtain intermediate values of the positions and velocities 70                                                                     |
| 4. | Encke Meth              | od Calculations                                                                                                    |
|    | ENCKE                   | Calculates the Encke contribution to the acceleration instead of the central-body term                                                                                              |

## INDEX (Cont'd)

|    | ORTHO           | Obtains initial conditions for integration in the Encke mode                                                                                                    | . 72 |
|----|-----------------|----------------------------------------------------------------------------------------------------|------|
|    | CONIC           | Obtains orbital elements suitable for the Encke method from rectangular coordinates at the initial point of integration in the Encke mode                          | . 73 |
|    | QUADKP          | Obtains solution to Kepler's equation for the hyperbolic case                                                                                                    | . 74 |
|    | KEPLER          | Obtains solution to Kepler's equation for the elliptic case and generates the corresponding Cartesian position coordinates for either the ellipse or the hyperbola | . 76 |
|    | PERI            | Solves the pericenter equation for the true anomaly and obtains the Cartesian position coordinates in the two-body orbit                                           | . 76 |
|    | SPEED           | Calculates the Cartesian velocity coordinates in the two-body orbit                                                                                                | . 76 |
| 5. | Periurbation    | · · · · · · · · · · · · · · · · · · ·                                                                                                    | . 77 |
|    | HARMN<br>HARMN1 | Calculate contribution to acceleration arising from the oblate figure of the Earth                                                                                 | . 77 |
|    | XYZDD<br>XYZDD1 | Calculate contribution to acceleration arising from the triaxial ellipsoidal figure of the Moon                                                                    | . 78 |
|    | BODY<br>BODY1   | Calculate contribution to acceleration from the influence of the noncentral bodies                                                                                 | . 80 |
| 6. | Variational     | Equations                                                                                                    | . 80 |
|    | VARY<br>SVARY   | Calculate coefficients for derivatives to be used for the variational equations                                                                                    | . 80 |
| 7. | Numerical I     | ntegration                                                                                                    | . 82 |
|    | MARK            | Obtains numerical solution of the equations of motion for evaluation at specific times and for specified values of chosen dependent variables                      | . 82 |

## 1. Input-Ou.put Routines

## **ECLIP**

The ecliptic plane is characterized by its inclination to the equator,  $\epsilon$ , the obliquity f the ecliptic, and its ascending node on the equator, the vernal equinox.

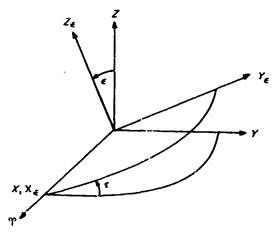

Sketch A-1. Relation between ecliptic and equatorial planes

In Sketch A-1, X, Y, Z is the equatorial frame;  $X_{\epsilon}$ ,  $Y_{\epsilon}$ ,  $Z_{\epsilon}$  the ecliptic.  $\varphi$  is the vernal equinox. The coordinates are related by

$$\begin{pmatrix} X_{\epsilon} \\ Y_{\epsilon} \\ Z_{\epsilon} \end{pmatrix} = \begin{pmatrix} 1 & 0 & 0 \\ 0 & \cos \epsilon & \sin \epsilon \\ 0 & -\sin \epsilon & \cos \epsilon \end{pmatrix} \begin{pmatrix} X \\ Y \\ Z \end{pmatrix}$$

The calling sequence is given by

CALL ECLIP

(OP) X,,Y

X-3, X-2, X-1 contain the input vector; Y-3, Y-2, Y-1 contain the output vector; X=Y is permitted. OP = PZE assumes equatorial input to be rotated to ecliptic; Or = MZE regards input as ecliptic and rotates to equatorial.

Normally X, Y, Z is regarded as the true equator and equinox of date and  $\epsilon$  the true obliquity; however, for some applications it is necessary to rotate between the mean equator and equinox of 1950.0 and the ecliptic of 1950.0; for the latter purpose  $\bar{\epsilon}_{1950.0}$ , the mean obliquity of 1950.0, is used. To provide for this flexibility, ECLIP assumes that the desired obliquity has been placed in the COMMON location ET.

The subroutine uses nine cells of erasable storage starting at COMMON.

## **GHA**

For purposes of calculating  $\Upsilon(T)$ , the Greenwich hour angle of the vernal equinox at epoch T, the following mean value is assumed:

$$\Upsilon_M(T) \equiv 100^\circ 07554260 + 0^\circ 9856473460d + (2^\circ 9015) 10^{-13} d^2 + \omega t \pmod{360^\circ}$$

$$C \leq \Upsilon_M(T) < 360^\circ$$

where T is the epoch under consideration in U.T.; d is integer days past  $0^h$  January 1, 1950; t is seconds past  $0^h$  of the epoch T.  $\omega$ , the Earth's rotation rate, is assumed to be a function of time:

$$\omega = \frac{0.00417807417}{1 + (5.21) \cdot 10^{-13} d} \, \log/\sec$$

Given  $\delta \alpha$ , the nutation in right ascension, the true value of the hour angle is computed:

$$\Upsilon(T) = \Upsilon_{M}(T) + \delta\alpha$$

The calling sequence consists of

CALL GHA.

where it is assumed that the U.T. epoch appears in double-precision seconds past  $0^h$  January 1, 1950, in the COMMON cells T, T + 1, and that  $\delta\alpha$  has been computed and appears in NUTRA.  $\Upsilon$  (T) is stored in the COMMON location GHA(T), while  $\omega$  is placed in OMEGA and  $\omega$  in rad/sec is stored in LOMEGA.

The subroutine uses seven cells of erasable storage starting at COMMON.

## **GEDLAT**

To obtain an accurate numerical expression for the small difference between the geodetic latitude  $\phi'$  and the geocentric latitude  $\phi$ , a Fourier series expansion is resorted to. The geometry appears in Sketch A-2:

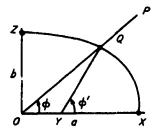

Sketch A-2. Geodetic and geocentric latitudes

Consider a point P above the Earth and extend a line to the center of the Earth O. If a spheroidal Earth is assumed, then let OZ be the spin axis of the Earth and the plane ZOX contain the line OP with Q the intersection of OP with the surface; OX lies in the equatorial plane. Then the angle  $\phi$ , the geocentric latitude, is the angle between the lines OQ and OX. If the normal YQ to the surface is constructed at Q to intersect OX at Y, then  $\phi'$ , the geodetic latitude, is the angle between the lines YQ and YX. The ellipse of cross section is characterized by a, the semimajor axis, and b, the semiminor axis. It is convenient to introduce  $\varepsilon^2 = 1 - b^2/a^2$  to describe  $\phi - \phi'$  by a Fourier series.

As the defining relation,  $\tan \phi = (1 - \epsilon^2) \tan \phi'$  is adopted which leads to the series in  $2\phi'$  for  $\phi - \phi'$ :

$$\phi - \phi' = \sum_{j=1}^{\infty} a_j \sin 2j\phi'$$

where

$$a_j = \frac{(-1)^j}{j} \left(\frac{\varepsilon^2}{2 - \varepsilon^2}\right)^j$$

Alternatively,  $\phi' - \phi$  may be expanded as a Fourier series in  $2\phi$ :

$$\phi' - \phi = \sum_{i=1}^{\infty} b_i \sin 2j\phi$$

where the  $b_j$  are obtained by replacing  $1 - \varepsilon^2$  by  $1/(1 - \varepsilon^2)$  in the expression for the  $a_j$ . Incidentally,  $b_j = (-1)^j a_j$  is obtained by performing the substitution.

Using the Clarke spheroid of 1866 with a = 6378.2064 km, b = 6356.5838 km, and the derived value  $\varepsilon^2 = 0.006768657997$ , the following numerical formula results:

$$\phi' - \phi = b_1 \sin 2\phi + b_2 \sin 4\phi + b_3 \sin 6\phi$$

where

 $b_1 = 0.919456624$ 

 $b_2 = 0.00033036$ 

 $b_3 = 0.000000075$ 

An auxiliary problem is the determination of the altitude of P above the spheroid. An approximate solution is obtained by regarding  $\overline{QP} = h$  as the desired altitude. If  $R = \overline{OP}$  is given, then if  $\rho = \overline{OQ}$  is calculated, h would be given by  $h = R - \rho$ .

The arc of the ellipse may be described by the parameter  $\psi$ , where  $x = a \cos \psi$ ,  $y = b \sin \psi$  for Q(x, y). Then the expression for  $\rho$  is

$$\rho = a\sqrt{1 - \epsilon^2 \sin^2 \psi}$$

Actually, the formula programmed for  $\rho$  differs in that  $\phi$  was used for  $\psi$ :

$$\rho' = a\sqrt{1 - \varepsilon^2 \sin^2 \phi}$$

The numerical difference between the two formulas may be assessed by expanding  $\rho$  and  $\rho'$  in power series in  $\epsilon^2$  and using the relation

$$\sin^2 \phi = \frac{(1 - \varepsilon^2) \sin^2 \psi}{1 - \varepsilon^2 \sin^2 \psi}:$$

$$\frac{\rho}{a} = 1 - \frac{1}{2} \varepsilon^2 \sin^2 \psi - \frac{1}{8} \varepsilon^4 \sin^4 \psi - \frac{1}{16} \varepsilon^6 \sin^6 \psi + O(\varepsilon^8)$$

$$\frac{\rho'}{a} = 1 - \frac{1}{2} \varepsilon^2 \sin^2 \psi$$

$$+ \varepsilon^4 \left\{ -\frac{1}{2} \sin^2 \psi \left( \sin^2 \psi - 1 \right) - \frac{1}{8} \sin^4 \psi \right\}$$

$$+ \varepsilon^6 \left\{ -\frac{3}{4} \sin^4 \psi \left( \sin^2 \psi - 1 \right) - \frac{1}{16} \sin^6 \psi \right\} + O(\varepsilon^8)$$

so

$$\rho' - \rho = a \left\{ \frac{1}{8} \varepsilon^4 \sin^2 2\psi + \frac{3}{16} \varepsilon^6 \sin^2 \psi \sin^2 2\psi + O(\varepsilon^8) \right\}$$

Thus the maximum difference, occurring near  $\psi = 45^{\circ}$ , should be about  $a\epsilon^4/8 \approx 0.06$  km.

The calling sequence is given by

$$(AC) = \phi$$

CALL GEDLAT

and upon return

$$(AC) = \phi', (MQ) = \rho'$$

The subroutine uses 10 words of erasable storage starting at COMMON.

## **JEKYL**

JEKYL is the subroutine which is used to generate orbital elements to be used either as input to the subroutines CLASS and SPECL or for printed output. The equations used are similar in most respects to those described in the discussion of CONIC (Section 4, Appendix) and are listed here for comparison.

$$p = \frac{R^2 V^2 - (R \dot{R})^2}{u}$$
, the semilatus rectum,

where

$$R \dot{R} = \mathbf{R} \cdot \mathbf{V}$$
,  
 $c_1 = \sqrt{R^2 V^2 - (R \dot{R})^2}$ , the angular momentum 
$$\frac{1}{a} = \frac{2\mu - R V^2}{R\mu}$$
 $c_3 = -\frac{\mu}{a}$ , the "energy" or vis viva integral

At this point a test is made with the help of the 1.D. input to determine whether or not a is an acceptable parameter. a\* is defined by

$$a^{\bullet} = \begin{cases} 10^{10} \text{ km for the planets} \\ 10^{\bullet} \text{ km for the Sun} \\ 10^{12} \text{ km for the Moon} \end{cases}$$

The motion is considered parabolic and  $c_3$  is set to zero whenever  $|a| > a^*$ .

$$1 - \varepsilon^{2} = \frac{p}{a}$$

$$\varepsilon = \sqrt{1 - (1 - \varepsilon^{2})} \text{, the eccentricity}$$

$$\begin{cases}
\cos v = \frac{p - R}{\varepsilon R} \\
\sin v = \frac{\dot{R}}{\varepsilon} \sqrt{\frac{p}{\mu}} \text{, true anomaly}
\end{cases}$$

$$q = \frac{p}{1 + \varepsilon} \text{, closest approach distance}$$

$$\mathbf{W} = \frac{\mathbf{R} \times \mathbf{V}}{c_{1}} \text{, unit angular momentum vector}$$

$$\mathbf{U}_{1} = \frac{\mathbf{R}}{c_{1}}$$

$$\mathbf{V}_{1} = \frac{R}{c_{1}} \mathbf{V} - \frac{\dot{R}}{c_{1}} \mathbf{R}$$

$$\mathbf{P} = \cos v \mathbf{U}_{1} - \sin v \mathbf{V}_{1}$$

$$\mathbf{O} = \sin v \mathbf{U}_{1} + \cos v \mathbf{V}_{1}$$

If  $c_3 \neq 0$ ,  $T - T_s$  is computed from Kepler's equation according to the sign of a:

If a > 0:

$$\begin{cases} \cos E = \frac{R}{p} (\cos v + \epsilon) \\ \sin E = \frac{R}{p} \sqrt{1 - \epsilon^2} \sin v \end{cases}$$

or if 
$$1 - \varepsilon \le 0.1$$
 and  $|\sin E| > 0.1$ 

$$M = (1 - \varepsilon) \sin E + \left(\frac{\sin^3 E}{6} + \frac{3 \sin^5 E}{40}\right)$$
if  $1 - \varepsilon \le 0.1$  and  $\cos E > 0$ ,  $|\sin E| \le 0.1$ 

$$M = n (T - T_p) \text{ where } n = \sqrt{\mu} a^{-3/2}$$
If  $a < 0$ :
$$\sinh F = \frac{R \dot{R}}{\varepsilon \sqrt{\mu |a|}}$$

$$M = \varepsilon \sinh F - F \quad \text{if } \varepsilon - 1 > 0.1 \text{ or if } \varepsilon - 1 \le 0.1$$
and  $|\sinh F| > 0.1$ 

$$M = (\varepsilon - 1) \sinh F - \left(\frac{3 \sinh^5 F}{40} - \frac{\sinh^3 F}{6}\right)$$
if  $\varepsilon - 1 \le 0.1$  and  $|\sinh F| \le 0.1$ 

$$M = n (T - T_p) \text{ where } n = \sqrt{\mu} |a|^{-3/2}$$
If  $c = 0$ , the formula for the parabola is used:

 $M = E - \varepsilon \sin E$  if  $1 - \varepsilon > 0.1$ 

If  $c_3 = 0$ , the formula for the parabola is used:

$$M = \sqrt{\mu} (T - T_p) = qD + \frac{1}{6} D^3$$

where 
$$D = R \dot{R} / \sqrt{\mu} = \sqrt{2q} \tan \nu / 2$$

IEKYL may be called by the sequence

CALL IEKYL 0, , A PZE B., C **PZE PZE** D., 0 **PZE** E, , F G **PZE** (ERROR RETURN)

The locations A, A + 1 contain for input  $\mu$  and an I.D. number:

0 = planets1 = Moon2 = Sun

The cells B, B + 1, B + 2 contain the input position vector  $\mathbf{R}$ , and the locations  $\mathbf{C}$ ,  $\mathbf{C} + 1$ ,  $\mathbf{C} + 2$  contain the input velocity vector V; the vectors P, Q, and W are output to the locations D, ..., D + 8. The single-precision epoch T is input to location E, while the singleprecision epoch of closest approach  $T_p$  is output to location F. Finally, the locations  $G, \ldots, G+2$  are used to output the quantities  $\Delta T = T - T_p$ ,  $c_1$ , and  $c_3$ .

Additional quantities are stored at the COMMON locations

ECCEN &

1MINE  $1-\epsilon$ 

AVAL a

PVAL p

NORB n

NU t

JECAN E (or F)

MENAN M

The subroutine uses 15 words of erasable storage starting at COMMON.

## SPECL

The subroutine SPECL is used to calculate the auxiliary impact parameters  $\mathbf{B} \cdot \mathbf{T}$  and  $\mathbf{B} \cdot \mathbf{R}$  along with reference unit vectors  $\mathbf{R}$ ,  $\mathbf{S}$ ,  $\mathbf{T}$  and also  $\mathbf{B}$  itself. Two cases arise according to the value of  $\varepsilon$ :

(1)  $\epsilon \ge 1$ , the hyperbolic case with a < 0

$$\mathbf{S} = \begin{cases} \frac{1}{\varepsilon} \mathbf{P} + \frac{\sqrt{\varepsilon^2 - 1}}{\varepsilon} \mathbf{Q} \\ \text{for the incoming asymptote} \\ \frac{-1}{\varepsilon} \mathbf{P} + \frac{\sqrt{\varepsilon^2 - 1}}{\varepsilon} \mathbf{Q} \\ \text{for the outgoing asymptote} \end{cases}$$

$$\mathbf{B} = \begin{cases} \frac{\left| a \right| (\epsilon^2 - 1)}{\epsilon} \mathbf{P} - \frac{\left| a \right| \sqrt{\epsilon^2 - 1}}{\epsilon} \mathbf{Q} \\ \text{for the incoming asymptote} \\ \frac{\left| a \right| (\epsilon^2 - 1)}{\epsilon} \mathbf{P} + \frac{\left| a \right| \sqrt{\epsilon^2 - 1}}{\epsilon} \mathbf{Q} \\ \text{for the outgoing asymptote} \end{cases}$$

(2)  $\epsilon < 1$ , the elliptic case with a > 0

$$S = P$$
 $B = a\sqrt{|e^2 - 1|}Q$  for both the incoming and outgoing asymptote options

The remaining two reference vectors **T** and **R** are given in either the hyperbolic or elliptic case by

$$\mathbf{T} = \left(\frac{S_y}{\sqrt{S_z^2 + S_y^2}}, \frac{-S_z}{\sqrt{S_z^2 + S_y^2}}, 0\right)$$

$$\mathbf{R} = \mathbf{S} \times \mathbf{T}$$

SPECL is called according to the sequence

(AC) = 
$$a$$
,  $a < 0$  for hyperbola

$$(MQ) = \varepsilon$$

CALL SPECL

PZE A,, n

PZE B

(ERROR RETURN)

The locations  $A, \ldots, A+8$  contain the vectors P, Q, W; n=0 is a flag for output to be referenced to an incoming asymptote while n=1 references the output to an outgoing asymptote. The output is placed in the table  $B, \ldots, B+14$  where the assignment is in sequence  $B \cdot T, B \cdot R, S, B, T, R$ .

The error return will only be used in the case that |a| is so large that  $a^2$  exceeds the machine capacity, an event which may happen only for wild trajectories resulting from an input error.

The subroutine uses four words of erasable storage beginning at COMMON.

## **CLASS**

CLASS was written as a subroutine to calculate additional orbital elements from those provided by JEKYL.

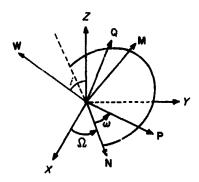

Sketch A-3. Description of the Euler angles for the orbital plane

The formulas that may be deduced from Sketch A-3 are as follows:

 $i = \cos^{-1} W_s$ , where  $0 \le i \le 180^\circ$  for the inclination

$$\begin{cases} \sin \Omega = \frac{W_z}{\sin i} \\ \cos \Omega = \frac{-W_y}{\sin i}, & \text{where } 0 \leq \Omega < 360^{\circ} \text{ for the right} \\ & \text{ascension of the ascending node} \end{cases}$$

$$\begin{cases} \sin \omega = \frac{P_z}{\sin i} \\ \cos \omega = \frac{Q_z}{\sin i} \end{cases}, \text{ where } 0 \leq \omega \leq 360^{\circ} \text{ for the argument of the pericenter}$$
The formulas for  $\Omega$  may be derived by constructing

The formulas for  $\Omega$  may be derived by constructing the unit vector N at the ascending node:

$$\mathbf{N} = \frac{\mathbf{U} \times \mathbf{W}}{|\mathbf{U} \times \mathbf{W}|}$$

where U = (0, 0, 1) and  $\sin i = |U \times W|$ . N is then projected onto the X and Y axes to give the formulas for the cosine and the sine.

Next, the auxiliary unit vector  $\mathbf{M} = \mathbf{W} \times \mathbf{N}$  is constructed so that  $\omega$  is given by

$$\begin{cases} \sin \omega = \mathbf{P} \cdot \mathbf{M} = \mathbf{P} \cdot (\mathbf{W} \times \mathbf{N}) = -\mathbf{N} \cdot (\mathbf{W} \times \mathbf{P}) = -\mathbf{N} \cdot \mathbf{Q} \\ \cos \omega = \mathbf{P} \cdot \mathbf{N} \end{cases}$$

The conic parameters are given by the standard formulas for  $c_1 \neq 0$ :

$$q=rac{p}{1+\epsilon}$$
, the closest approach distance  $V_p=rac{\mu(1+\epsilon)}{c_1}$ , the velocity at closest approach  $V_a=rac{\mu(1-\epsilon)}{c_1}$ , velocity at farthest departure  $(c_3<0)$   $V_h=\sqrt{c_3}$ , hyperbolic excess velocity  $(c_3>0)$   $q_2=a(1+\epsilon)$ , farthest departure distance  $(c_3<0)$ 

For an Earth satellite, the quantities  $\dot{\omega}$  and  $\dot{\Omega}$  are also computed:

$$\dot{\omega} = \frac{nJa_{\oplus}^2}{p^2} \left( 2 - \frac{5}{2} \sin^2 i \right)$$

$$\dot{\Omega} = \frac{-nJa_{\oplus}^2}{p^2} \cos i$$

where I is the coefficient of the second harmonic in the Earth's oblateness and  $a_{\oplus}$  is the value of the Earth radius in km. The subroutine assumes that n has been given in rad/sec and p in km so that  $\dot{\omega}$  and  $\dot{\Omega}$  may be converted to deg/day for output.

The subroutine is called according to the sequence

 $P = \frac{2\pi}{\pi}$ , the period

Input locations  $A, \ldots, A+8$  contain the vectors P, Q. W, while the table composed of  $c_1, c_3, \mu, \varepsilon, 1-\varepsilon, a, p$ , and n is used as input from the cells  $B, \ldots, B+7$ . The output is stored in the cells  $C, \ldots, C+9$  forming the table

i

$$\Omega$$
 $\omega$ 

q

 $V_p$ 
 $V_a$  (or  $V_h$  if  $c_3 > 0$ )

 $q_2$  (or zero if  $c_3 > 0$ )

 $P$  (or zero if  $c_3 > 0$ )

 $\tilde{\omega}$ 
 $\tilde{\Omega}$ 

In the event  $c_3 = 0$  at entry, the parabola error return is given.

The subroutine uses four cells of erasable storage starting at COMMON.

## EARTH, SPACE

At the epoch T a "space-fixed" Cartesian coordinate system is defined, centered at the Earth with the X-Y plane the equator, the X axis the direction of the vernal equinox, and the Z axis the spin axis of the Earth. The "Earth-fixed" frame is obtained from the space-fixed by rotating about the Z axis by an angle  $\Upsilon(T)$ , the Greenwich hour angle of the vernal equinox, to bring the x axis in coincidence with the Greenwich meridian (Sketch A-4).

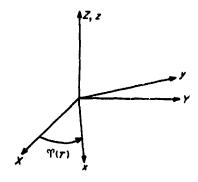

Sketch A-4. Earth-fixed equatorial coordinate system

The coordinates are then related by

$$\begin{pmatrix} x \\ y \end{pmatrix} = \begin{pmatrix} \cos \Upsilon & (T) & \sin \Upsilon & (T) \\ -\sin \Upsilon & (T) & \cos \Upsilon & (T) \end{pmatrix} \begin{pmatrix} X \\ Y \end{pmatrix}$$
$$z = Z,$$

and

$$\begin{pmatrix} \dot{x} \\ \dot{y} \end{pmatrix} = \begin{pmatrix} \cos \Upsilon & (T) & \sin \Upsilon & (T) \\ -\sin \Upsilon & (T) & \cos \Upsilon & (T) \end{pmatrix} \begin{pmatrix} \dot{X} \\ \dot{Y} \end{pmatrix} + \omega \begin{pmatrix} -\sin \Upsilon & (T) & \cos \Upsilon & (T) \\ -\cos \Upsilon & (T) & -\sin \Upsilon & (T) \end{pmatrix} \begin{pmatrix} \dot{X} \\ \dot{Y} \end{pmatrix}$$

$$\dot{z} = \dot{Z}.$$

where ω is the rotation rate of the Earth.

The coordinates may be inverted to give

$$\begin{pmatrix} X \\ Y \end{pmatrix} = \begin{pmatrix} \cos \varphi & (T) & -\sin \varphi & (T) \\ \sin \varphi & (T) & \cos \varphi & (T) \end{pmatrix} \begin{pmatrix} x \\ y \end{pmatrix}$$

$$Z = z$$

and

$$\begin{pmatrix} \dot{X} \\ \dot{Y} \end{pmatrix} = \begin{pmatrix} \cos \varphi & (T) & -\sin \varphi & (T) \\ \sin \varphi & (T) & \cos \varphi & (T) \end{pmatrix} \begin{pmatrix} \dot{x} \\ \dot{y} \end{pmatrix} + \omega \begin{pmatrix} -\sin \varphi & (T) & -\cos \varphi & (T) \\ \cos \varphi & (T) & -\sin \varphi & (T) \end{pmatrix} \begin{pmatrix} x \\ y \end{pmatrix}$$

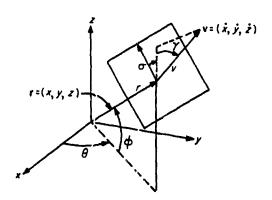

Sketch A-5. An Earth-fixed spherical set of coordinate system

In Sketch A-5, t is the radius,  $\phi$  the north latitude, and  $\theta$  the east longitude of the Earth-fixed position vector. It is convenient to translate the Earth-fixed velocity vector  $\mathbf{v}$  to the end of the position vector and project it on the

local horizontal, a plane perpendicular to r. v is the magnitude,  $\gamma$  the path angle or the elevation angle above the local horizon al, and  $\sigma$  the azimuth from north of the velocity vector. The transformation between spherical and Cartesian coordinates, and the inverse, are described in the discussions of subroutines RVIN and RVOUT, respectively, which tollow.

EARTH is the subroutine which makes the transformation from Earth-fixed spherical to Earth-fixed Cartesian via RVIN and then rotates to space-fixed Cartesian. SPACE manages the inverse transformation by first rotating from space- $\Gamma$ :.ed Cartesian to Earth-fixed Cartesian and obtaining the spherical set with the aid of RVOUT. Both EARTH and SPACE assume that the subroutine GHA has been called and that the COMMON locations GHA(T) and LOMEGA contain, respectively,  $\Upsilon(T)$  in deg and  $\omega$  in rad/sec.

The calling sequence for EARTH is

CALL EARTH

PZE A

PZE B,,C

A,..., A + 5 contain the spherical set r,  $\phi$ ,  $\theta$ , v,  $\gamma$ ,  $\sigma$ . X, Y, Z are placed in the cells B, B + 1, B + 2; X, Y, Z are placed in the cells C, C + 1, C + 2.

The calling sequence for SPACE is

CALL SPACE

PZE A,,B

PZE C., D

A, A + 1, A + 2 contain X, Y, Z; B, B + 1, B + 2 contain  $\dot{X}$ ,  $\dot{Y}$ ,  $\dot{Z}$ .

The Earth-fixed spherical set r,  $\phi$ ,  $\theta$ , v,  $\gamma$ ,  $\sigma$  is deposited in the cells C, ..., C + 5, while the Earth-fixed Cartesian set x, y,  $\dot{x}$ ,  $\dot{y}$ ,  $\dot{z}$  is placed in the locations D, ..., D + 5.

The subroutines use four words of erasable storage starting at COMMON.

## RVIN, RVOUT

Transformations between Cartesian position and velocity **R** and **V** and the spherical set  $(R, \Phi, \Theta, V, \Gamma, \Sigma)$  are provided for by RVOUT, while the inverse transformation from spherical to Cartesian is obtained with RVIN.

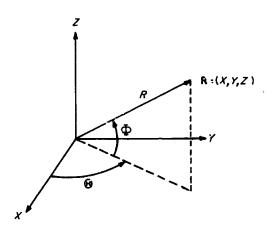

Sketch A-6. Inertial spherical position coordinates

Projecting **R** on the X-Y plane,  $\Theta$  is the angle from the X axis to the projection measured counterclockwise.  $\Phi$  is the clevation of **R** above the X-Y plane (Sketch A-6). The formulas are

$$\mathbf{R} = \begin{pmatrix} X \\ Y \\ Z \end{pmatrix} = \begin{pmatrix} R\cos\Phi\cos\Theta \\ R\cos\Phi\sin\Theta \\ R\sin\Phi \end{pmatrix}$$

and inversely,

$$R = \sqrt{X^2 + Y^2 + Z^2}$$

$$\Phi = \sin^{-1}\frac{Z}{R}, \quad -90^\circ \le \Phi \le 90^\circ$$

$$\Theta = \arg(X, Y), \quad 0 \le \Theta < 360^\circ$$

$$\arg(x, y) = \begin{cases} \tan^{-1}\frac{y}{x} & \text{if } x > 0\\ \tan^{-1}\frac{y}{x} + 180^\circ & \text{if } x \le -0 \end{cases}$$

To describe the spherical coordinates for the velocity vector V, it is convenient to construct a new reference frame obtained by first rotating about the Z axis by an amount  $\Theta$  so that the new X axis lies along the projection of R on the X-Y plane; a subsequent rotation about the intermediate Y axis by the angle  $\Phi$  completes the coordinate change. The resultant X' axis lies along R, the Z' axis lies in the plane formed by the Z axis and R, and the Y' axis completes the right-handed system and thus remains in the X-Y plane (Sketch A-7).

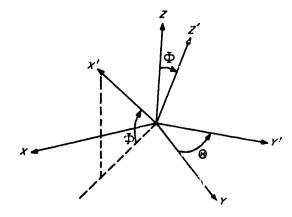

Sketch A-7. Rotation to the local plane

**Evidently** 

$$\begin{pmatrix} X \\ Y \\ Z \end{pmatrix} = \begin{pmatrix} \cos \Phi \cos \Theta & -\sin \Theta & -\sin \Phi \cos \Theta \\ \cos \Phi \sin \Theta & \cos \Theta & -\sin \Phi \sin \Theta \\ \sin \Phi & 0 & \cos \Phi \end{pmatrix} \begin{pmatrix} X' \\ Y' \\ Z' \end{pmatrix}$$

Representing the velocity vector V in the X', Y', Z' system, the path angle  $\Gamma$  is the elevation of V above the Y'-Z' plane, positive in the radial outward or X' direction; the azimuth  $\Sigma$  is the angle measured clockwise from the Z' axis to the projection of V on the Y'-Z' plane. The geometry appears in Sketch A-8.

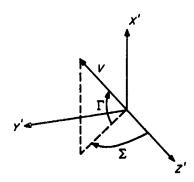

Sketch A-8. Inertial velocity vector in the local horizontal plane

Regarding the X', Y', Z' frame as nonrotating, V may be expressed as

$$\mathbf{V} = \begin{pmatrix} \dot{X}' \\ \dot{Y}' \\ \dot{Z}' \end{pmatrix} = \begin{pmatrix} V \sin \Gamma \\ V \cos \Gamma \sin \Sigma \\ V \cos \Gamma \cos \Sigma \end{pmatrix}$$

and rotate to the original frame to obtain  $\dot{X}$ ,  $\dot{Y}$ ,  $\dot{Z}$ .

Inversion may be obtained as follows:

$$V = \sqrt{\dot{X}^2 + \dot{Y}^2 + \dot{Z}^2}$$

$$\Gamma = \sin^{-1} \frac{\dot{X}'}{V}, \quad -90^{\circ} \le \Gamma \le 90^{\circ}$$

$$\Sigma = \arg (\dot{Z}', \dot{Y}'), \quad 0 \le \Sigma < 360^{\circ}$$

Of course V expressed in the X', Y', Z' system is given by

$$\begin{pmatrix} \dot{X}' \\ \dot{Y}' \\ \dot{Z}' \end{pmatrix} = \begin{pmatrix} \cos \dot{\varphi} \cos \Theta & \cos \Phi \sin \Theta & \sin \Phi \\ -\sin \Theta & \cos \Theta & 0 \\ -\sin \Phi \cos \Theta & -\sin \Phi \sin \Theta & \cos \Phi \end{pmatrix} \begin{pmatrix} \dot{X} \\ \dot{Y} \\ \dot{Z} \end{pmatrix}$$

The calling sequence for RVIN is

CALL RVIN

PZE "A

PZE "B

PZE "C

A,..., A + 5 contain the spherical coordinates R,  $\Phi$ ,  $\Theta$ , V,  $\Gamma$ ,  $\Sigma$ , X, Y, Z are placed in the locations B, B + 1, B + 2, while the Cartesian velocity components  $\dot{X}$ ,  $\dot{Y}$ ,  $\dot{Z}$  are stored in the cells C, C + 1, C + 2.

For RVOUT, the calling sequence is

CALL RVOUT

PZE 1,A

PZE 1,,B

PZE 1,,C

X, Y, Z are contained in the cells A, A, +, A, +, A, while the locations B, B + 1, B + 2 contain X, Y, Z. The spherical set R,  $\Phi$ ,  $\Theta$ , V,  $\Gamma$ ,  $\Sigma$  is placed in the cells C, ..., C + 5 as output.

The subroutines use four words of erasable storage starting at COMMON.

## LOOP

Let  $\mathbf{R} = (X, Y, Z)$  and  $\mathbf{V} = (\dot{X}, \dot{Y}, \dot{Z})$  be the Earth-centered "space-fixed" Cartesian coordinates of the probe referenced to the true equator and equinox of date. For a given station with Earth-fixed spherical coordinates  $(r_i, \phi_i, \theta_i)$ , it is desired to compute a number of topocentric quantities as given below. The basic coordinate systems are shown in Sketch A-9.

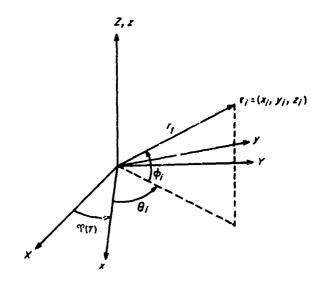

Sketch A-9. Earth-fixed station coordinates

 $\varphi$  (T) is the Greenwich hour angle of vernal equinox at epoch T or alternatively, the right ascension of the Greenwich meridian. It is assumed that GHA has computed  $\varphi$  (T) and the correct value appears in the COMMON location GHA(T).  $r_i$  is the distance of the station from the center of the Earth,  $\phi_i$  is the geocentric north latitude, and  $\theta_i$  is the east longitude.

The Earth-fixed Cartesian coordinates of the station are

$$x_i = r_i \cos \phi_i \cos \theta_i$$
$$y_i = r_i \cos \phi_i \sin \theta_i$$

 $z_i = r_i \sin \phi_i$ 

Those for the probe are

$$x = X\cos \Upsilon (T) + Y\sin \Upsilon (T)$$

$$y = -X\sin \Upsilon (T) + Y\cos \Upsilon (T)$$

$$z = Z$$

$$\dot{x} = \dot{X}\cos \Upsilon (T) + \dot{Y}\sin \Upsilon (T) + \omega y$$

$$\dot{y} = -\dot{X}\sin \Upsilon (T) + \dot{Y}\cos \Upsilon (T) - \omega x$$

$$\dot{z} = \dot{Z}$$

$$\dot{r} = (\dot{x}, \dot{y}, \dot{z})$$

where  $\omega$  is the rotation rate of the Earth.

Thus the topocentric Cartesian coordinates of the probe are

$$\mathbf{r}_{ip} = (x - x_i, y - y_i, z - z_i)$$

$$\dot{\mathbf{r}}_{ip} = (\dot{x}, \dot{y}, \dot{z}) = \dot{\mathbf{r}}$$

The slant range  $r_{ip}$  is then given by  $|\mathbf{r}_{ip}|$ , while the slant-range rate  $\dot{r}_{ip}$  may be obtained from the formula

$$2\mathbf{r}_{in}\dot{\mathbf{r}}_{ip} = \frac{d(\mathbf{r}_{ip}^2)}{dt} = \frac{d(\mathbf{r}_{ip}\cdot\mathbf{r}_{ip})}{dt} = 2\mathbf{r}_{ip}\cdot\dot{\mathbf{r}}_{ip}$$

Provisions have been made to compute  $\ddot{r}_{ip}$ , the slantrange acceleration, when the Earth is the central body. The pertinent formulas may be developed as follows:

$$\begin{pmatrix} \dot{x} \\ \dot{y} \end{pmatrix} = \begin{pmatrix} \cos \Upsilon & (T) & \sin \Upsilon & (T) \\ -\sin \Upsilon & (T) & \cos \Upsilon & (T) \end{pmatrix} \begin{pmatrix} \dot{X} \\ \dot{Y} \end{pmatrix} + \omega \begin{pmatrix} -\sin \Upsilon & (T) & \cos \Upsilon & (T) \\ -\cos \Upsilon & (T) & -\sin \Upsilon & (T) \end{pmatrix} \begin{pmatrix} X \\ Y \end{pmatrix}$$

$$\dot{z} = \dot{Z}$$

$$\begin{pmatrix} \ddot{x} \\ \ddot{y} \end{pmatrix} = \begin{pmatrix} \cos \Upsilon & (T) & \sin \Upsilon & (T) \\ -\sin \Upsilon & (T) & \cos \Upsilon & (T) \end{pmatrix}$$
$$\times \left\{ \begin{pmatrix} \ddot{X} \\ \ddot{Y} \end{pmatrix} + 2\omega \begin{pmatrix} \dot{Y} \\ -\dot{X} \end{pmatrix} - \omega^2 \begin{pmatrix} X \\ Y \end{pmatrix} \right\}$$

$$\ddot{z} = \ddot{Z}$$

From

$$r_{ip}\dot{r}_{ip} = \mathbf{r}_{ip}\cdot\dot{\mathbf{r}}_{ip} = \mathbf{r}_{ip}\cdot\dot{\mathbf{r}}$$

obtain

$$r_{in}\ddot{r}_{in} + \dot{r}_{in}^2 = \mathbf{r}_{in} \cdot \ddot{\mathbf{r}} + \dot{\mathbf{r}}_{in} \cdot \dot{\mathbf{r}}_{in}$$

or

$$\vec{r}_{ip} = \frac{1}{r_{ip}} \left\{ \mathbf{r}_{ip} \cdot \ddot{\mathbf{r}} + v^2 - \dot{r}_{ip}^2 \right\}$$

where  $v = |\dot{\mathbf{r}}|, \ddot{\mathbf{r}} = (\ddot{x}, \ddot{y}, \ddot{z})$ 

Contributions to  $\ddot{\mathbf{R}}$  are obtained from COMMON are they have been deposited by DOT and are only valid for the Earth as a central body.

The topocentric hour-angle declination system is described in Sketches A-10 and A-11.

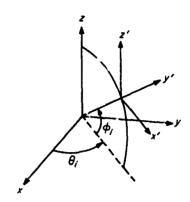

Sketch A-19. Rotation to the station meridian

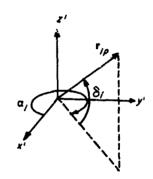

Sketch A-11. Local hour-angle declination coordinate system

The x-y plane has been translated to the station and rotated through the angle  $\theta_i$  so that x' lies along the meridian; the z' axis remains parallel to the z' axis. The declination  $\delta_i$  is given by

$$\delta_i = \sin^{-1} \frac{z_{ip}}{r_{ip}}$$
,  $-90^\circ \le \delta_i \le 90^\circ$ 

and the hour angle may be computed from

$$\alpha_i = \theta_i - \arg(x_{ip}, y_{ip}) \pmod{360^\circ}, \quad 0 \le \alpha_i < 360^\circ$$

where

$$\arg(x,y) = \begin{cases} \tan^{-1}\frac{y}{x} & \text{if } x > 0, \quad -90^{\circ} \leq \tan^{-1}u \leq 90^{\circ} \\ \tan^{-1}\frac{y}{x} + 180^{\circ} & \text{otherwise} \end{cases}$$

From the above formulas, the ingular rates follow:

$$\dot{\delta}_i = \frac{\dot{z} - \dot{r}_{ip} \sin \delta_i}{r_{ip} \cos \delta_i}$$

$$\dot{\alpha}_i = \frac{\dot{x}y_{ip} - \dot{y}x_{ip}}{x^2_{ip} + y^2_{ip}}$$

To construct the azimuth-elevation topocentric coordinate system, rotate the x' and z' axes about the y' axis so that the resultant x''-y'' plane is perpendicular to  $\mathbf{r}_i$  and the z'' axis points to the zenith; the x''-z'' plane is still the meridian plane as illustrated in Sketches  $'\cdot 2$  and A-13.

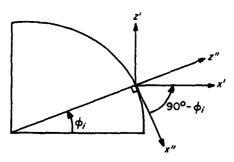

Sketch A-12. Rotation to station latitude

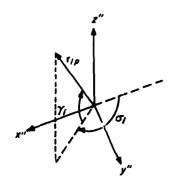

Sketch A-13. Azimuth elevation coord ate system

The elevation angle  $\gamma_i$  may be obtained immediately by

$$\sin \gamma_i = \frac{\mathbf{r}_i \cdot \mathbf{r}_{ip}}{r_i r_{ip}}, -90^\circ \leq \gamma_i \leq 90^\circ$$

The component of  $\mathbf{r}_{ip}$  which lies in the x''-y'' plane is  $r_{ip}$  cos  $\gamma_i$  so that the azimuth  $\sigma_i$  is given by

$$\begin{cases} \cos \sigma_i = \frac{-x_{ip}^{"}}{r_{ip}\cos \gamma_i} \\ \sin \sigma_i = \frac{y_{ip}^{"}}{r_{ip}\cos \gamma_i} \end{cases}$$

By performing the rotations to transform the coordinate systems,  $\mathbf{r}_{ip}$  may be determined in the x''-y''-z'' reference:

$$x_{ip}^{"} = x_{ip}\sin\phi_i\cos\theta_i + y_{ip}\sin\phi_i\sin\theta_i - z_{ip}\cos\phi_i$$

$$y_{ix}^{\prime\prime} = -x_{ip}\sin\theta_i + y_{ip}\cos\theta_i$$

$$z_{ip}^{"} = x_{ip} \cos \phi_i \cos \theta_i + y_{ip} \cos \phi_i \sin \theta_i + z_{p} \sin \phi_i$$

The program uses an inverse function 'efined for  $0 \le \cos^{-1} u \le 180^{\circ}$  so that

$$\sigma_{i} = \begin{cases} \cos^{-1}\left(\frac{-x_{ip}^{"}}{r_{ip}\cos\gamma_{i}}\right) & \text{if } \sin\sigma_{i} \geq 0\\ 360^{\circ} - \cos^{-1}\left(\frac{-x_{ip}^{"}}{r_{ip}\cos\gamma_{i}}\right) & \text{otherwise} \end{cases}$$

Thus  $0 \le \sigma_i \le 360^\circ$ .

The angular rates are calculated from the formulas

$$\dot{\gamma}_{i} = \frac{\mathbf{r}_{i} \cdot \dot{\mathbf{r}} - r_{i} \dot{r}_{ip} \sin \gamma_{i}}{r_{i} r_{ip} \cos \gamma_{i}}$$

$$\dot{\sigma}_{i} = \frac{\dot{x}_{ip}^{"} + \cos \sigma_{i} \left(\dot{r}_{ip} \cos \gamma_{i} - r_{ip} \dot{x}_{i} \sin \gamma_{i}\right)}{r_{in} \cos \gamma_{i} \sin \sigma_{i}}$$

where  $\dot{x}_{ip}^{"} = \dot{x} \sin \phi_i \cos \theta_i + \dot{y} \sin \phi_i \sin \theta_i - \dot{z} \cos \phi_i$ .

The look angle  $\lambda_i$  is the angle between the spacecraft attitude vector  $\mathbb{C}$  and the slant-range vector where  $\mathbb{C}$  is specified by the calling sequence and is a unit vector expressed in the true equator and equinox of date. It is convenient to construct  $\mathbf{R}_{ip}$  in a topocentric system parallel to the X, Y, Z axes:

$$X_i = x_i \cos \Upsilon (T) - y_i \sin \Upsilon (T)$$

$$Y_i = x_i \sin \Upsilon (T) + y_i \cos \Upsilon (T)$$

$$Z_i = z_i$$

$$\mathbf{R}_{ip} = (X - X_i, Y - Y_i, Z - Z_i)$$

Then  $\lambda_i$  is obtained from

$$\lambda_i = \cos^{-1}\left(\frac{\mathbf{R}_{ip} \cdot \mathbf{C}}{R_{ip}}\right), \quad 0 \leq \lambda_i \leq 180^{\circ}$$

The polarization angle  $p_i$  is defined as

$$p_i = \cos^{-1}\left\{\frac{\mathbf{R} \times \mathbf{R}_{ip}}{|\mathbf{R} \times \mathbf{R}_{ip}|} \cdot \frac{\mathbf{C} \times \mathbf{R}_{ip}}{|\mathbf{C} \times \mathbf{R}_{ip}|}\right\}, \quad 0 \leq p_i \leq 180^{\circ}$$

An expression for the measured received frequency, including a scaled doppler shift, appears as

$$f = f_{Bi} - f_{Ci} \dot{r}_{ip}$$

where  $f_{Bi}$  represents a bias frequency in the receiver and  $f_{Ci}$  includes the velocity of light and may be adjusted to represent either two-way or normal doppler.

The calling sequence is

X, X + 1, X + 2 contain R; Y, Y + 1, Y + 2 contain V.

B contains the binary control word which selects the appropriate stations from among the available 15. The small subroutine CW1 transforms the octal input to the required binary format which permits LOOP to scan the stations from bit 35 to bit 21.

C, C + 1, C + 2 contain the unit vector C.

If OP = PZE, LOOP will compute the quantities for each station in turn and will print out whenever  $\gamma_i \ge -10^\circ$ . If OP = MZE,  $\gamma_i$  and  $\dot{\gamma}_i$ , for each station up to a maximum of five, will be stored in a buffer to be used by MARK as <sup>1</sup>-ependent variables for the view-period computation.

The parameters describing the stations are stored in the following sequence:

STABCD +0
1 4 BCD words for
2 station 1 name

...
70
71 4 BCD words for
72 station 15 name

STACRD +0
1 
$$\theta_1$$
 coordinates for
1  $\theta_1$  station 1
2  $r_1$  for station 1
...
106  $\phi_{15}$  for station 1
...
106  $\phi_{15}$  coordinates for
110  $\tau_{15}$  for station 15
111  $f_{B_{15}}$  frequency parameters
112  $f_{C_{15}}$  for station 15

To describe the view periods for the stations, three other parameters are used:

STACRD 
$$-3$$
  $\gamma_B$   $-2$   $\dot{\gamma}_B$   $-1$   $\gamma_0$ 

The elevation condition is met tor rise or set with respect to the station whenever  $|\gamma_i - \gamma_0| \leq \gamma_B$ ; at this time the station quantities are printed and further testing is suppressed for one integration step. The elevation-rate condition is met for extreme elevation whenever  $|\dot{\gamma}_i| \leq \dot{\gamma}_B$  and  $\gamma_i \geq \gamma_0$ . Upon success, the station quantities are printed and the test is suppressed for one integration step.

The subroutine uses 100 words of erasable storage starting at COMMON.

## 2. Basic Coordinate Transformations

## **ROTEO**

The general precession of the Earth's equator and the consequent retrograde motion of the equinox on the ecliptic may be represented by the rotation matrix:

$$\begin{pmatrix} X' \\ Y' \\ Z' \end{pmatrix} = \begin{pmatrix} a_{11} & a_{12} & a_{13} \\ a_{21} & a_{22} & a_{23} \\ a_{31} & a_{32} & a_{33} \end{pmatrix} \begin{pmatrix} X \\ Y \\ Z \end{pmatrix}$$

where X, Y, and Z are expressed in the mean equator and equinox of 1950.0 and X', Y', Z' are the coordinates in the mean equator and equinox of date. The geometry of the precession has been represented by the three small parameters  $\zeta_0$ , z, and  $\theta$  in Sketch A-14:

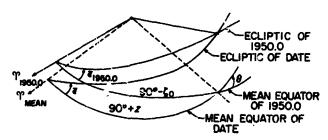

Sketch A-14. Relationship between fundamental reference equators

In terms of  $\zeta_0$ , z, and  $\theta$ ,  $(a_{ij})$  is given by

$$a_{11} = -\sin \zeta_0 \sin z + \cos \zeta_0 \cos z \cos \theta$$

$$a_{12} = -\cos \zeta_0 \sin z - \sin \zeta_0 \cos z \cos \theta$$

$$a_{13} = -\cos z \sin \theta$$

$$a_{21} = \sin \zeta_0 \cos z + \cos \zeta_0 \sin z \cos \theta$$

$$a_{22} = \cos \zeta_0 \cos z - \sin \zeta_0 \sin z \cos \theta$$

$$a_{23} = -\sin z \sin \theta$$

$$a_{31} = \cos \zeta_0 \sin \theta$$

$$a_{32} = -\sin \zeta_0 \sin \theta$$

$$a_{33} = \cos \theta$$

$$\zeta_0 = 2304''.997T + 0''.302T^2 + 0''.0179T^3$$

$$z = 2304''.997T + 1''.093T^2 + 0''.0192T^3$$

$$\theta = 2004''298T - 0''426T^2 - 0''0416T^3$$

with T the number of Julian centuries of 36,525 days past the epoch 1950.0.

The actual computational form of  $(a_{ij})$  is obtained by expanding the  $a_{ij}$  in power series in  $\zeta_0$ , z,  $\theta$  and replacing the arguments by the above time series. The result, are

$$a_{11} = 1 - 0.00029697T^2 - 0.00000013T^3$$

$$a_{12} = -a_{21} = -0.02234988T - 0.00000676T^2 + 0.00000221T^3$$

$$a_{13} = -a_{31} = -0.00971711T + 0.00000207T^2 + 0.00000096T^3$$

$$a_{22} = 1 - 0.00024976T^2 - 0.00000015T^3$$

$$a_{25} = a_{32} = -0.000108597^2 - 0.000000037^3$$

$$a_{33} = 1 - 0.00004721T^2 + 0.000000002T^3$$

The calling sequence has the form

CALL ROTEO

(OP) X,Y

X-3, X-2, X-1 contain the input vector; Y-3, Y-2, Y-1 contain the output vector; X=Y is permitted.

OP = PZE regards X as 1950.0 and rotates to date in Y; OP = MZE regards X as of date and rotates to 1950.0 in Y.

The matrix  $(a_{ij})$  is saved in the COMMON locations  $AA, \ldots, AA + 8$  and recomputed only when the time has changed by 1/84 day.

The subroutine uses three cells of erasable storage starting at COMMON.

## NUTATE

To describe the nutation of the Earth about its precessing mean equator, it is convenient to construct the nutation matrix N which relates the Cartesian coordinates expressed in the true equator and equinox to those in the mean equator and equinox (Sketch A-15).

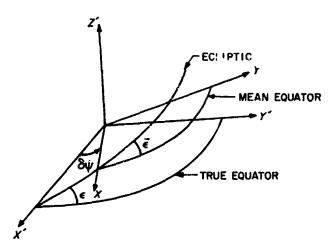

Sketch A-15. Relationship between true equator and mean equator of date

 $\delta\psi$  is the nutation in longitude measured from the true vernal equinox at the X' axis to the mean vernal equinox at the X axis.  $\bar{\epsilon}$  is the mean obliquity, while  $\epsilon = \bar{\epsilon} + \delta\epsilon$  is the true obliquity where  $\delta\epsilon$  is the nutation in obliquity. Numerical expressions for the above quantities appear in the discussion of subroutine MNA following.

If N is defined in the sense

$$\begin{pmatrix} X' \\ Y' \\ Z' \end{pmatrix} = N \begin{pmatrix} X \\ Y \\ Z \end{pmatrix}$$

where the primed system is the true equator and equinox and the unprimed is the mean equator and equinox, then the  $N_{ij}$  are given by

$$N_{11} = \cos \delta \psi$$

$$N_{12} = -\sin\delta\psi\cos\overline{\epsilon}$$

$$N_{13} = -\sin\delta\psi\cos\bar{\epsilon}$$

$$N_{21} = \sin \delta \psi \cos \epsilon$$

$$N_{zz} = \cos \delta \psi \cos \epsilon \cos \tilde{\epsilon} + \sin \epsilon \sin \tilde{\epsilon}$$

$$N_{23} = \cos \delta \psi \cos \epsilon \sin \bar{\epsilon} - \sin \epsilon \cos \bar{\epsilon}$$

$$N_{31} = \sin \delta \psi \sin \epsilon$$

$$N_{32} = \cos \delta \psi \sin \epsilon \cos \bar{\epsilon} - \cos \epsilon \sin \bar{\epsilon}$$

$$N_{33} = \cos \delta \psi \sin \epsilon \sin \bar{\epsilon} + \cos \epsilon \cos \bar{\epsilon}$$

Since  $|\delta\psi| < 10^{-4}$  and  $|\delta\epsilon| < 10^{-4}$ , the  $N_{ij}$  are expanded to first order in  $\delta\psi$  and  $\delta\epsilon$  to obtain a form which is better behaved for numerical calculation:

$$N = \begin{pmatrix} 1 & -\delta \psi \cos \overline{\epsilon} & -\delta \psi \sin \overline{\epsilon} \\ \delta \psi \cos \overline{\epsilon} & 1 & -\delta \epsilon \\ \delta \psi \sin \overline{\epsilon} & \delta \epsilon & 1 \end{pmatrix}$$

NUTATE is used as a utility routine to generate the matrix product NA, where A is obtained by calling ROTEQ; the resultant NA is used to rotate from the equator and equinox of 1950.0 to the true equator and equinox of date and is saved in the COMMON cells  $(NA), \ldots, (NA) + 8$ . As N is a slowly varying matrix, it is saved and recomputed only if the time has changed by at least 0.1 day. The generation of N is effected by calling MNA which also internally stores N.

## MNA, MNA1

It is the principal function of MNA to provide the rotation matrix MNA which allows vectors in the 1950.0 system to be expressed relative to the Moon's true equator and conversely.

For this purpose it is assumed that the matrix A has been formed by ROTEQ and appears in the COMMON locations  $AA, \ldots, AA + 8$ . The form of the matrix N (see preceding discussion of NUTATE) depends upon the nutations  $\delta \psi$  and  $\delta \epsilon$ . In the discussion of XYZDD to follow, M is identified as  $(b_{ij})$ .

The numerical expressions for the necessary quantities appear below:

 $\delta\epsilon = \Delta\epsilon + d\epsilon$ , where  $\Delta\epsilon$  denotes the long-period and  $d\epsilon$  the short-period terms for the nutation in obliquity. In a similar manner the nutation in longitude  $\delta\psi$  is given with long-period and short-period terms  $\Delta\psi$  and  $d\psi$ .

```
\Delta \epsilon = 25.5844 \times 10^{-4} \cos \Omega - 0.2511 \times 10^{-4} \cos 2\Omega + 1.5336 \times 10^{-4} \cos 2L + 0.0666 \times 10^{-4} \cos (3L - \Gamma) - 0.0258 \times 10^{-4} \cos (L + \Gamma) - 0.0183 \times 10^{-4} \cos (2L - \Omega) - 0.0067 \times 10^{-4} \cos (2\Gamma - \Omega)
```

```
d\epsilon = 0.2456 \times 10^{-4} \cos 2 (1 + 0.0598 \times 10^{-4} \cos (2 (1 - \Omega))
        + 0.0369 \times 10^{-4} \cos (3 (-\Gamma))
        -0.0139 \times 10^{-4} \cos ((+\Gamma))
        -0.9086 \times 10^{-4} \cos ((-\Gamma' + \Omega))
        + 0^{\circ}0083 \times 10^{-4} \cos{(( - \Gamma' - \Omega))}
         + 0.0061 \times 10^{-4} \cos (3 ( + \Gamma' - 2L))
        + 0.0064 \times 10^{-4} \cos (3 ( - \Gamma' - \Omega))
\Delta \psi = - (47.8927 + 0.0482 T) \times 10^4 \sin \Omega
         + 0.5800 \times 10^{-4} \sin 2\Omega - 3.5361 \times 10^{-4} \sin 2L
         -0.1378 \times 10^{-4} \sin (3L - \Gamma)
         + 0^{\circ}0594 \times 10^{-4} \sin(L + \Gamma)
        + 0.0344 \times 10^{-4} \sin (2L - \Omega)
        + 0.0125 \times 10^{-4} \sin (2\Gamma' - \Omega)
         + 0.3500 \times 10^{-4} \sin (L - \Gamma)
        + 0.0125 \times 10^{-4} \sin (2L - 2\Gamma)
d\psi = -0.5658 \times 10^{-4} \sin 2 (
        -0.0950 \times 10^{-4} \sin (2 ( - \Omega))
         -0.0725 \times 10^{-4} \sin (3 (-\Gamma))
         + 0.0317 \times 10^{-4} \sin (( + \Gamma))
         + 0.0161 \times 10^{-4} \sin \left( \left( - \Gamma + \Omega \right) \right)
        +0.0158 \times 10^{-4} \sin \left( \left( -\Gamma - \Omega \right) \right)
         -0.0144 \times 10^{-4} \sin (3 + \Gamma - 2L)
         -0.0122 \times 10^{-4} \sin(3(-\Gamma'-\Omega))
         + 0.1875 \times 10^{-4} \sin (( - \Gamma))
         + 0.0078 \times 10^{-4} \sin (2 (-2 \Gamma))
         + 0.0414 \times 10^{-4} \sin ( ( + \Gamma - 2L) 
         + 0.0167 \times 10^{-4} \sin (2 (-2L))
         -0.9089 \times 10^{-4} \sin (4 (-2L))
 \Omega = 12^{\circ}1127902 - 0^{\circ}0529539222 d + 20^{\circ}795 \times 10^{-4} T
         +20^{\circ}81 \times 10^{-4} T^2 + 0^{\circ}02 \times 10^{-4} T^3
 \zeta = 64^{\circ}37545167 + 13^{\circ}1763965268d - 11^{\circ}31575 \times 10^{4}T
         -11^{\circ}3015 \times 10^{-4} T^2 + 0^{\circ}019 \times 10^{-4} T^3
\Gamma' = 208^{\circ}8439877 + 0^{\circ}1114040803 d - 0^{\circ}010334 T
         -0.010343 T^2 - 0.12 \times 10^{-4} T^3
 L = 280^{\circ}08121009 + 0^{\circ}9856473354d + 3^{\circ}03 \times 10^{-4}T
         + 3^{\circ}03 \times 10^{-1} T^{\circ}
 \Gamma = 282^{\circ}08053028 + 0^{\circ}470684 \times 10^{-1}d + 4^{\circ}5525 \times 10^{-1}T
```

T is the number of Julian centuries of 36,525 days past the epoch  $0^h$  January 1, 1950, E.T., while d is the number of days past the same epoch. The program uses d in double precision. The mean obliquity is calculated from

 $+4.9575 \times 10^{-1}T^2 + 0.903 \times 10^{-1}T^3$ 

$$\bar{\epsilon} = 23.94457587 - 0.901309404 T - 0.90088 \times 10^{-4} T^2 + 0.90050 \times 10^{-4} T^3$$

The quantity  $\delta\alpha = \delta\psi$  cos  $\tilde{\epsilon}$  is computed and stored in the COMMON cell NUTRA for the GHA routine to use as the nutation in right ascension for calculation of the true value of the Greenwich hour angle of the vernal equinox.

The librations are given by

$$\sigma \sin I = -0.0302777 \sin g + 0.0102777 \sin (g + 2\omega) 
-0.030305555 \sin (2g + 2\omega) 
\tau = -0.0033333 \sin g + 0.0163888 \sin g' 
+0.005 \sin 2\omega 
\rho = -0.0297222 \cos g + 0.0102777 \cos (g + 2\omega) 
-0.00305555 \cos (2g + 2\omega) 
I = 1.0535$$

The following expressions have been programmed for g, g', and  $\omega$ :

$$g = 215°54013 + 13°064992 d$$

$$g' = 358°009067 + 0°9856005 d$$

$$\omega = 196°745632 + 0°1643586 d$$

Evidently  $g = (-\Gamma)$ , the mean anomaly of the Moon;  $g' = L - \Gamma$ , the mean anomaly of the Sun; and  $\omega = \Gamma' - \Omega$ , the argument of the perigee of the Moon. All quantities relate to mean motions of the Sun and the Moon.

$$\cos i = \cos (\Omega + \sigma + \delta \psi) \sin \epsilon \sin (I + \rho) + \cos \epsilon \cos (I + \rho), \quad 0 < i < 90^{\circ}$$

$$\sin \Omega' = -\sin (\Omega + \sigma + \delta \psi) \sin (I + \rho) \csc i, -90^{\circ} < \Omega' < 90^{\circ}$$

$$\sin \Delta = -\sin (\Omega + \sigma + \delta \psi) \sin \epsilon \csc i$$

$$\cos \Delta = -\sin (\Omega + \sigma + \delta \psi) \sin \Omega' \cos \epsilon - \cos (\Omega + \sigma + \delta \psi) \cos \Omega', \quad 0 \le \Delta < 360^{\circ}$$

$$\Delta = \Delta + (C + r) - (\Omega + \sigma)$$

$$\epsilon = \bar{\epsilon} + \delta \epsilon$$

The calling sequence to MNA is

(AC) = fractional day past  $0^h$  of epoch T in E.T.

(MQ) = integer days past 0<sup>h</sup> January I, 1950 of the epoch T

CALL MNA

PZE 1..A

PZE 1,,B

The cells A, A + 1, A + 2 contain the 1950.0 position vector  $\mathbf{R} = (X, Y, Z)$ , while the output vector  $\mathbf{r} = (x, y, z)$  in the Moon-fixed coordinate system is placed in the locations B, B + 1, B + 2. The coordinate transformation is given by

$$\begin{pmatrix} x \\ y \\ z \end{pmatrix} = MNA \begin{pmatrix} X \\ Y \\ Z \end{pmatrix}$$

The inverse transformation

$$\begin{pmatrix} X \\ Y \\ Z \end{pmatrix} = (MNA)' \begin{pmatrix} x \\ y \\ z \end{pmatrix}$$

is indicated by

CALL MNA

PZE 1,,A

PZE 0,B

A, A + 1, A + 2 contain r and the output **R** is placed in B, B + 1, B + 2.

If MNA1 is called instead of MNA, the matrices are not recomputed unless time has changed by 0.01 day.

The subroutines use four cells of erasable storage starting at COMMON.

# MNAMD, MNAMDI

As it is necessary to form the Moon-fixed velocity, the subroutine MNAMD has been provided to accomplish this task. As in the preceding discussion of MNA, the formulas for transforming positions are

$$\begin{pmatrix} x \\ y \\ z \end{pmatrix} = MNA \begin{pmatrix} X \\ Y \\ Z \end{pmatrix}$$

for the transformation from 1950.0 position to Moon-fixed position and inversely,

$$\begin{pmatrix} X \\ Y \\ Z \end{pmatrix} = (MNA)' \begin{pmatrix} x \\ y \\ z \end{pmatrix}$$

for the position transformation in the other direction.

To obtain velocity transformations, the above formulas are differentiated and the approximation is made that

$$\dot{N} = \dot{A} = 0$$

Thus

$$\begin{pmatrix} \dot{x} \\ \dot{y} \\ \dot{z} \end{pmatrix} = MNA \begin{pmatrix} \dot{X} \\ \dot{Y} \\ \dot{Z} \end{pmatrix} + \dot{M}NA \begin{pmatrix} X \\ Y \\ Z \end{pmatrix}$$

and for the inverse transformation

$$\begin{pmatrix} \dot{X} \\ \dot{Y} \\ \dot{Z} \end{pmatrix} = (MNA)' \begin{pmatrix} \dot{x} \\ \dot{y} \\ \dot{z} \end{pmatrix} + (\dot{M}NA)' \begin{pmatrix} x \\ y \\ z \end{pmatrix}$$

In computing  $\dot{M}$  the rates for the slowly varying angles  $\Omega'$  and i are taken to be zero.

$$\dot{M} = (\dot{M}_{ij})$$

where

$$\dot{M}_{12} = (-\sin \Lambda \cos \Omega' - \cos \Lambda \sin \Omega' \cos i) \dot{\Lambda}$$
$$\dot{M}_{12} = (-\sin \Lambda \sin \Omega' + \cos \Lambda \cos \Omega' \cos i) \dot{\Lambda}$$

$$\dot{M}_{13} = (\cos \Lambda \sin i) \dot{\Lambda}$$

$$\dot{M}_{21} = (-\cos\Lambda\cos\Omega' + \sin\Lambda\sin\Omega'\cos i) \dot{\Lambda}$$

$$\vec{M}_{22} = (-\cos\Lambda\sin\Omega' - \sin\Lambda\cos\Omega'\cos i) \dot{\Lambda}$$

$$\mathring{M}_{23} = (-\sin\Lambda\sin\dot{s})\,\mathring{\Lambda}$$

$$M_{21} = 0$$

$$\dot{M}_{32} = 0$$

$$M_{33} = 0$$

From the formula

$$\Lambda = \Delta + (( + \tau) - (\Omega + \sigma)$$

obtain

$$\dot{\Lambda} = \dot{\Delta} + \dot{C} + \dot{\tau} - \dot{\Omega} - \dot{\sigma}$$

The adopted numerical expressions for the rates are

$$\dot{\Delta} = \frac{-\cos(\Omega + \sigma + \delta \psi)\sin\epsilon(\dot{\Omega} + \dot{\sigma})}{\sin\epsilon\cos\Delta}$$

$$\dot{C} = 0.266170762 \times 10^{-5} - 0.12499171 \times 10^{-13} T \text{ rad/sec}$$

$$\dot{\Omega} = -0.1069698435 \times 10^{-7} \div 0.23015329 \times 10^{-18} T \text{ rad/sec}$$

$$\dot{\tau} = -0.1535272946 \times 10^{-10} \cos g + 0.569494067 \times 10^{-10} \cos s' + 0.579473484 \times 10^{-11} \cos s \cos s' + 0.579473484 \times 10^{-11} \cos s \cos s' + 0.579473484 \times 10^{-11} \cos s \cos s' + 0.579473484 \times 10^{-11} \cdot \times 10^{-11} \cdot \times 10$$

$$\dot{\sigma} = -0.520642191 \times 10^{-7} \cos g + 0.1811774451 \times 10^{-7} \cos (g + 2\omega) -0.1064057858 \times 10^{-7} \cos (2\omega + 2g) \text{ rad/sec}$$

The calling sequence to MNAMD has the form

(AC) = fractional day past 0<sup>h</sup> of epoch T under consideration

(MQ) = integer days past  $0^h$  January 1, 1950, E.T. to T in E.T.

CALL MNAMD

PZE 1,,A

PZE 1,,B

PZE 1,,C

The 1950.0 position vector  $\mathbf{R} = (X, Y, Z)$  is input to cells A, A + 1, A + 2, while the 1950.0 velocity vector  $\mathbf{V} = (\dot{X}, \dot{Y}, \dot{Z})$  occupies locations B, B + 1, B + 2. The output vector  $\mathbf{v} = (\dot{x}, \dot{y}, \dot{z})$  is placed in C, C + 1, C + 2.

If the inverse transformation is desired, the calling sequence is modified to read

CALL MNAMD

PZE 1,,A

PZE 1,,B

PZE 0,,C

The Moon-fixed position vector  $\mathbf{r} = (x, y, z)$  occupies cells A, A + 1, A + 2 as the Moon-fixed velocity vector  $\mathbf{v} = (\dot{x}, \dot{y}, \dot{z})$  uses B, B + 1, B + 2 for input. The 1950.0 velocity vector  $\mathbf{V} = (\dot{X}, \dot{Y}, \dot{Z})$  is the output and is placed in locations C, C + 1, C + 2.

The alternate entry MNAMD1 differs from the entry MNAMD in that the matrices M and  $\dot{M}$  are recomputed only if time has changed by 0.01 day.

The subroutines use four words of erasable storage starting at COMMON.

## 3. Ephemeris

### INTR, INTRI

The subroutine INTR assum as a high-density ephemeris tape on A8 with 20-day records of 596 words in the following format:

```
T_{0}
                                                                 integer days past 0h
                                                                 January 1, 1950, E.T.
                                                                  (floating point)
X_{\mathfrak{q}}(T_{j}), \delta^{2}X_{\mathfrak{q}}(T_{j}), \delta^{4}X_{\mathfrak{q}}(T_{j})
                                                                 geocentric block
Y_{d}(T_{j}), \delta^{2}Y_{d}(T_{j}), \delta^{4}Y_{d}(T_{j})
                                                                 i = 0,...,20
Z_{\mathfrak{A}}(T_{j}), \delta^{2}Z_{\mathfrak{A}}(T_{j}), \delta^{4}Z_{\mathfrak{A}}(T_{j})
                                                                 time interval is 1 day
X_{\odot}(T_j), \delta^2 X_{\odot}(T_j), \delta^4 X_{\odot}(T_i)
Y_{\odot}(T_j), \delta^2 Y_{\odot}(T_j), \delta^4 Y_{\odot}(T_j)
                                                                 378 words
Z_{\odot}(T_j), \delta^2 Z_{\odot}(T_j), \delta^4 Z_{\odot}(T_j)
X_{Q}(T_{j}), \delta^{2}X_{Q}(T_{j}), \delta^{4}X_{Q}(T_{j})
Y_{Q}(T_{j}), \delta^{2}Y_{Q}(T_{j}), \delta^{4}Y_{Q}(T_{j})
 \mathcal{T}_{Q}(T_{j}), \ \delta^{2}Z_{Q}(T_{j}), \ \delta^{4}Z_{Q}(T_{j})
X_{d}(T_j), \delta^2 X_{d}(T_j), \delta^4 X_{d}(T_j)
Y_{d}(T_{i}), \delta^{2}Y_{d}(T_{i}), \delta^{4}Y_{d}(T_{i})
                                                                 heliocentric block
Z_{d}(T_i), \delta^2 Z_{d}(T_i), \delta^4 Z_{d}(T_i)
                                                                 j = 0, 4, 8, 12, 16, 20
                                                                 time interval is 4 days
       (Nine words per time point
      representing what was the
                                                                 216 words
      Earth-Moon barvcenter used
      in an older version)
X_{\mathfrak{A}}(T_j), \delta^2 X_{\mathfrak{A}}(T_j), \delta^4 X_{\mathfrak{A}}(T_j)
Y_{2i}(T_j), \delta^2 Y_{2i}(T_j), \delta^4 Y_{2i}(T_j)
Z_{\mathfrak{U}}(T_j), \delta^2 Z_{\mathfrak{U}}(T_j), \delta^4 Z_{\mathfrak{U}}(T_j)
```

The last word of the record is the check sum for the previous 595 words.

From record to record the time must be incremented by 20 days. In addition, the time on the first record  $T_F$  and the time on the last record  $T_L$  are subroutine parameters which give the base point of the ephemeris and also a check for time out of the range of the ephemeris. The symbolic locations are TFIRST and TLAST for  $T_F$  and  $T_L$  respectively.

The lunar coordinates are assumed to use the Earth radius as a unit of length, while all other coordinates are expressed in terms of the Astronomical Unit. As the program runs in km, conversion factors are provided at SCALE1 for the Earth radius and SCALE2 for the Astronomical Unit. The rectangular coordinates are assumed to be expressed in the mean equator and equinox of the epoch 1950.0 E.T., the beginning of the Besselian year.

As the argument of the tables is E.T. (Ephemeris Time) and the program uses U.T. (Universal Time) the subroutine E.T. is used to form the double-precision ephemeris time in sec E.T. = U.T. +  $\Delta T$ , where the constant  $\Delta T$  appears at GRAV-2 and thus may be input via INP1 in the symbolic mode.

Beginning at GRAV, a list of gravitational coefficients for the bodies appears in the units km<sup>3</sup>/sec<sup>2</sup>. As a function of the central body, certain sets of these coefficients are provided for the subroutine BODY in the COMMON list KB0,..., KB6. The following illustrates the transfers:

| Central body | Effective noncentral bodies                              |
|--------------|----------------------------------------------------------|
| Earth        | Moon, Sun; Jupiter if $R_{\oplus 4} \ge 10^6 \text{ km}$ |
| Moon         | Earth, Sun                                               |
| Sun          | Earth, Moon, Venus, Mars, Jupiter                        |
| Venus        | Earth, Moon, Sun, Mars, Jupiter                          |
| Mars         | Earth, Moon, Venus, Sun, Jupiter                         |
| Jupiter      | Earth, Moon, Venus, Mars, Sun                            |

The entry INTR takes as argument the double-precision seconds past 0<sup>h</sup> January 1, 1950, U.T., stored in T, T + 1, makes the conversion to E.T., and interpolates as a function of the central body on the required coordinates for the bodies listed above. There are two conditions under which actual interpolation takes place:

- Central body has changed
- 2. Time has changed

If neither (1) nor (2) is satisfied, then INTR gives an immediate return.

In contrast with INTR, the entry INTR1 always interpolates; in addition, this entry obtains the positions of all the bodies in terms of the central body instead of the selective list used with BODY. The positions appear in the COMMON bank XN. Additionally, INTR1 numerically differentiates the positions to obtain the velocities which are deposited in the bank XN. in COMMON.

Positioning of the ephemeris tape on A8 is accomplished by the following scheme:

- 1. If  $T < T_r$  or  $T \ge T_L$ , an error point is given and ABORT is called.
- 2. If  $T \ge T_N + 20$ , where  $T_N$  is the time on the record currently in core, the tape is searched in a forward direction until the correct record is found. If the tape has not been previously read, a dummy  $T_N$  causes a forward search.
- 3. If  $T_N \leq T < T_N + 20$ , interpolation proceeds.
- 4. If  $T < T_N$ , the correct number m of backspaces is calculated
  - a. If  $m \le 15$ , the tape is backspaced m times and proceeds to do a forward search.

b. If m > 15, the tape is backspaced 1 file and a forward search is undertaken.

After the correct record has been found, it is read into ore and both check-summed and redundancy-tested. Reading of the desired record is attempted a maximum of 10 times, after which an error comment is printed and ABORT is called. In the forward search the above two tests are not made.

The following Everett's formula is used for the interpolation:

$$y(t) = \left\{ uy_0 + ty_1 \right\} + \left\{ \frac{u(u^2 - 1)}{3!} \delta^2 y_0 + \frac{t(t^2 - 1)}{3!} \delta^2 y_1 \right\} + \left\{ \frac{u(u^2 - 1) (u^2 - 4)}{5!} \delta^4 y_0 + \frac{t(t^2 - 1) (t^2 - 4)}{5!} \delta^4 y_1 \right\}$$

where

$$y_0 = y(T_j)$$

$$y_1 = y(T_j + b)$$

$$b = \text{ephemeris interval}$$

$$t = \frac{T - T_j}{b}$$

$$u = 1 - t$$

$$T_j \le T < T + b$$

To obtain a formula for the velocity, the above Everett's form is differentiated and scaled:

$$\dot{y}(T) = \frac{1}{b} \frac{dy(t)}{dt} = \frac{1}{b} \left\{ -y_0 + y_1 \right\}$$

$$+ \frac{1}{b} \left\{ -\frac{3u^2 - 1}{3!} \delta^2 y_0 + \frac{3t^2 - 1}{3!} \delta^2 y_1 \right\}$$

$$+ \frac{1}{b} \left\{ -\frac{5u^4 - 15u^2 + 4}{5!} \delta^4 y_0 + \frac{5t^4 - 15t + 4}{5!} \delta^4 y_1 \right\}$$

The ephemeris tape currently used has the following modified differences for the Moon:

$$\delta_{m}^{2}y = \delta^{2}y - 0.01312 \, \delta^{n}y + 0.0043 \, \delta^{8}y$$
$$\delta_{m}^{\pm}y = \delta^{4}y - 0.27827 \, \delta^{n}y + 0.0685 \, \delta^{8}y$$

Thus  $\delta_m^2$  and  $\delta_m^4$  are used in the Everett's formula instead of  $\delta^2$  and  $\delta^4$  to provide for the influence of the higher differences.

The following constants are used:

E.R. = 
$$6378.165$$
  
A.U. =  $0.149599 \times 10^9$  km

$$\mu_{\oplus} = 0.3986032 \times 10^{6}$$

$$\mu_{\emptyset} = 0.4900759 \times 10^{4}$$

$$\mu_{\odot} = 0.132715445 \times 10^{12}$$

$$\mu_{\%} = 0.3247695 \times 10^{6}$$

$$\mu_{\phi} = 0.4297780 \times 10^{5}$$

$$\mu_{\psi} = 0.1267106 \times 10^{9}$$

$$km^{3/sec^{2}}$$

The subroutine uses 20 cells of erasable storage starting at COMMON.

## 4. Encke Method Calculations

## **ENCKE, ORTHO**

The subroutine ENCKE has been provided to perform the calculation of the Encke contribution to the acceleration

$$\frac{\mu}{R_0^3} \left( \mathbf{R} F(Q) - \mathbf{\rho} \right)$$

where  $\mathbf{R} = \mathbf{R}_0 + \boldsymbol{\rho}$ . The solution  $\mathbf{R}_0$  for the position in the two-body orbit is provided by KEPLER, and is saved from step to step so that a new  $\mathbf{R}_0$  is calculated only when the time has changed; thus KEPLER is called normally once per integration step while using the Adams-Moulton predictor-corrector.

 $F(Q) = 1 - (1 + 2Q)^{-2/2}$  is calculated from the series expansion

$$F(Q) = Q \sum_{j=0}^{6} a_j Q^j$$

where

$$a_0 = 5$$
 $a_1 = -7.5$ 
 $a_2 = 17.5$ 
 $a_1 = -39.375$ 
 $a_2 = 187.6875$ 
 $a_3 = -187.6875$ 
 $a_4 = 402.1875$ 

and

$$Q = \frac{\mathbf{\rho} \cdot \left(\mathbf{R}_0 + \frac{\mathbf{\rho}}{2}\right)}{R_0^2}$$

The expansion gives accurate results for  $|Q| \leq 0.03$ ; if the limit is exceeded, an error print will be given and the trajectory will be terminated. Normally, Q grows slowly enough so that rectification may be performed at the end

of the integration step; however, for wild trajectories the error procedure has been observed to occur.

ENCKE deposits the true position **R** in the COMMON cells QX, QX + 1, QX + 2 and the acceleration term  $\mu/R_0^3$  (**R**  $F(Q) - \rho$ ) in the cells CX.., CX.. + 1, CX.. + 2.

At the osculation epoch  $T_0$  the subroutine ORTHO provides the Encke scheme with initial conditions:

$$\rho(T_0) = \mathbf{R}(T_0) - \mathbf{R}_0(T_0)$$

$$\dot{\rho}(T_0) = \mathbf{V}(T_0) - \mathbf{V}_0(T_0)$$

 $\rho$  ( $T_0$ ) is placed in the COMMON cells CX, CX + 1, CX + 2, while  $\dot{\rho}$  ( $T_0$ ) is placed in storage locations CX., CX. + 1, CX. + 2.

### CONIC

The subroutine CONIC supplies the Encke machinery with the necessary orbital elements given an epoch  $T_0$  and the Cartesian position and velocity vectors  $\mathbf{R}_0$  and  $\mathbf{V}_0$ . Under certain circumstances described below the derived elements are nonosculating.

The computation starts with the formation of the angular momentum  $c_1$  given by

$$c_1 \mathbf{W} = \mathbf{R}_0 \times \mathbf{V}_0$$

If  $c_1 > (0.99\epsilon)R_0V_0$ , where  $\epsilon = 0.5 \times 10^{-3}$ , the orbit is considered nonrectilinear and the subroutine proceeds in the normal case. However, for  $c_1 \leq (0.99\epsilon)R_0V_0$ ,  $V_0$  is replaced by  $V_0^*$  given by

$$\mathbf{V}_{0}^{\bullet} = V_{0} \left[ \sqrt{1 - \epsilon^{2}} \operatorname{sgn} \left( \mathbf{R}_{0} \cdot \mathbf{V}_{0} \right) \frac{\mathbf{R}_{0}}{R_{0}} + \epsilon \mathbf{M} \right]$$

where

$$\mathbf{M} = \begin{cases} \frac{1}{\sqrt{X_0^2 + Y_0^2}} (Y_0, -X_0, 0) & \text{if } X_0^2 + Y_0^2 \neq 0, \\ (1, 0, 0) & \text{otherwise} \end{cases}$$

and the routine cycles back to recompute the angular momentum. Observe that  $c_1^* = \epsilon R_0 V_0$  so that  $V_0^*$  is acceptable; of course,  $V_0^* = V_0$  and  $c_2^* = c_3$ .

Next come the elements

$$p = \frac{c_1^2}{\mu}$$
, the semilatus rectum  
 $c_3 = V_0^2 - \frac{2\mu}{R_0}$ , the "energy" or vis viva integral

$$1 - e^2 = -\frac{c_1^2 c_3}{u^2}$$

At this point the eccentricity  $\varepsilon$  is computed and tested:

$$\varepsilon = \begin{cases} \sqrt{1 - (1 - \varepsilon^2)} & \text{if radicand} > 0, \\ 0 & \text{otherwise} \end{cases}$$

If the computed  $\varepsilon$  is smaller than 0.01, then a circular orbit is assumed and the remaining elements are made consistent with the assumption of  $\varepsilon = 0$ . There follows in quick succession

$$q = \frac{p}{1+\epsilon}$$
, the closest approach distance

$$\lambda = \frac{1 - \epsilon^2}{(1 + \epsilon)^2}$$
, the pericenter parameter

$$g = \frac{c_1}{2a^2}$$
, the mean motion for the pericenter method

$$a = \frac{\mu}{|c_3|}$$
, the semimajor or transverse axis

$$n = \frac{\sqrt{|c_3|}}{a}$$
, the mean motion

 $b = a\sqrt{|1 - \epsilon^2|}$ , the semiminor or conjugate axis and finally,

$$1-\varepsilon=\frac{1-\varepsilon^2}{1+\varepsilon}$$

It remains to calculate **P** and **Q** along with  $\Delta T = T_0 - T_p$  and to make the two sets agree sufficiently so that the Encke starting values will not be too large.

If 
$$\varepsilon = 0$$
,

$$\mathbf{P} = \frac{\mathbf{R}_0}{\mathbf{R}_0}$$
 and  $\mathbf{Q} = \frac{\mathbf{W} \times \mathbf{R}_0}{|\mathbf{W} \times \mathbf{R}_0|}$  with  $\Delta T = 0$ 

Otherwise, the vectors are constructed:

$$\varepsilon R_0^2 \mathbf{P} = (\varepsilon R_0 \cos \nu_0) \mathbf{R}_0 - (\varepsilon R_0 \sin \nu_0) \mathbf{W} \times \mathbf{R}_0$$

$$\varepsilon R_0^2 \mathbf{Q} = (\varepsilon R_0 \sin \nu_0) \mathbf{R}_0 + (\varepsilon R_0 \cos \nu_0) \mathbf{W} \times \mathbf{R}_0$$

Divide by  $R_0$ , and normalize the resultant vectors to obtain **P** and **Q**. The expressions involving the true anomaly at epoch are calculated from

$$\varepsilon R_0 \cos \nu_0 = p - R_0$$

$$\varepsilon R_0 \sin \nu_0 = \frac{c_1}{\mu} \mathbf{R}_0 \cdot \mathbf{V}_0$$

To obtain  $\Delta T$ , the applicability of the pericenter method for  $|\lambda| < 0.45$  is tested.  $w_0$  is formed according to

$$w_0 = \begin{cases} \frac{\sin v_0}{1 + \cos v_0} & \text{if } \cos v_0 \ge 0\\ \frac{1 - \cos v_0}{\sin v_0} & \text{otherwise} \end{cases}$$

and tested. Ir  $|w_0| \leq w_{\text{max}}$ , then.

$$g\Delta T = \sum_{j=0}^{6} a_{j} (\lambda) w_{0}^{2j}$$

where the coefficients  $a_i(\lambda)$  along with  $w_{\text{max}}$  are given in the discussion of the subroutine PERI.

Whenever  $|w_0| > w_{\text{max}}$ , the eccentric anomaly and Kepler's equation are resorted to. The scheme is divided into two cases according to the value of  $\varepsilon$ :

## (1) $\varepsilon < 1$ , elliptic case

The following expressions are constructed for the eccentric anomaly:

$$\varepsilon\cos E_0=1-\frac{R_0}{a}$$

$$\varepsilon \sin E_0 = \frac{\mathbf{R}_0 \cdot \mathbf{V}_0}{a \sqrt{|c_3|}}$$

from which  $E_0$  is determined.

If  $|\varepsilon \sin E_0| \leq |\varepsilon \cos E_0|$ , then the auxiliary variable  $E^*$  is constructed:

$$E^{\bullet} = \sin^{-1}\frac{\mathbf{R}_0 \cdot \mathbf{V}_0}{4\epsilon \sqrt{|c_3|}}, -\frac{\pi}{2} < E^{\bullet} < \frac{\pi}{2}$$

Then  $E_0$  is given by

$$E_0 = \begin{cases} E^{\bullet} & \text{if } 1 - \frac{R_0}{a} > 0 \\ \pi \operatorname{sgn}(E^{\circ}) - E^{\bullet} & \text{otherwise} \end{cases}$$

On the other hand, if  $|\epsilon \sin E_0| > |\epsilon \cos E_0|$ , then

$$E^* = \cos^{-1}\frac{1}{e}\left(1-\frac{R_0}{a}\right), \quad 0 < E^* < \pi,$$

with

$$E_0 = \operatorname{sgn}(\mathbf{R}_0 \cdot \mathbf{V}) E^{\bullet}$$

Finally,  $\Delta T$  is calculated from

$$n\Delta T = E_0 - \epsilon \sin E_0 = E_0 - \frac{\mathbf{R}_0 \cdot \mathbf{V}_0}{a \sqrt{|c_3|}}$$

### (2) $\epsilon > 1$ , hyperbolic case

The eccentric anomaly  $F_0$  is found from the relation

$$\varepsilon \sinh F_0 = \frac{\mathbf{R}_0 \cdot \mathbf{V}_0}{a \sqrt{c_s}} = \varepsilon \alpha$$

$$F_0 = \operatorname{sgn} (\mathbf{R}_0 \cdot \mathbf{V}_0) \ln(|\alpha| + \sqrt{1 + \alpha^2})$$

Then  $\Delta T$  is obtained from Kepler's equation:

$$n\Delta T = \epsilon \sinh F_0 - F_0 = \frac{\mathbf{R}_0 \cdot \mathbf{V}_c}{a\sqrt{c_3}} - F_0$$

### **QUADKP**

The subroutine QUADKP was written to provide an iterative solution to Kepler's equation for the elliptic and hyperbolic cases using a second-order gradient method. However, only the machinery for the latter case has been utilized in the main program for the Encke solution.

Let Kepler's equation be represented in the hyperbolic case by

$$f(F) = \varepsilon \sinh F - F - M, \quad M = n (T - T_n)$$

Then for the approximate solution  $F_i$  the Taylor series expansion through second-order terms may be used to obtain a new estimate  $F_{i+1}$  of the root f(F) = 0.

$$0 = f(F_j + \delta F_j) = f(F) \approx f(F_j)$$
$$+ \delta F_j f'(F_j) + \frac{\delta F_j^2}{2} f''(F_j)$$

Solving directly for the roots of the quadratic,

$$\delta F_j = F_{j+1} - F_j = \frac{2f(F_j)}{-f'(F_j) - \sqrt{f'^2(F_j)} - 2f(F_j)f''(F_j)}$$

where the minus sign is taken before the radical to insure that  $\delta F_j \to 0$  as  $f(F_j) \to 0$ ; for a wild guess, however, the radicand may become negative, in which case the radical is replaced by zero. With a good initial approximation the latter case arises only infrequently.

A similar result may be obtained for the elliptic case, namely

$$f(E) = E - \epsilon \sin E - M$$

Convergence in either the hyperbolic or elliptic case is evidently given by

$$F_{j+1}-F=O\left((F_j-F)^3\right)$$

The program is made complex by the attention necessarily paid to obtaining a good initial approximation for starting the higher order iteration scheme and the behavior of Kepler's equation when  $\epsilon$  is near 1 and M is small.

The initial approximation is obtained as a function of  $\epsilon$  and M:

(1) 
$$\epsilon > 1.1$$
,  $F_{-1} = \frac{M}{\epsilon - 1}$ 

$$F_{0} = \begin{cases} sgn(M) \min \left\{ 1, \ln \frac{2|M|}{\epsilon} \right\} & \text{if } |F_{-1}| > 1 \\ F_{-1} - \frac{\frac{F_{-1}^{3}}{3!} + \frac{F_{-1}^{5}}{5!}}{\frac{\epsilon - 1}{\epsilon} + \frac{F_{-1}^{2}}{2!} + \frac{F_{-1}^{4}}{4!}} & \text{if } |F_{-1}| \leq 1 \end{cases}$$

$$(1 \text{ iteration by Newton's method})$$

(2) 
$$1 \le \varepsilon \le 1.1$$

$$F_0 = \begin{cases} \operatorname{sgn}(M) \min \left\{ 1, \ln \frac{2|M|}{\varepsilon} \right\} & \text{if } |M| > 1 \\ (6M)^{1/4} & \text{otherwise} \end{cases}$$

(3) 
$$0.9 < \varepsilon \le 1$$

$$E_0 = (6M)^{46}$$

(4) 
$$0 < \epsilon \le 0.9$$
,  $E_{-1} = \frac{M}{1 - \epsilon}$ 

$$E_{0} = \begin{cases} 2.5 \times \text{sgn } (M) & \text{if } |E_{-1}| > 3 \\ \frac{E_{-1}^{3}}{3!} - \frac{E_{-1}^{5}}{5!} & \text{if } |E_{-1}| \le 3 \\ \frac{1 - \epsilon}{\epsilon} + \frac{E_{-1}^{2}}{2!} - \frac{E_{-1}^{4}}{4!} & \text{if } |E_{-1}| \le 3 \end{cases}$$

$$(1 \text{ iteration by Newton's method})$$

$$(5) \quad \varepsilon = 0 \\ E_0 = M = E$$

In the iteration scheme, a modification occurs in the numerical evaluation of f, f', and f'' for the hyperbolic case.

(1) 
$$|\operatorname{For}| F_j| < 1.98$$
 $\epsilon \sinh F_j - F_j = (\sinh F_j - F_j) + (\epsilon - 1) \sinh F_j$ 
 $\sinh F_j - F_j = \frac{F_j^3}{3!} \sum_{i=0}^5 \frac{(3!)^{i+1}}{(2i+3)!} \left(\frac{F_j^2}{3!}\right)^i$ 
 $\sinh F_j = F_j + (\sinh F_j - F_j)$ 

(2) For 
$$|F_j| < 2.28$$
  

$$\cosh F_j - 1 = \frac{F_j^2}{2!} \sum_{i=0}^6 \frac{(2!)^{i+1}}{(2i+2)!} \left(\frac{F_j^2}{2!}\right)^i$$

$$\varepsilon - \cosh F_j = (\varepsilon - 1) - (\cosh F_j - 1)$$

The power series developments are employed since the quantity  $1 - \varepsilon$  is regarded as an independent orbital element and  $\varepsilon$  is made consistent with this choice. For small values of  $F_j$ , underflow is avoided by choosing fewer terms in the expansions.

Additionally, if M = 0, F is set to zera and no iteration is performed. The calling sequence has the form

$$(AC) = M$$
 $(MQ) = 1 - \varepsilon$ 
 $CALL \quad QUADKP$ 
 $DEC \quad \varepsilon$ 
 $PZE \quad A$ 
 $(ERROR RETURN)$ 

For the elliptic case, it is assumed that M has been normalized so that  $|M| \leq \pi$ .

The location A contains a positive number for the elliptic case and a negative number for the hyperbolic case to choose the correct form of Kepler's equation for the rectilinear orbit.

As a convergence criterion,  $\epsilon=5\times 10^{-8}$  has been chosen to apply such that the normal return is given with (AC)=F or E whenever  $|f(F_i)|<\epsilon|M|$  and  $F=F_i$  for the hyperbolic case, or  $|f(E_i)|<\epsilon|M|$  and  $E=E_i$  for the elliptic case. However, if the process fails to converge to within  $\epsilon$  in N=50 iterations, the following comment is printed:

### QUADRATIC METHOD FAILED

$$M \in F_j (\text{or } E_j) \quad f(F_j) [\text{or } f(E_j)]$$

and the error return is given with  $(AC) = F_i$ , or  $E_j$ . Generally, convergence is obtained in five or fewer iterations. After the first time QUADKP has been called in a phase, subsequent initial approximations are obtained by using the solution at the previous time point.

The subroutine uses eleven words of erasable storage starting at COMMON.

## KEPLER, PERI, SPEED

KEPLER is the subroutine which provides the solution to the two-body problem at the epoch T. The necessary elements are assumed to have been provided at the osculation epoch by ORTHO and CONIC. Different methods of solution are chosen according to the following criteria:

- 1. The pericenter method is used whenever
  - a.  $|\lambda| < 0.45$  and
  - b.  $|w_0| \leq g \Delta T_{\text{max}}$
- 2. QUADKP is used for  $\varepsilon > 1$  and if item 1 is not satisfied.
- 3. If the conditions in item 1 are not met and if  $\epsilon < 1$ , then the methods described below for the ellipse are used.

As the orbital elements furnished by CCNIC are non-osculating if true osculating elements give nearly rectilinear results, the case for  $\epsilon = 1$  and  $c_3 \neq 0$  at cd not be treated.

### **Pericenter Method**

The first problem to be solved in the permitted is the determination of w from the formula.

$$w_0 = g (T - T_p) = \int_0^w \frac{1 + u^2}{(1 + \lambda u^2)^2} au$$

where  $g = c_1/2q^2$ . The quadrature is approximated by the expansion

$$w\sum_{j=0}^6 c_j w^{2j}$$

where the coefficients are a function of  $\lambda$ :

$$a_0 = 1$$

$$a_j = (-1)^j \frac{1}{2j+1} [(j+1) \lambda^j - j \lambda^{j-1}]$$

$$w_{\text{max}} = \max \left\{ \left( \frac{\epsilon}{a_7} \right)^{1/14}, \quad \left( \frac{\epsilon}{3a_7} \right)^{1/12} \right\},$$

where  $\epsilon = 0.5 \times 10^{-8}$ .

$$g \Delta T_{\max} = w_{\max} \sum_{j=0}^{n} a_j w_{\max}^{2j}$$

 $w_1$ , the initial approximation, is given by

$$w_1 = \begin{cases} (3w_0)^{1/8} & \text{if } |w_0| > 3\\ 1/2 w_0 & \text{if } 1 < |w_0| \le 3\\ w_0 & \text{if } 0 \le |w_0| \le 1 \end{cases}$$

Iteration proceeds by Newton's method:

$$w_{j+1} = w_j - \frac{f(w_j)}{f'(w_j)}$$

where

$$f(w) = w \sum_{i=1}^6 a_i w^{2i} - w_0$$

and

$$f'(w) = \frac{1+w^2}{(1+\lambda w^2)^2}$$

Convergence is usually obtained in a maximum of four iterations for cases which have arisen in practice, assuming a criterion of  $|f(w_i)| < 5 \times 10^{-8} |w_0|$ .

When convergence has been obtained the coordinates may be calculated from the formulas

$$\mathbf{R} = \frac{1 - w^2}{1 + \lambda w^2} q \mathbf{P} + \frac{2w}{1 + \lambda w^2} q \mathbf{Q}$$

$$\mathbf{V} = -\frac{(1 + \lambda) w c_1}{q (1 + w^2)} \mathbf{P} + \frac{(1 - \lambda w^2) c_1}{q (1 + w^2)} \mathbf{Q}$$

#### Hyperholic Case

If method 2 is to be used, the subroutine QUADKP is called and returns with 7, the solution to Kepler's equation. The coordinates was then calculated from the expressions

$$\mathbf{R} = a \left( e^{-\frac{1}{2}} \cdot e^{-\frac{1}{2}} \cdot e^{-\frac{1$$

## Elliptic Case

Begin by defining the auxiliary quantity  $M^*$  by

$$M^* = M = n(T - T_p) \pmod{2\pi} - \pi < M^* \le \pi$$

and

$$b_{\gamma} = -\left\{\operatorname{sgn}\left(M^{*}\right)\right\} \frac{\varepsilon}{2}$$

Then for  $|M^*| \leq \pi/6 - \epsilon/2$ , take

$$E_{\varepsilon}=M$$

$$E_1 = M - b_2$$

$$E_0 = M + b_2$$

and for  $|M^*| > \pi/6 - \epsilon/2$  the approximations are

$$E_2 = M - b_2$$

$$E_1 = M - 2b_2$$

$$E_0 = M$$

Now if  $|M^*| \ge 0.25$ , iteration is performed using Newton's method with  $E_2$  as the initial approximation:

$$E_{j+1} = E_j - \frac{f(E_j)}{f'(E_j)}$$

where  $f(E) = E - \varepsilon \sin E - M$ . Convergence for Newton's method is evidently given by

$$E_{j+1} - E = O((E_j - E)^2)$$

where f(E) = 0.

Whenever  $|M^*| < 0.25$  Muller's method<sup>2</sup> is used:

$$E_{j+1} = E_j + b_{j-1}$$

$$b_{j+1} = \lambda_{j+1} b_j$$

$$\lambda_{j+1} = -\frac{2\delta_j f(E_j)}{g_j + \{sgn(g_j)\}\sqrt{|a_j|}}$$

$$a_j = g_j^2 - 4\lambda_j \delta_j f(E_j)$$

$$\times [\lambda_j f(E_{j-2}) - \delta_j f(E_{j-1}) + f(E_j)]$$

$$g_j = \lambda_j^2 f(E_{j-2}) - \delta_j^2 f(E_{j-1})$$

$$+ (\lambda_j + \delta_j) f(E_j)$$

$$\delta_i = 1 + \lambda_i$$

Initially, of course.

$$\lambda_2 = \frac{E_2 - E_1}{E_1 - E_0} = -\frac{1}{2}$$

The convergence rate is given by

$$E_{i+1} - E = O(\varepsilon_H^3)$$

whe  $\exists \ \epsilon_{M} = \max \{ | \Xi - E |, | E_{j-1} - E |, | E_{j-2} - E | \}$  and f(E) = 0. The method owes much of its usefulness to the obtaining of  $E_{j+1}$  by interpolation, which makes it relatively insensitive to  $f'(E) \approx 0$ .

For both the Newton and Muller methods, convergence is defined by

$$|f(E_i)| \leq \epsilon |M|$$

where  $\epsilon = 5 \times 10^{-8}$  or until  $E_{j+1}$  and  $E_j$  agree to 25 bits. In practice, for the values of M and  $\epsilon$  encountered, three or four iterations are usually sufficient for convergence.

Whenever 0.5 < e < 1, the following series expansions are resorted to:

(1) For 
$$|E_j| < 1.98$$
  
 $E_j - \varepsilon \sin E_j = (E_j - \sin E_j) + (1 - \varepsilon) \sin E_j$   
 $E_j - \sin E_j = \frac{E_j^3}{3!} \sum_{i=1}^{n} \frac{(3!)^{i+1}}{(2i+3)!} \left(-\frac{E_j^2}{3!}\right)^i$ 

(2) For 
$$|E_{j}| < 2.28$$

$$1 - \cos E_{j} = \frac{E_{j}^{2}}{2!} \sum_{i=0}^{6} \frac{(2!)^{i+j}}{(2j+2)!} \left(-\frac{E_{j}^{2}}{2!}\right)^{i}$$

$$\cos E_{j} - \varepsilon = (1 - \varepsilon) - (1 - \cos E_{j})$$

Here  $\varepsilon$  is made consistent with the choice of  $1 - \varepsilon$  as an independent orbital element.

The coordinates are obtained after convergence by use of the formulas

$$\mathbf{R} = a(\cos E - \varepsilon) \mathbf{P} + a\sqrt{1 - \varepsilon^2} \sin E \mathbf{Q}$$

$$\mathbf{V} = -\frac{a\sqrt{|c_3|} \sin E}{R} \mathbf{P} + \frac{a\sqrt{|c_3|} \sqrt{1 - \varepsilon^2} \cos E}{R} \mathbf{Q}$$

As usually only the position is required for the two-body orbit in the Encke scheme, KEPLE'R is additionally used to calculate **R**. Whenever **V** is needed, the subroutine SPEED is called upon, which makes use of the previous solution E, F, or w. **R** is placed in the COMMON cells QX0, QX0 + 1, QX0 + 2 by KEPLER, while SPEED places **V** in the cells QX0, QX0. + 1, QX0. + 2 and also calculates the true velocity  $\mathbf{V} + \hat{\boldsymbol{\rho}}$  which is placed in the cells QX., QX. + 1, QX. + 2.

After the first use of KEPLER in a phase, further time points use as initial approximation the solution at the preceding time point.

### 5. Perturbations

## HARMN, HARMNI

The oblate potential of the Earth is assumed to contair the second, third, and fourth spherical harmonics:

$$U_{\oplus} = \frac{\mu_{\oplus}}{R} \left\{ \frac{J a_{\oplus}^2}{3R^2} (1 - 3\sin^2\phi) + \frac{H a_{\oplus}^3}{5R^3} (3 - 5\sin^2\phi) \sin\phi + \frac{D a_{\oplus}^4}{35R^4} (3 - 30\sin^2\phi + 35\sin^4\phi) \right\}$$

where  $\mu_{\oplus}$  is the gravitational coefficient of the Earth and  $a_{\oplus}$  is the equatorial radius of the Earth.

 $\mathbf{R} = (X, Y, Z)$  is the position vector from the Earth's center of mass expressed in the mean equator and equi-

<sup>&</sup>lt;sup>2</sup>David E. Muller, "A Method for Solving Algebraic Equations Using an Automatic Computer," Mathematical Tables and Other Aids to Computation, 1958, pp. 208-215.

nox of 1950.0. To obtain  $\phi$ , the geocentric latitude,  $\mathbf{r} = (x, y, z)$ , the position vector expressed in the true equator and equinox of date, must be obtained. NUTATE provides the necessary rotation matrix A:

$$\begin{pmatrix} x \\ y \\ z \end{pmatrix} = \begin{pmatrix} a_{11} & a_{12} & a_{13} \\ a_{21} & a_{22} & a_{23} \\ a_{31} & a_{32} & a_{33} \end{pmatrix} \begin{pmatrix} X \\ Y \\ Z \end{pmatrix}$$

Thus  $\sin \phi = z/R$ .

To obtain the perturbing acceleration,  $\nabla U_{eq}$  is formed:

$$\nabla U_{\oplus} = \left(\frac{\partial U_{\oplus}}{\partial u_1} \cdot \frac{\partial U_{\oplus}}{\partial u_2} \cdot \frac{\partial U_{\oplus}}{\partial u_3}\right)$$

where  $u_1 = X$ ,  $u_2 = Y$ , and  $u_3 = Z$ .

where 
$$u_1 - \lambda$$
,  $u_2 = 1$ , and  $u_3 = 2$ .

$$\frac{\partial U_{\oplus}}{\partial u_j} = -\frac{J \mu_{\oplus}}{R^2} \frac{a_{\oplus}^2}{R^2} \left\{ \left(1 - \frac{5z^2}{R^2}\right) \frac{u_j}{R} + 2 \frac{z}{R} a_{3j} \right\}$$

$$-\frac{H \mu_{\oplus}}{R^2} \frac{a_{\oplus}^2}{R^3} \left\{ \left(3 - 7 \cdot \frac{z^2}{R^2}\right) \frac{z}{R} \cdot \frac{u_j}{R} + \left(-\frac{3}{5} + \frac{3z^2}{R^2}\right) a_{3j} \right\}$$

$$-\frac{D \mu_{\oplus}}{R^2} \frac{a_{\oplus}^4}{R^4} \left\{ \left(\frac{3}{7} - 6 \cdot \frac{z^2}{R^2} + 9 \cdot \frac{z^4}{R^4}\right) \frac{u_j}{R} + \left(\frac{12}{7} - 4 \cdot \frac{z^2}{R^2}\right) \frac{z}{R} a_{3j} \right\}$$

where j = 1, 2, 3.

The calling sequence for the setup entry is

CALL HARMN

PZE X,,B

PZE K"ZT

PZE R

X, X + 1, X + 2 contain the vector  $\mathbf{R} = (X, Y, Z)$ ; B, B + 1, B + 2 will contain  $-\nabla U_{ij}$ , the negative of the perturbing acceleration; K contains  $\mu_{\oplus}$ , the Earth's gravity coefficient; ZT contains z, the distance above the true equator of the Earth; and R contains R, the distance to the center of the Earth.

HARMNI is the execution entry which assumes the above storage layout. In addition, provisions have been made to omit the calculation of the various harmonics as a function of the geocentric range. The internal parameters are listed in the following:

| Location  | Quantity         | Nominal value            | Explanation                                 |
|-----------|------------------|--------------------------|---------------------------------------------|
| HARMN + 2 | J                | $1.62345 \times 10^{-3}$ | Coefficient<br>for second<br>harmonic       |
| + 3       | Н                | $-0.575 \times 10^{-5}$  | Coefficient<br>for third<br>harmonic        |
| +4        | D                | $0.7875 \times 10^{-5}$  | Coefficient for fourth harmonic             |
| + 5       | $a_{\oplus}$     | 6378.165 km              | Earth radius                                |
| +. 6      | $R_2$            | 500,000 km               | R > R <sub>2</sub> suppress second harmonic |
| +7        | R <sub>3</sub>   | 200,000 km               | $R > R_3$ , suppress third harmonic         |
| + 10      | ) R <sub>4</sub> | 100,000 km               | $R > R_4$ , suppress fourth                 |

As HARMN is contained in the symbol table for INP1, the above parameters may be input in the symbolic mode of INP1.

The subroutine uses 15 cells of erasable storage starting at COMMON.

## XYZOD, XYZDD1

For purposes of computing the oblate potential, the Moon is assumed to have a triaxial ellipsoidal figure. The moments of inertia A, B, and C are taken about the principal axes of the ellipsoid x, y, and z originated at the Moon's center of mass.

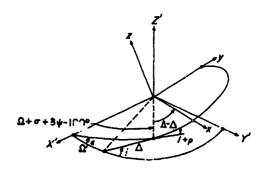

Sketch A-16. Geometry of the true equator of the Moon

In Sketch A-16, the X', Y', Z' frame is the Earth's true equator and equinox; the x-y plane lies in Moon's true equator with z completing the right-hand system by lying along the Moon's spin axis. i is the inclination of the Moon's true equator to the Earth's true equator;  $\Omega'$  is the right ascension of the ascending node of the Moon's true equator;  $\Lambda$  is the anomaly from the node to the x axis;  $\Delta$  is the anomaly from the node to the ascending node of the Moon's true equator on the ecliptic;  $\epsilon$  is the true obliquity of the ecliptic; & is the nutation in longitude;  $\Omega$  is the mean longitude of the descending node of the Moon's mean equator on the ecliptic; ( is the mean longitude of the Moon; I is the inclination of the Moon's mean equator to the ecliptic;  $\sigma$  is the libration in the node;  $\tau$  is the libration in the mean longitude; and  $\rho$  is the libration in the inclination. The anomalies are related by  $\Lambda - \Delta = (C + \tau) - (\Omega + \sigma)$ . Expressions for the above quantities appear in the discussion of subroutine MNA.

The two rectangular systems are related through  $\Lambda$ ,  $\Omega'$ , and i by the rotation:

$$\begin{pmatrix} x \\ y \\ z \end{pmatrix} = \begin{pmatrix} b_{11} & b_{12} & b_{13} \\ b_{21} & b_{22} & b_{23} \\ b_{31} & b_{32} & b_{33} \end{pmatrix} \begin{pmatrix} X' \\ Y' \\ Z' \end{pmatrix}$$

where

 $b_{i1} = \cos \Lambda \cos \Omega' - \sin \Lambda \sin \Omega' \cos i$ 

 $b_{12} = \cos \Lambda \sin \Omega' + \sin \Lambda \cos \Omega' \cos i$ 

 $b_{13} = \sin \Lambda \sin i$ 

 $b_{21} = -\sin \Lambda \cos \Omega' - \cos \Lambda \sin \Omega' \cos i$ 

 $b_{22} = -\sin \Lambda \sin \Omega' + \cos \Lambda \cos \Omega' \cos i$ 

 $b_{23}=\cos\Lambda\sin i$ 

 $b_{3} = \sin \Omega' \sin i$ 

 $b_{32} = -\cos\Omega'\sin\theta$ 

 $b_{33} = \cos i$ 

Combining the above rotation with the one to rotate 1950.0 coordinates to true of-date, as described in NUTATE, derives the additional relation

$$\begin{pmatrix} x \\ y \\ z \end{pmatrix} = \begin{pmatrix} m_{11} & m_{12} & m_{13} \\ m_{21} & m_{22} & m_{23} \\ m_{31} & m_{32} & m_{33} \end{pmatrix} \begin{pmatrix} X \\ Y \\ Z \end{pmatrix}$$

where X, Y, and Z are the 1950.0 coordinates.

The following form of the potential function which accounts for a second harmonic has been adopted:

$$U_{\mathfrak{C}} = \frac{G}{R} \frac{(A+B+C-3I)}{2R^2}$$

 $G = \frac{\mu_{\mathcal{C}}}{m_{\mathcal{C}}} = k^2$ , the universal gravitational constant

$$I = A\left(\frac{x}{R}\right)^2 + B\left(\frac{y}{R}\right)^2 + C\left(\frac{z}{R}\right)^2$$

To obtain an expression for the perturbing acceleration

$$\nabla U_{\mathbf{q}} = \left(\frac{\partial U_{\mathbf{q}}}{\partial u_1}, \frac{\partial U_{\mathbf{q}}}{\partial u_2}, \frac{\partial U_{\mathbf{q}}}{\partial u_3}\right)$$

is formed, where  $u_1 = X$ ,  $u_2 = Y$ , and  $u_3 = Z$ .

$$\frac{\partial U_{q}}{\partial u_{j}} = \frac{G}{R^{2}} \left\{ \left[ -\frac{3}{2} \frac{A+B+C}{R^{2}} + \frac{15}{2} \frac{I}{R^{2}} \right] \frac{u_{j}}{R} - \frac{3}{R^{3}} \left[ A_{m_{1j}} x + B_{m_{2j}} y + C_{m_{2j}} z \right] \right\}$$

where j = 1, 2, 3. In current use, the values of the parameters are

 $G = 0.6671 \times 10^{-19} \,\mathrm{km^3/kg\text{-sec^2}}$ 

 $A = 0.88746 \times 10^{29} \,\mathrm{kg \cdot km^2}$ 

 $B = 0.88764 \times 10^{29} \,\mathrm{kg \cdot km^2}$ 

 $C = 0.88801 \times 10^{29} \,\mathrm{kg \cdot km^2}$ 

The calling sequences are

(AC) = fractional days past 0<sup>h</sup> of epoch

(MQ) = integer days past 0<sup>h</sup> January 1, 1950, E.T.

CALL XYZDD (or XYZDD1 for time change check)

PZE 1,,X

PZE "X..

X, X + 1, X + 2 contain **R** in the 1950.0 system; X..., X... + 1, X... + 2 will contain the perturbing acceleration.

If the entry XYZDD1 is used, the matrix  $(m_{ij})$  is recomputed or'y after time has changed by d = 0.01 day, where d is a program parameter. On the other hand, the entry XYZDD will give recalculation of  $(m_{ij})$  each time. It has been determined by numerical experimentation that d = 0.01 day gives the perturbing acceleration to sufficient accuracy to represent faithfully the motion of a

low-altitude satellite in the field of an oblate Moon, as compared with an evaluation of  $(m_{ij})$  at each integration step.

If  $R > R_0 = 40,000$  km, then the contribution from the oblateness is set to zero.  $R_0$  is a program parameter.

The subroutine uses six cells of erasable storage starting at COMMON.

### BODY, BODY1

The subroutine BODY has been provided to perform the calculation of the *n*-body perturbation term

$$\mathbf{P} = -\sum_{j=1}^{n} \mu_{j} \left( \frac{\mathbf{R}_{jp}}{R_{jp}^{3}} + \frac{\mathbf{R}_{j}}{R_{j}^{3}} \right)$$

where  $\mathbf{R}_{jp} = \mathbf{R} - \mathbf{R}_{j}$ .

The subroutine has the execution entry

CALL BODYI

and the setup entry

CALL BODY

----

PZE X"n

PZE XN,,KJ

PZE RJ"RJP

PZE X..

where the locations X, X + 1, X + 2, contain the vector  $\mathbf{R}$ , the position of the probe with respect to the central body. The maximum number of noncentral bodies is given by n; the gravitational coefficients  $\mu_j$  for the noncentral bodies are assumed to be stored in the list  $\mathbf{KJ}$ , ...,  $\mathbf{KJ} + (n-1)$  with the convention that a cell containing zero means that the corresponding body is not used in the formation of  $\mathbf{P}$ . The vectors  $\mathbf{R}_j$ , the positions of the n bodies with respect to the central body, are assumed to be stored in the bank  $\mathbf{XN}$ , ...,  $\mathbf{XN} + 3(n-1) + 2$  where the ordering is the same as for the  $\mu_j$ .

The execution entry results in three types of output:  $-\mathbf{P}$  is stored in the cells X.., X.. + 1, X.. + 2; the  $R_j$  for the effective bodies are stored in locations RJ, ..., RJ + (n-1), while the  $R_{jp}$  for the same bodies are placed in the list RJP, ..., RJP + (n-1).

The subroutine uses 14 cells of erasable storage starting at COMMON.

## 6. Variational Equations

#### **VARY, SVARY**

The subroutine VARY has been written to provide for the calculation of the derivatives of the first-order variational coefficients, i.e., of the partial derivatives  $\partial \mathbf{R}/\partial u_j$  where  $\{u_j\} = \{X_0, Y_0, Z_0, \dot{X}_0, \dot{Y}_0, \dot{Z}_0\}$  and all quantities are referred to the mean equator and equinox of 1950.0. The  $\partial \dot{\mathbf{R}}/\partial u_j$  may be expressed in the form  $\partial \dot{\mathbf{R}}/\partial u_j = (\Lambda + B) \partial \mathbf{R}/\partial u_j$  where the matrix A arises from the central-body term and the n-body perturbation and B approximates the effect of the Earth's oblateness to be used only in the vicinity of the Earth.

The form of A is obtained by differentiating  $\ddot{\mathbf{R}}$  with respect to  $u_j$  and exchanging the order of differentiation where

$$\ddot{\mathbf{R}} = -\mu \frac{\mathbf{R}}{R^3} - \sum_{k=1}^{n} \mu_k \left\{ \frac{\mathbf{R}_{kp}}{R_{kp}^3} + \frac{\mathbf{R}_k}{R_k^3} \right\}$$

$$\frac{\partial \ddot{\mathbf{R}}}{\partial u_j} = -\sum_{k=0}^{n_1} \mu_k \left\{ \frac{1}{R_{kp}^3} \frac{\partial \ddot{\mathbf{R}}}{\partial u_j} - \frac{3}{R_{kp}^5} \left( \mathbf{R}_{kp} \cdot \frac{\partial \mathbf{R}}{\partial u_j} \right) \mathbf{R}_{kp} \right\}$$

with  $\mu_0 = \mu$  and  $\mathbf{R}_{0p} = \mathbf{R}$ . Expanding the dot products, the computational form of A results:

$$A_{11} = -\sum_{k=0}^{n} \mu_{k} \left\{ \frac{1}{R_{kp}^{s}} - \frac{3X_{kp}^{s}}{R_{kp}^{s}} \right\}$$

$$A_{12} = A_{21} = 3 \sum_{k=0}^{n} \mu_k \frac{X_{kp} Y_{kp}}{R_{kp}^5}$$

$$A_{13} = A_{31} = 3 \sum_{k=0}^{n} \mu_{k} \frac{X_{kp} Z_{kp}}{R_{kp}^{5}}$$

$$A_{22} = -\sum_{k=0}^{n} \mu_{k} \left\{ \frac{1}{R_{kp}^{2}} - \frac{3Y_{kp}^{2}}{R_{kp}^{6}} \right\}$$

$$A_{23} = A_{32} = 3 \sum_{k=0}^{n} \mu_{k} \frac{Y_{kp} Z_{kp}}{R_{kp}^{5}}$$

$$A_{33} = -\sum_{k=1}^{n} \mu_{k} \left\{ \frac{1}{R_{kp}^{3}} - 3 \frac{Z_{kp}^{2}}{R_{kp}^{5}} \right\}$$

To obtain an approximate expression for the oblateness contribution B, choose the perturbation which retains just the second harmonic term:

$$\left(g_1\frac{X}{R}, g_1\frac{Y}{R}, g_2\frac{Z}{R}\right)$$

where

$$g_1 = -\frac{J a_{\bigoplus}^2 \mu_{\bigoplus}}{R^4} \left( 1 - \frac{SZ^2}{R^2} \right)$$

$$g_2 = -\frac{J a_{\bigoplus}^2 \mu_{\bigoplus}}{R^4} \left( 3 - \frac{SZ^2}{R^2} \right)$$

At this point a further approximation is made in that the coordinates are regarded as being expressed in the reference system, the mean equator and equinox of 1950.0.

Forming the partial derivatives

$$\frac{\partial \ddot{X}}{\partial u_{j}} = g_{1} \frac{X}{R} \left( \frac{1}{X} \frac{\partial X}{\partial u_{j}} - \frac{3}{R^{2}} \mathbf{R} \cdot \frac{\partial \mathbf{R}}{\partial u_{j}} \right) 
+ \frac{\mu_{\oplus} X}{R^{3}} \frac{J a_{\oplus}^{2}}{R^{4}} \left\{ 10 Z \frac{\partial Z}{\partial u_{i}} + 2 \left( 1 - \frac{10Z^{2}}{R^{2}} \right) \mathbf{R} \cdot \frac{\partial \mathbf{R}}{\partial u_{j}} \right\} 
\frac{\partial \ddot{Y}}{\partial u_{j}} = g_{2} \frac{Y}{R} \left( \frac{1}{Y} \frac{\partial Y}{\partial u_{j}} - \frac{3}{R^{2}} \mathbf{R} \cdot \frac{\partial \mathbf{R}}{\partial u_{j}} \right) 
+ \frac{\mu_{\oplus} Y}{R^{3}} \frac{J a_{\oplus}^{2}}{R^{4}} \left\{ 10 Z \frac{\partial Z}{\partial u_{j}} + 2 \left( 1 - \frac{10Z^{2}}{R^{2}} \right) \mathbf{R} \cdot \frac{\partial \mathbf{R}}{\partial u_{j}} \right\} 
\frac{\partial \ddot{Z}}{\partial u_{j}} = g_{2} \frac{Z}{R} \left( \frac{1}{Z} \frac{\partial Z}{\partial u_{j}} - \frac{3}{R^{2}} \mathbf{R} \cdot \frac{\partial \mathbf{R}}{\partial u_{j}} \right) 
+ \frac{\mu_{\oplus} Z}{R^{3}} \frac{J a_{\oplus}^{2}}{R^{4}} \left\{ 10 Z \frac{\partial Z}{\partial u_{j}} + 2 \left( 3 - \frac{10Z^{2}}{R^{2}} \right) \mathbf{R} \cdot \frac{\partial \mathbf{R}}{\partial u_{j}} \right\}$$

where  $\partial \mathbf{R}/\partial u_i$  represents the contribution arising from the oblateness only. The final form of B is obtained by the expansion of the dot products:

$$B_{11} = g_1 \frac{X}{R} \left( \frac{1}{X} - \frac{3X}{R^2} \right) + 2\mu_{\bigoplus} \frac{X^2}{R^3} \frac{J a_{\bigoplus}^2}{R^4} \left( 1 - \frac{10Z^2}{R^2} \right)$$

$$B_{12} = g_1 \frac{X}{R} \left( -\frac{3Y}{R^2} \right) + 2\mu_{\bigoplus} \frac{XY}{R^3} \frac{J a_{\bigoplus}^2}{R^4} \left( 1 - \frac{10Z^2}{R^2} \right)$$

$$B_{13} = g_1 \frac{X}{R} \left( -\frac{3Z}{R^2} \right) + 2\mu_{\bigoplus} \frac{XZ}{R^3} \frac{J a_{\bigoplus}^2}{R^4} \left( 6 - \frac{10Z^2}{R^2} \right)$$

$$B_{21} = g_1 \frac{Y}{R} \left( -\frac{3X}{R^2} \right) + 2\mu_{\bigoplus} \frac{XY}{R^3} \frac{J a_{\bigoplus}^2}{R^4} \left( 1 - \frac{10Z^2}{R^2} \right)$$

$$B_{zz} = g_1 \frac{Y}{R} \left( \frac{1}{Y} - \frac{3Y}{R^2} \right) + 2\mu_{\oplus} \frac{Y^2}{R^3} \frac{J a_{\oplus}^2}{R^4} \left( 1 - \frac{10Z^2}{R^2} \right)$$

$$B_{23} = g_{*} \frac{Y}{R} \left( -\frac{3Z}{R^{2}} \right) + 2\mu_{\bigoplus} \frac{YZ}{R^{3}} \frac{J a_{\bigoplus}^{2}}{R^{4}} \left( 6 - \frac{10Z^{2}}{R^{2}} \right)$$

$$B_{31} = g_2 \frac{Z}{R} \left( -\frac{3X}{R^2} \right) + 2\mu_{\oplus} \frac{XZ}{R^3} \frac{J a_{\oplus}^2}{R^4} \left( 3 - \frac{10Z^2}{R^2} \right)$$

$$R_{22} = g_2 \frac{Z}{R} \left( -\frac{3Y}{R^2} \right) + 2\mu_{\bigoplus} \frac{YZ}{R^3} \frac{J \, \hat{s_{\bigoplus}}}{R^4} \left( 3 - \frac{10Z^2}{R^2} \right)$$

$$B_{33} = \frac{Z}{R^2} \frac{Z}{R} \left( \frac{1}{Z} - \frac{3Z}{R^2} \right) + 2\mu_{\bigoplus} \frac{Z^2}{R^3} \frac{J a_{\bigoplus}^2}{R^4} \left( 8 - \frac{10Z^2}{R^2} \right)$$

The vector  $(g_1 X/R, g_1 Y/R, g_2 Z/R)$  is assumed to be calculated externally while the parts of B which do not contain  $g_1$  or  $g_2$  are replaced by zero whenever  $R > 3 a_{\oplus}$ .

The execution entry VARY is preceded by the setup entry SVARY:

where R, the position of the probe with respect to the central body, is contained in the cells A - 3, A - 2. A - 1The block  $B - 3n, \ldots, B - 1$  contains the noncentral body position vectors  $\mathbf{R}_1, \ldots, \mathbf{R}_n$ ; R is contained in location C while the block  $D-n, \ldots, D-1$  contains the quantities  $R_{1p} \dots, R_{np} \mu$  is in location E and the cells  $F-n, \ldots, F-1$  are occupied by  $\mu_1, \ldots, \mu_n$ ; a zero in one of the latter cells is used as a flag to skip the corresponding body in the calculation of A. The oblateness perturbation is assumed to be stored in the locations G-3, G-2, G-1; an internal test is made to determine whether the Earth is the central body, since B is set to zero whenever the calculation is not centered at the Earth. To determine the maximum number of perturbing bodies, the decrement of the cell H contains n. The oblateness parameters  $a_{\oplus}$  and J occupy the locations I and J respectively.

As output from the execution entry, the matrix A + B is deposited in the storage locations K - 9, ..., K - 1. Execution of the subroutine requires 30 cells of erasable storage starting at COMMON.

## 7. Numerical Integration

#### MARK

MARK is the subroutine 'hich obtains the numerical stepwise solution of a set of linear first-order differential equations by employing an Adams-Moulton predictorcorrector of victually arbitrary order which utilizes backwards differences; a Runge-Kutta scheme is used to form the necessary differences of the derivatives to start the integration for the multistep method. The step size is halved or doubled upon external request by subtabulation of the derivatives in the former case and by elimination of intermediate points in the latter; hence it is not necessary to restart with Runge-Kutta to effect a step-size change. MARK has been designed to carry out the auxiliary functions of obtaining the numerical solution at specified values of the double-precision independent variable; i.e., for desired times, or doing the same job whenever a specified dependent variable attains a null value. To permit the main program to determine the desired times and to define the dependent variables, a list of control words called triggers is appended to the calling equence; the structure of the triggers is described in the explanation of the calling sequence to follow.

To allow the main program to monitor the numerical solution, EOS, a supervisory routine provided by the main program, is called at the end of each step by MARK. Additionally, MARK must be given access to a subroutine for the evaluation of the derivatives and the calculation of all necessary dependent variables so that isolated zeros may be iterated down upon and captured.

If m is the highest-order difference retained for the Adams-Moulton method, then for starting purposes the Runge-Kutta portion of MARK must integrate ahead m steps of h, at which time the necessary backwards difference tables for the derivatives will have been completed. Assuming one variable for simplicity, the Runge-Kutta formulas are

$$y_{n+1} = y_n + \frac{1}{6}(k_1 + 2k_2 + 2k_3 + k_4)$$

$$k_1 = bf(t_n, y_n)$$

$$k_2 = bf\left(t_n + \frac{b}{2}, y_n + \frac{1}{2}k_1\right)$$

$$k_3 = bf\left(t_n + \frac{b}{2}, y_n + \frac{1}{2}k_2\right)$$

$$k_4 = bf(t_n + b, y_n + k_3)$$

where the differential equation to be solved has the form  $\dot{y} = f(t, y)$ . The ordinate  $y_n$  is accumulated double precision, while the  $k_f$  are evaluated and summed in single precision to be added to  $y_n$  in double-precision form. The solution at intermediate times is obtained by altering h to step forward to the desired time and resuming the integration with the old step size h upon return from the trigger execution; while homing in on a zero of a dependent variable, the step size may even become negative. The collecting of the derivatives for the difference tables is accomplished by the setting up of internal time stops at the necessary mesh points; thus the Runge-Kutta section will obtain the solution at the necessary times for the tables while carrying on the ordinary functions of MARK.

The Runge-Kutta formulas give results which agree through fourth order in h with a Taylor series expansion as may be seen from the following development:

$$k_{i} = b f$$

$$k_{i} = b \sum_{j=0}^{3} \frac{\lambda_{j}^{(i)}}{j!} \left( b \frac{\partial}{\partial t} + k_{i-1} \frac{\partial}{\partial y} \right)^{j} f + O(b^{5}), \quad i = 2, 3, 4$$

$$\lambda_{j}^{(i)} = \begin{cases} 1 & \text{for } i = 4 \\ 2^{-j} & \text{for } i = 2, 3 \end{cases}$$

Expanding the operator and using the notation  $\partial f^{k}/\partial t^{j} \partial y^{k-j} = f_{t^{j}y^{k-j}}$ , there results

 $k_2 = hf + \frac{h^2}{2!} (f_t + ff_y) + \frac{h^3}{3!} \left[ \frac{3}{4} (f_{t^2} + 2ff_{ty} + f^2f_{y^2}) \right]$ 

$$+ \frac{b^4}{4!} \left[ \frac{1}{2} (f_{t^2} + 3f f_{t^2y} + 3f^2 f_{ty^2} + f^3 f_{y^3}) \right] + O(b^t,$$

$$\dot{k}_3 = \dot{b} f + \frac{b^2}{2!} (f_t + f f_y)$$

$$+ \frac{b^3}{3!} \left[ \frac{3}{2} f_y (f_t + f f_y) + \frac{3}{4} (f_{t^2} + 2f f_{ty} + f^2 f_{y^2}) \right]$$

$$+ \frac{b^4}{4!} \left[ 3 (f_t + f f_y) (f_{ty} + f f_{y^3})$$

$$+ \frac{3}{2} f_y (f_{t^2} + 2f f_{ty} + f^2 f_{y^2})$$

$$+ \frac{1}{2} (f_{t^2} + 3f f_{t^2y} + 3f^2 f_{ty^2} + f^3 f_{y^3}) \right]$$

$$k_{4} = bf + \frac{b^{2}}{2!} \left[ 2 \left( f_{t} + f f_{y} \right) \right]$$

$$+ \frac{b^{3}}{3!} \left[ 3f_{y} \left( f_{t} + f f_{y} \right) + 3 \left( f_{t^{2}} + 2f f_{ty} + f^{2} f_{y^{2}} \right) \right]$$

$$+ \frac{b^{4}}{4!} \left[ 6f_{y}^{2} \left( f_{t} + f f_{y} \right) + 12 \left( f_{t} + f f_{y} \right) \left( f_{ty} + f f_{y^{2}} \right) \right]$$

$$+ 3f_{y} \left( f_{t^{2}} + 2f f_{ty} + f^{2} f_{y^{2}} \right)$$

$$+ 4 \left( f_{t^{2}} + 3f f_{t^{2}y} + 3f^{2} f_{ty^{2}} + f^{3} f_{y^{2}} \right) \right]$$

$$+ O \left( b^{5} \right)$$

$$= bf + \frac{b^{2}}{2!} \left( f_{t} + f f_{y} \right)$$

$$+ \frac{b^{3}}{3!} \left[ f_{y} \left( f_{t} + f f_{y} \right) + \left( f_{t^{2}} + 2f f_{ty} + f^{2} f_{y^{2}} \right) \right]$$

$$+ \frac{b^{4}}{4!} \left[ f_{y}^{2} \left( f_{t} + f f_{y} \right) + 3 \left( f_{t} + f f_{y} \right) \left( f_{ty} + f f_{y^{2}} \right) \right]$$

$$+ f_{y} \left( f_{t^{2}} + 2f f_{ty} + f^{2} f_{y^{2}} \right)$$

$$+ \left( f_{t^{2}} + 3f f_{t^{2}y} + 3f^{2} f_{ty} + f^{3} f_{y^{2}} \right) \right]$$

$$+ O \left( b^{5} \right)$$

But  $y_{n+1}$  is given explicitly by the series

$$y_{n+1} = y_n + \sum_{i=1}^4 \frac{b^i}{j!} y^{(i)} + O(b^5)$$

where

$$y^{(f)} = \left(\frac{d^f y}{dt^f}\right)_{t_0} = \left(\frac{\partial}{\partial t} + f \frac{\partial}{\partial y}\right)^{1/2} f$$

In particular,

$$y^{(1)} = f$$

$$y^{(2)} = f_t + ff_y$$

$$y^{(3)} = f_y (f_t + ff_y) + (f_{12} + 2ff_{1y} + f^2f_{y^2})$$

$$y^{(4)} = f_y^2 (f_t + ff_y) + 3 (f_t + ff_y) (f_{1y} + ff_{y^2})$$

$$+ f_y (f_{12} + 2ff_{1y} + f^2f_{y^2})$$

$$+ (f_{12} + 3ff_{12y} + 3f^2f_{1y^2} + f^3f_{y^2})$$

Thus the two series expansions agree through terms of  $h^4$ .

To show that the truncation error is, in general, at least  $O(h^s)$ , consider as an example the simple differential equation

with solution

$$y_{n+1} = y_n \left[ 1 + b + \frac{b^2}{2!} + \frac{b^3}{3!} + \frac{b^4}{4!} + \frac{b^5}{5!} \right] + O(b^5)$$

In comparison, the Runge-Kutta formulas yield

$$k_1 = by_n$$

$$k_{2} = by_{n} \left( 1 + \frac{b}{2} \right)$$

$$k_{3} = by_{n} \left( 1 + \frac{b}{2} + \frac{b^{2}}{4} \right)$$

$$k_{4} = by_{n} \left( 1 + b + \frac{b^{2}}{2} + \frac{b^{3}}{4} \right)$$

$$\frac{1}{6} (k_{1} + 2k_{2} + 2k_{3} + k_{4}) = y_{n} \left[ b + \frac{b^{2}}{2!} + \frac{b^{3}}{3!} + \frac{b^{4}}{4!} \right]$$

Thus the two series disagree beginning with terms of  $h^z$ .

The formulas used for the Adams-Moulton integration are derived from the expression

$$y_{n,\mu} = y_n + b \frac{(1 - \nabla)^{\mu} - 1}{-\ln(1 - \nabla)} \dot{y}_n$$

If a series expansion is obtained and differences through order m are retained, then the truncation error is evidently  $O(h^{m+2})$  since

$$b \nabla^{m+p} \dot{y}_n = b \{b^{m+p} D^{m+p} \dot{y}_n + O(b^{m+p+1})\}$$

The predictor formula results from  $\mu = -1$ :

$$y_{n+1} = y_n + b \frac{(1-\nabla) - 1}{-\ln(1-\nabla)} \dot{y}_n$$

The computational form is obtained by expanding into a series and retaining differences up through mth order.

$$y_{n+1} = y_n + h \left( \sum_{j=0}^m a_j \nabla^j \right) \dot{y}_n$$

where the first few coefficients are

$$a_0 = 1$$

$$a_1 = \frac{1}{2}$$

$$a_2 = \frac{5}{12}$$

$$a_3 = \frac{3}{8}$$

$$a_4 = \frac{251}{720}$$

$$a_5 = \frac{95}{288}$$

$$a_6 = \frac{19087}{60480}$$

As the predictor is relatively unstable for  $m \ge 5$ , an option has been provided in MARK for the use of a corrector formula which may be obtained by setting  $\mu = 1$  in the general expression

$$y_n = y_{n-1} + \frac{b \nabla}{-\ln(1-\nabla)} \dot{y}_n$$

For purposes of computation this becomes

$$y_n = y_{n-1} + b \left( \sum_{j=0}^m b_j \nabla^j \right) \hat{y}_n$$

where the low-order coefficients are

$$b_0 = 1$$

$$b_1 = -\frac{1}{2}$$

$$b_2 = -\frac{1}{12}$$

$$b_3 = -\frac{1}{24}$$

$$b_4 = -\frac{19}{720}$$

$$b_5 = -\frac{3}{160}$$

$$b_6 = -\frac{863}{60480}$$

The predictor and corrector each require separate evaluations of the derivatives; after application of the corrector and the calculation of the derivatives at the new time station  $t_n$ , the solution may be obtained at intermediate points t by choice of  $\mu = (t_n - t)/h$ , where  $t_n - h < t < t_n$ :

$$y_{n-\mu} = y_n + b \left( \sum_{j=0}^m c_j \nabla^j \right) \dot{y}_n$$

where the  $c_i$  are obtained by the convolution of the series

$$\frac{(1-\nabla)^{\mu}-1}{\nabla}=\sum_{j=0}^{\infty}(-1)^{j+1}\binom{\mu}{j+1}\nabla^{j}$$

with the series for the corrector

$$\sum_{i=0}^{\infty}b_{i}\,\nabla^{i}$$

The interpolated solution may then be used either for an intermediate time stop or to help find the zero of a dependent variable.

At the return from the execution of a trigger, MARK may be signaled to change step size by powers of 2 over the nominal value; any other type of step-size change must be effected by restarting the numerical solution.

Each time a double is called for, MARK sets internal time stops to save the necessary information for doubling during the next m steps as measured from the end of the current step; of course, the necessary past information is regenerated at this time and saved to be adjoined to the future information to form a difference table of derivatives with twice the step size. At the completion of first doubling, further doubles may be executed in sequence as called for by the main program.

Halving is accomplished by the subtabulation of the derivatives according to Newton's formula:

$$\dot{y}_{n-\mu} = (1 - \nabla)^{\mu} \dot{y}_n \approx \left( \sum_{j=0}^m (-1)^j \binom{\mu}{j} \nabla^j \right) \dot{y}_r$$

for  $\mu = 1/2, 1, ..., m/2$ .

At this point new differences of the derivatives corresponding to half the step size may be generated, and further halving may be accomplished if called for by the main program.

Step-size changes by doubling or halving are executed only at the end of an Adams-Moulton step and after all time stops and dependent variable stops occurring at times inside the current interval have been executed. While integration is being carried out by the Runge-Kutta section, the doubling and halving signals are ignored; both signals given simultaneously will result in internal confusion.

MARK has the calling sequence

CALL MARK
PZE HBANK,T,EOS
PZE DERI,DER2
(ERROR RETURN)
(FIRST TRIGGER)

(LAST TRIGGER)

HTR

End of calling sequence

Most of the information to be shared by the main program and MARK is organized in the following buffer:

| HBANK -3 | PZE | m             | Adams-Moulton order                         |
|----------|-----|---------------|---------------------------------------------|
| -2       | PZE | NH            | Number of initial halves                    |
| -1       | PZE | ND            | Number of initial doubles                   |
| +0       | DEC | h             | Initial Runge-<br>Kutta step                |
| +1       | PZE | N,,n          | Total and effective variables               |
| +2       | DEC | $T_1$         | Double pre-<br>cision                       |
| +3       | DEC | $T_2$         | Time                                        |
|          | BSS | n             | y, solution of<br>differential<br>equations |
|          | BSS | $\lambda - n$ | Expansion for more equations                |
|          | BSS | n             | y, derivatives                              |
|          | B3S | N-n           | Expansion for more equations                |
|          | BSS | (2m+5)N       | Working area<br>for MARK                    |

 $T \neq 0$  flags time as double precision; otherwise, computation would be with single-precision interpretation. At the end of step, MARK calls the routine EOS; return is via TRA 1, 4. For the calculation of the derivatives, MARK calls a routine which may be divided into two parts: DER1 for time-dependent derivatives and DER2 for the other derivatives. If time has just changed, MARK calls the first entry, while the second entry is called if time remains the same as a previous evaluation. The return device is provided by TRA 1, 4.

A generation of a time which is smaller than the current time will cause MARK to give the error return; if the number of active dependent variables exceeds 20, the error return is likewise given. Normally, the main routine controls the integration by means of the subroutine EOS and by the triggers, but MARK does most of the detail work.

While in the Adams-Moulton mode, the main routine must determine how many times the corrector formula is to be applied; the symbolic location NI in MARK must have in its address the desired number of applications of the corrector.

Each trigger has the structure

OP A,,B PZE C

The trigger is a tive whenever the sign bit of the first word is plus; otherwise, a minus sign will cause MARK to ignore the trigger. At location A is a subroutine in the main program which MARK calls whenever the condition defined by the trigger has been met. This subroutine returns via TRA 1, 4; if the trigger is not disabled by the subroutine at execution time, then the value of the variable must in general be changed, lest MARK attempt to execute the trigger again upon return of control. The tag of the first word of the trigger is used as a flag by MARK in the case of a dependent variable so that many triggers may be worked on in a single interval.

The variable defined by a trigger may be of two types—independent (time-stop) or dependent. The former case is flagged by B=0 and C is then the location of the desired double-precision time for execution of the trigger. In the latter case, the dependent variable is defined to be the difference between the contents of B ( $B\neq 0$ ) and the contents of C. In practice, the quantity in C is the desired value of the variable which is computed in the derivative or the end-of-step routine and stored in the location B.

At the end of each step MARK scans the list of triggers and determines the smallest time which will result in a time stop; all the active dependent variable triggers are inspected to determine those variables which have exhibited a sign change over the preceding step. A linear approximation is made to the root of each variable and the variable which apparently has a root at the earliest time in the interval is iterated upon; a new set of linear estimates of the roots for all the pertinent variables is formed at each step of the iterative solution. At convergence, the time stops and the dependent variable stops are executed in proper time sequence.

For purposes of convergence, two times are considered the same whenever agreement is obtained out to approximately the last two bits; the same test is applied to the sequence of times formed by the iteration process in finding the zero of a dependent variable. Each new time generated requires the calculation of the derivatives appropriate to the new time solution. After all the triggers in an interval have been cleaned up, the information at the end of step is restored and the derivatives are recalculated.